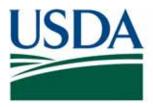

# **United States Department of Agriculture**

# Hawaii

Regulation and Clearance from Hawaii to Other Parts of the United States

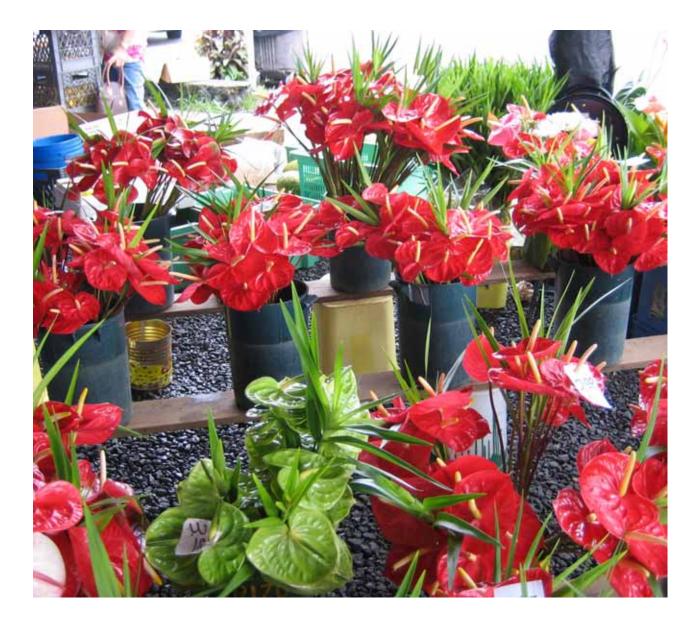

The U.S. Department of Agriculture (USDA) prohibits discrimination in all its programs and activities on the basis of race, color, national origin, age, disability, and where applicable, sex, marital status, familial status, parental status, religion, sexual orientation, genetic information, political beliefs, reprisal, or because all or part of any individual's income is derived from any public assistance program. (Not all prohibited bases apply to all programs). Persons with disabilities who require alternative means for communication of program information (Braille, large print, audiotape, etc.) should contact USDA's TARGET Center at (202) 720-2600 (voice and TDD). To file a complaint of discrimination, write to USDA, Director, Office of Civil Rights, 1400 Independence Avenue, SW., Washington, DC 20250-9410, or call (800) 795-3272 (voice) or (202) 720-6382 (TDD). USDA is an equal opportunity provider and employer.

The opinions expressed by individuals in this report do not necessarily represent the policies of the U.S. Department of Agriculture.

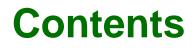

Hawaii Manual

Figures LOF-1 Tables LOT-1 Introduction 1-1 **Methods and Procedures** 2-1 Reference 3-1 Appendix A A-1 Appendix B **B-1** Index Index-1

#### 01/2017-01

# **Figures**

Hawaii Manual

| Figure A-1  | Example of PPQ Form 287, Mail Interception Notice A-2        |
|-------------|--------------------------------------------------------------|
| Figure A-2  | Example of PPQ Form 288, Ship Inspection Report A-6          |
| Figure A-3  | Example of PPQ 309, Pest Interception Record (AQAS) A-10     |
| Figure A-4  | Pest Interception Record Worksheet A-12                      |
| Figure A-5  | Instructions for Completing PPQ Form 309A, Pest Interception |
| -           | Record Worksheet (page 1) A-14                               |
| Figure A-6  | Instructions for Completing PPQ Form 309A, Pest Interception |
|             | Record Worksheet (page 2) A-15                               |
| Figure A-7  | Example of PPQ Form 518, Report of Violation A-16            |
| Figure A-8  | Example of PPQ Form 523, Emergency Action Notification A-    |
|             | 21                                                           |
| Figure A-9  | Example of PPQ Form 586, Application for Permit to           |
|             | Transit A-31                                                 |
| Figure A-10 | Instructions for PPQ Form 586, Application for Permit to     |
|             | Transit A-32                                                 |
| Figure A-11 | PPQ Form 591, Notice of Alleged Baggage Violation A-33       |
| Figure A-12 | Example of Notification Letter to Airline for Crew Member    |
|             | Violation A-37                                               |

Figures

# **Tables**

| Table 1-1  | Examples of Regulated Items Covered in this Manual 1-2                                                                                                    |
|------------|----------------------------------------------------------------------------------------------------|
| Table 1-2  | How to Use Decision Tables 1-5                                                                                                    |
| Table 1-3  | Where to Report Problems with the Hawaii Manual 1-7                                                                                                    |
| Table 2-1  | Determining Penalty Amount for Passengers 2-5                                                                                                    |
| Table 2-2  | Determining the Penalty Amount for Crew Members 2-5                                                                                                    |
| Table 2-3  | Taking Action on Parcels Identified by Detector Dog Team 2-<br>7                                                                                                    |
| Table 2-4  | Deciding Action to Take on Produce from Mainland U.S. 2-9                                                                                                    |
| Table 3-1  | List of Approved Fresh Fruits, Herbs, and Vegetables from Ha-<br>waii—Authority 7CFR 318.13 3-2                                                                                           |
| Table 3-2  | Diced, Sectioned, Segmented, Sliced, or Otherwise Precut (commercial consignments only) 3-5                                                                                               |
| Table 3-3  | Cured or Dried Fruits, Herbs, and Vegetables 3-6                                                                                                    |
| Table 3-4  | Frozen Fruits and Vegetables 3-6                                                                                                    |
| Table 3-5  | Fruit Juices, Purees, Concentrates, Pickles, Jellies, Marma-<br>lades, and Preserves 3-6                                                                                                  |
| Table 3-6  | Additional Fruits and Vegetables Approved for Movement from<br>Hawaii to Alaska Only (these fruits and vegetables may <b>not</b> be<br>retransported to the contiguous United States) 3-7 |
| Table 3-7  | Cotton 3-8                                                                                                    |
| Table 3-8  | Unfumigated Cotton Products 3-9                                                                                                    |
| Table 3-9  | Cut Flowers and Leis 3-10                                                                                                    |
| Table 3-10 | Packing Material 3-11                                                                                                    |
| Table 3-11 | Sand, Soil, and Earth 3-11                                                                                                    |
| Table 3-12 | Approved Heat Treatments for Sand, Soil, or Earth 3-12                                                                                                    |
| Table 3-13 | Seeds and Nuts 3-12                                                                                                    |
| Table 3-14 | Sugarcane 3-13                                                                                                    |
| Table 3-15 | Sugarcane—Issuing Limited Permits for Non-certifiable<br>Items 3-14                                                                                                    |
| Table 3-16 | Sugarcane Juice and Other Articles Derived from Sugarcane 3-14                                                                                                    |
| Table 3-17 | Fresh Plant Parts Not for Propagation 3-16                                                                                                    |
| Table 3-18 | List of Approved Growing Media 3-17                                                                                                    |
| Table 3-19 | Plants for Propagation—Plants Moving to Other Parts of the United States 3-18                                                                                                    |
| Table A-1  | Instructions for Completing PPQ Form 287, Mail Interception<br>Notice A-3                                                                                                    |
| Table A-2  | Determine the Regulation that Governs the Plants, Plant Prod-<br>ucts, Soil, and Plant Pests A-5                                                                                          |
| Table A-3  | Distribution of PPQ Form 287, Mail Interception Notice A-5                                                                                                    |

| Table A-4 | Instructions for Completing PPQ Form 288, Ship Inspection   |
|-----------|-------------------------------------------------------------|
|           | Report A-7                                                  |
| Table A-5 | Instructions for Completing PPQ Form 518, Report of         |
|           | Violation A-17                                              |
| Table A-6 | Determining Documents to Issue When Taking Action on a con- |
|           | signment of Plant Products A-24                             |
| Table A-7 | Instructions for Initiating an EAN A-25                     |
| Table A-8 | Instructions for Completing a PPQ Form 591 A-34             |

Chapter

# Introduction

# Contents

Purpose 1-1 Scope 1-2 Users 1-2 Related Documents 1-3 **Code of Federal Regulations** 1-3 Conventions 1-3 Advisories 1-3 Boldface 1-4 Bullets 1-4 Chapters 1-4 Contents 1-4 Control Data 1-4 **Decision Tables** 1-4 Examples 1-5 Footnotes 1-5 Heading Levels 1-5 Hypertext Links (Highlighting) to Tables, Figures, and Headings 1-6 Indentions 1-6 Italics **1-6** Numbering Scheme 1-6 Transmittal Number 1-6 Using the Manual 1-7 **Reporting Problems with or Suggestions for the Manual** 1-7 Manual Updates 1-7 **Ordering Additional Manuals and Revisions** 1-7

# Purpose

The *Hawaii Manual* covers information from both domestic quarantine notices (7CFR Part 301) and Hawaiian and territorial quarantine notices (7CFR Part 318). The reason for combining this information is to provide officers with regulatory information in one manual.

To become familiar with this manual, read this section to learn what is and what is not covered. Once you know that an item is covered in this manual, refer to Reference on page 3-1 to determine what restrictions or prohibitions to apply. Refer to Methods and Procedures on page 2-1 for information on clearing aircraft, baggage, cargo, mail, and vessels.

If a commodity requires a special procedure, you will be referred to the page which contains the detailed information.

# Scope

If a fresh fruit, herb, or vegetable is listed, it is admissible (although it may have to meet additional conditions for entry). If an item is **not** listed, it is **prohibited**. Use the **Index** if you have any trouble finding items in the Reference Section.

This manual also covers clearance procedures for aircraft, baggage, cargo, mail, and vessels, and the movement of regulated items from Hawaii to other parts of the United States and territories.

Movement of plant pests is **not** covered. To find this information, refer to 7CFR 330.200-214.

| Table 1-1 | <b>Examples of Regulated Items Covered in this Manual</b> |
|-----------|-----------------------------------------------------------|
|-----------|-----------------------------------------------------------|

| Cotton                                  |
|-----------------------------------------|
| Cut Flowers and Leis                    |
| Processed Fruits, Herbs, and Vegetables |
| Fruits, Herbs, and Vegetables (fresh)   |
| Fresh Plant Parts Not for Propagation   |
| Packing Material                        |
| Plants for Propagation                  |
| Rice Straw                              |
| Sand, Soil, and Earth                   |
| Seeds and Nuts                          |
| Sugarcane                               |

# Users

The *Hawaii Manual* is written for use by regulatory officers who work in airport and maritime locations in Hawaii.

# **Related Documents**

Enabling legislation provides the authority to carry out the mission of protecting American agriculture from plant pests. Legislative acts are the fundamental authority granted by Congress to the Secretary of Agriculture to promulgate regulations to protect American agriculture. The regulatory authority for taking the actions listed in this manual is contained in the *Plant Protection Act* (PPA). The PPA provides the authority to prohibit or restrict imports, exports, or interstate movement of plant pests, plants, plant products, noxious weeds, biological control agents, and means of conveyance.

## **Code of Federal Regulations**

The code of Federal Regulations (CFRs) provide the authority for the regulatory action taken and are enforced by CBP and PPQ. The restrictions and prohibitions listed in this manual are covered by 7CFR 301, 318, and 330.

# Conventions

The conventions used in this manual are as follows.

# **Advisories**

Advisories are used throughout this manual to bring important information to your attention. Carefully review each advisory. The definitions coincide with the American National Standards Institute (ANSI), with the goal of making the warnings easy to recognize and understand<sup>1</sup> and are in the format shown below.

#### A DANGER

Danger Table message is used in the event of imminent risk of death or serious injury.

#### 

Warning Table message is used in the event of possible risk of serious injury.

# 

Caution Table message is used for tasks involving minor to moderate risk of injury.

<sup>1</sup> TCIF Guideline, Admonishments (Safety-Related Warning Message), TCIF-99-021 Issue 1, p.4.

#### NOTICE

Notice Table message is used to alert a reader of important information or Agency policy.

#### SAFETY

Safety Table message is used for general instructions or reminders related to safety.

#### **Boldface**

Boldface type is used to emphasize important words throughout this manual. These words include, but are **not** limited to: **cannot**, **do not**, **does not**, **except**, **lacks**, **must**, **neither**, **never**, **nor**, **not**, **only**, **other than**.

#### **Bullets**

Bulleted lists indicate that there is **no** order of priority to the information being listed.

## **Change Bar**

A black change bar in the left margin is used to indicate a change appearing on a revised page.

#### Chapters

This manual contains the following chapters: *Introduction, Methods and Procedures, Reference,* and *Index.* 

#### Contents

Every chapter has a table of contents listing **only** the first- and second-level headings within the chapter.

# **Control Data**

Control data is located at the top and bottom of each page to help users keep track of where they are in the manual and be aware of updates to specific chapters, sections, appendixes, etc., in the manual. At the top of the page is the chapter title and first-level heading for that page. At the bottom of the page is the transmittal number (month, year, number), manual title, page number, and unit responsible for content. To track revisions, use the control data.

# **Decision Tables**

Decision tables are used throughout the manual. The first and middle columns in each table represent conditions, and the last column represents the action to be taken after all conditions listed for that row are considered. Begin with the column headings and move left to right, and if the condition **does not** apply, then continue one row at a time until you find the condition that does apply.

| lf you:                                                                            | And if the condition applies: | Then:                               |
|------------------------------------------------------------------------------------|-------------------------------|-------------------------------------|
| Read this column cell and row first                                                | Continue in this cell         | TAKE the action listed in this cell |
| Find the previous condition<br><b>did not</b> apply, then read this<br>column cell | Continue in this cell         | TAKE the action listed in this cell |

Table 1-2 How to Use Decision Tables

## **Examples**

Examples are used to clarify a point by applying it to a real-world situation. Examples always appear in boxes as a means of visually separating them from the other information contained on a page.

**EXAMPLE** Examples are graphically placed boxes within the text as a means of visually separating information from other information contained on the page. Examples will always appear in a box.

# **Footnotes**

Footnotes comment on or cite a reference to text and are referenced by number. The footnotes used in this manual include general text footnotes, figure footnotes, and table footnotes.

General text footnotes are located at the bottom of the page.

When space allows, figure and table footnotes are located directly below the associated figure or table. However, for multi-page tables or tables that cover the length of a page, footnote numbers and footnote text **cannot** be listed on the same page. If a table or figure continues beyond one page, the associated footnotes will appear on the page following the end of the figure or table.

# **Heading Levels**

Within each chapter and section there are four heading levels. The first-level heading is indicated by a horizontal line across both left and right columns with the heading language across the left and right columns directly underneath. The body text after a first-level heading is located **inside** the margined text area, one line after the heading language. The second- and third-level headings are inside the margined text area with the body text following underneath. The fourth-level heading is inside the margined text area followed by a period and leading into the text.

# Hypertext Links (Highlighting) to Tables, Figures, and Headings

Figures, headings, and tables are cross-referenced in the body of the manual and are highlighted in boldface type. These appear in blue hypertext in the online manual.

**EXAMPLE** See *Reporting Problems with or Suggestions for the Manual* to determine where to report problems with this manual.

# Indentions

Entry requirements which are summarized from CFRs, import permits, or policies are indented on the page.

# Italics

The following items are italicized throughout the Hawaii Manual:

- Cross-references to headings
- Publication names
- Scientific names of commodities

# **Numbering Scheme**

A two-level numbering scheme is used in this manual for pages, tables, and figures. The first number represents the chapter. The second number represents the page, table, or figure. This numbering scheme allows for easier updating and adding pages without having to reprint an entire chapter. Dashes are used in page numbering to differentiate page numbers from decimal points.

# **Transmittal Number**

The transmittal number contains the month, year, and a consecutively-issued number (beginning with -01 for the first edition and increasing consecutively for each update to the edition). The transmittal number is **only** changed when the specific chapter sections, appendixes, glossary, tables, or index is updated. If no changes are made, then the transmittal number remains unchanged. The transmittal number **only** changes for the entire manual when a new edition is issued or changes are made to the entire manual.

# EXAMPLE 01/2017-04 is the transmittal number for this update and is located in the control data on the pages in this chapter 1 is the month the update was issued 2017 is the year the update was issued 4 is the edition number (the new edition was 01, and there have been 3 updates)

# **Using the Manual**

Review the contents of this manual to get a feel for the scope of material covered. Glance through the section that you will be using, and familiarize yourself with the organization of the information. Use the table of contents to find the information you need. If the table of contents is not specific enough, turn to the index to find the topic and corresponding page number.

# **Reporting Problems with or Suggestions for the Manual**

Use Table 1-3 to determine where to report problems with the Hawaii Manual.

| If you:                                                                                                    | Then:                                                                                    |
|----------------------------------------------------------------------------------------------------|------------------------------------------------------------------------------------------|
| Are <b>unable</b> to access the online manual                                                                              | CONTACT the PPQ Manuals Unit by e-mail josie.cooley@aphis.usda.gov or call 240-529-0358. |
| Have a suggestion for improving<br>the formatting of the content<br>(design, layout, composition),<br>grammar, or spelling |                                                                                          |
| Disagree with the admissibility of a commodity                                                                             | CONTACT PPQ's Imports, Regulations, and Manuals (IRM) staff through proper channels.     |
| Have a situation that requires an immediate response regarding a procedure or regulatory action                            | CONTACT Quarantine Policy, Analysis, and Support (QPAS) through proper channels.         |
| Disagree with policy or procedures                                                                                         |                                                                                          |

Table 1-3 Where to Report Problems with the Hawaii Manual

# **Manual Updates**

The PPQ Manuals Unit issues and maintains manuals electronically on the Manuals Unit Web site. The online manuals contain the most up-to-date information. Revisions to the manual are distributed via the APHIS Stakeholder Registry to anyone, government employees and external stakeholders, who have subscribed to receive *Hawaii Manual* updates. To subscribe, register at this web site:

https://public.govdelivery.com/accounts/USDAAPHIS/subscriber/new

# **Ordering Additional Manuals and Revisions**

Although using the online manuals is the preferred method, APHIS employees may order hard copies of manuals from the APHIS Printing, Distribution, and Mail Services Center in Riverdale, Maryland. Visit the Riverdale Print Shop Web site for detailed information and printing costs. The Manuals Unit is **not** responsible for printing costs.

1-8

# Chapter

# **Methods and Procedures**

# Contents

Introduction 2-1 Inspection of Aircraft 2-1 Prerequisite Information—Advanced Notification of Departure 2-1 Predeparture Inspection and Clearance 2-2 Inspection of Baggage Carried Aboard Aircraft 2-3 Assessing Civil Penalties to Passengers 2-4 Assessing Civil Penalties to Crew Members 2-5 Inspection of Cargo 2-6 2-7 Inspection of Mail Inspection of Vessels 2-8 Special Procedures —Conditions for Moving Cucumbers, Long Eggplants, and Tomatoes from Hawaii to Alaska 2-9

# Introduction

This section provides information on the methods and procedures which are unique to Hawaii. Information in this section covers clearance procedures and is organized as follows:

- ♦ Aircraft
- Baggage
- Cargo
- Mail
- Vessels

# **Inspection of Aircraft**

# Prerequisite Information—Advanced Notification of Departure

Aircraft must **not** be moved from Hawaii to any U.S. mainland state until the PPQ official has inspected the aircraft, cargo, crew, and passengers (including commercial airlines and cargo carriers, private, and military flights) and the official has informed the person moving the aircraft that it can depart (7 CFR 318.13-9).

#### **Predeparture Inspection and Clearance**

Aircraft leaving Hawaii for destinations in the United States and some territories must be inspected prior to departure.<sup>1</sup> Military flights are also inspected by PPQ or personnel designated by PPQ. When inspecting departing aircraft, use the following steps.

#### **Step 1: Prevent Loading Prior to Inspection**

Do **not** allow baggage, cargo, commissary supplies, or other articles to be loaded prior to inspection.<sup>2</sup>

#### Step 2: Determine if Articles are Regulated

Make sure that all regulated articles authorized to be loaded on the aircraft have been appropriately certified. Check the Reference section of this manual for any restrictions or prohibitions. Have unauthorized articles off-loaded.

#### Step 3: Determine Whether to Inspect Aircraft

If you determine that inspection is required, carefully inspect the aircraft for quarantine predeparture program significant pests. If you find pests that warrant action, treat all interior parts of the aircraft (see the PPQ Treatment Manual for directions).

For aircraft arriving from a foreign location, PPQ inspects the aircraft in Hawaii for predeparture purposes only, for example, to look for regulated garbage, to monitor stop-over catering, to look for Hawaiian-origin hitchhiking pests, or to ensure the compliance of crew members in case of a crew change. CBP is the lead agency for foreign quarantine enforcement. If a PPQ Officer encounters an issue of foreign quarantine significance, secure any item(s) as needed and turn them over to CBP. Refer additional issues to CBP for follow up as needed.

#### Step 4: Inspect Articles Taken Aboard Aircraft

Inspect articles to be taken aboard the aircraft for quarantine significant pests. If you find pests that warrant action, see that they are treated (see the PPQ Treatment Manual) or refuse to allow the infested article to go forward. Recondition or treat as appropriate and complete the following forms:

PPQ 309, Pest Interception Record (AQAS) A-10

<sup>1</sup> If a flight, through a misunderstanding, departs without predeparture inspection and clearance, radio the appropriate PPQ office (or base operations officer if a military flight) at the port of destination so the flight can be met immediately upon its arrival.

<sup>2</sup> If the residue cargo or pit baggage has remained in Customs custody (including that which has been off-loaded from the same or other carriers) then only apply such safeguard inspection that is appropriate to the character of the material and movement in accordance with 7 CFR 352 and its manual part.

#### ◆ PPQ Form 523, Emergency Action Notification A-21

#### **Step 5: Complete Documentation**

Complete and distribute the local-use worksheet, the Aircraft Inspection Log.

#### Inspection of Baggage Carried Aboard Aircraft

The PPQ official must decide when and where to inspect the baggage carried aboard aircraft. Inspect the baggage prior to passenger check-in at the airline counter or its equivalent at military establishments. Arrangements may be made to inspect baggage elsewhere (e.g. hotels or locations with tour groups) if you are notified in advance and it is on a reimbursable basis.

#### **Examine Baggage at the Gate**

If hand carried parcels and baggage were not inspected and sealed prior to passenger check-in, then you may inspect them at the gate at the time of boarding.

#### **Examine Carryon Baggage**

In general, examine all carryon baggage for unauthorized articles (check the Reference section of this manual for any restrictions or prohibitions and pests). The baggage of both passengers and airline crew is subject to inspection<sup>3</sup>.

You may encounter passengers and/or crew who have recently disembarked from a foreign-origin flight and are boarding a domestic flight for continued transit to the mainland. If you find foreign prohibited or infested items when clearing such passengers, confiscate the item(s) and give them to CBP for appropriate destruction. Provide the associated foreign flight information (with date) to CBP.

#### **Step 1: Question Travelers**

Thoroughly question the travelers. Ask travelers their destination and itinerary. Use their answers to your questions, what you found in the carryon baggage, and your knowledge of what fruits and vegetables are in season to determine the thoroughness of your inspection of the checked (pit) baggage.

#### **Step 2: Complete Documentation**

Complete and distribute the following PPQ forms:

- PPQ Form 277, Baggage Information Data
- ◆ PPQ Form 591, Notice of Alleged Baggage Violation A-33

<sup>3</sup> If inspecting the baggage or personal effects of persons possessing a diplomatic passport with an A1/A2 Visa or G1/G2 Visa, use the guidelines found in the *Manual For Agricultural Clearance*.

# **Assessing Civil Penalties to Passengers**

In order to pursue enforcement action, the passenger must have **failed** to declare a prohibited agricultural article. Passengers are **exempt** from civil penalties if either of the following applies:

- The passenger is under 18 years old and not accompanied by an adult.
- The passenger cannot communicate in English or Spanish.
- The passenger is carrying an admissible item infested with a plant pest.

The PPQ Officer **must** have the legal authority to assess the civil penalty and have given the passenger an opportunity to amend his or her oral declaration.

Only PPQ Officers can issue the civil penalty. PPQ Technicians may collect the information and complete the PPQ Form 591, but it must be signed by an Officer or supervisor.

#### NOTICE

Civil penalty collection methods will vary among different work units. Collection methods may include immediate payment at the port or mailing the civil penalty to the port within a certain number of days after issuance. Follow your local collection protocol.

Checks must be payable to "U.S. Treasury".

Refer to Table 2-1 to determine the amount of civil penalty to assess for passengers who have failed to declare.

| If the passenger<br>failed to declare<br>and there is: | And the item is: | And it is:                  | Then assess the civil pen-<br>alty of:                                                                                            |
|--------------------------------------------------------|------------------|-----------------------------|----------------------------------------------------------------------------------------------------|
| No evidence of                                         | Noncommercial    | First violation             | \$100                                                                                                    |
| concealment or<br>misrepresentation                    |                  | Second violation            | \$250                                                                                                    |
| msrepresentation                                       |                  | Third violation or more     | Forward a completed case<br>file to Investigative and<br>Enforcement Services (IES)<br>with a recommended pen-<br>alty of \$1,000 |
|                                                        | Commercial       | First violation             | \$250                                                                                                    |
|                                                        |                  | Second violation or more    | Forward a completed case<br>file to IES with a recom-<br>mended penalty of \$1,000                                                |
| Some evidence of                                       | Noncommercial    | First violation             | \$250                                                                                                    |
| concealment or<br>misrepresentation                    |                  | Second violation or more    | Forward a completed case<br>file to IES with a recom-<br>mended penalty of \$1,000                                                |
|                                                        | Commercial       | First violation             | \$1,000                                                                                                    |
|                                                        |                  | Second violation<br>or more | Forward a completed case<br>file to IES with a recom-<br>mended penalty of \$1,000                                                |

Table 2-1 Determining Penalty Amount for Passengers

# **Assessing Civil Penalties to Crew Members**

Crew members should be aware of agriculture regulations through training and frequent travel. Refer to Table 2-2 to determine the amount of civil penalty to assess for crew members who have failed to declare.

| If this is a:            | Then:                                                                      |
|--------------------------|----------------------------------------------------------------------------|
| First violation          | Assess a penalty of \$100                                                  |
| Second violation or more | Forward a completed case file to IES with a recommended penalty of \$1,000 |

# NOTICE

Notify the airlines using the Notification Letter to Airline for Crew Member Violation on page A-37 template when a violation is issued to a crew member. However, it is not recommended to notify the airlines of each individual violation. Send notification to the airlines quarterly, bi-annually, or annually, depending on the number and frequency of violations. This notification will remind the airlines of the need to provide information and training regarding APHIS regulations to crew members. *See Instructions for Completing a PPQ Form 591* on page A-34 for more information, and Refusing to Pay the Civil Penalty on page A-35 for actions to take if the alleged violator refuses to pay the penalty.

# **Inspection of Cargo**

Inspect all regulated cargo prior to departure from Hawaii. Review outbound manifests and air waybills for regulated items destined to the continental United States or the United States territories. With the assistance of pier or airline shipping clerks, screen cargo at loading time to prevent the movement of unauthorized articles (check the Reference section of this manual for any restrictions or prohibitions) and to ensure that all certification requirements are met. Shippers may request inspection (or certification) by contacting the nearest PPQ office. Movement of unauthorized and prohibited articles may be authorized by a PPQ Transit Permit (PPQ Form 586).

Refer to USDA Transit Permit Information for application information.

Verify that you already have the cargo documents, and refer to the following steps.

#### **Step 1: Check the Reference Section**

Check the Reference section of this manual for any restrictions or prohibitions. In the case of fresh fruits, herbs, or vegetables, check to ensure that the fruit or vegetable is listed as being approved. Apply any restrictions that are listed in the Reference Section (example: treatments that are required). For items which require mandatory treatment, skip Step 2 and go to Step 3.

#### Step 2: Inspect the Regulated Items

Inspect the restricted item using the same inspection techniques and methods that you would use for inspecting items of foreign origin. Refer to any of the following APHIS manuals for commodity specific inspection procedures:

- ♦ Animal Products Manual
- Cut Flowers and Greenery Manual
- FAVIR Online Reference (*Fruits and Vegetables Import Manual*)
- Miscellaneous and Processed Products Manual
- Seeds Not for Planting Manual

If the consignment is found to have plant pests or contaminants of quarantine significance, then require treatment or prohibit movement.

#### **Step 3: Document the Action Taken**

Stamp or write the action taken on the accompanying paperwork (examples: invoices, air waybills, bills of lading). Documenting the action taken can serve as one way of certifying shipments. Stamp the shipping documents with the appropriate stamp. Examples of stamps include "Treated and Released" or "Inspected and Released".

# **Inspection of Mail**

PPQ officials are authorized to inspect mail to determine whether the package contains unauthorized products and to examine shipments for infestation (7 CFR 318.13-15). Suspect parcels are identified by detector dog (K-9) teams. Before opening these packages, PPQ must obtain a search warrant signed by a federal magistrate for the number of packages detained by the K-9 teams. Each parcel covered under a warrant is then opened.

Check the Reference section of this manual for any restrictions or prohibitions.

Refer to Table 2-3 to determine the correct regulatory action.

| Table 2-3 | Taking Action on Parcels Identified by Detector Dog Tear | n |
|-----------|----------------------------------------------------------|---|
|-----------|----------------------------------------------------------|---|

| If the parcel con-<br>tains:          | Then:                                                                                                    |
|---------------------------------------|----------------------------------------------------------------------------------------------------|
| Unauthorized<br>items                 | <ol> <li>REMOVE and SEIZE the unauthorized items.</li> <li>COMPLETE PPQ Form 287, Mail Interception Notice.</li> <li>PLACE a copy of the PPQ 287, the search warrant, the Letter of<br/>Information (LOI), and the APHIS publication "Guidance for Mailing<br/>and Shipping Food and Agricultural Products from Hawaii to the<br/>U.S. Mainland" in the parcel.</li> <li>STAMP the parcel "Released".</li> <li>RETURN parcel to the postal system.</li> </ol> |
| Approved and<br>unauthorized<br>items | <ol> <li>REMOVE and SEIZE the unauthorized items.</li> <li>COMPLETE PPQ Form 287, Mail Interception Notice.</li> <li>PLACE a copy of the PPQ 287, the search warrant, the Letter of<br/>Information (LOI), and the APHIS publication "Guidance for Mailing<br/>and Shipping Food and Agricultural Products from Hawaii to the<br/>U.S. Mainland" in the parcel.</li> <li>STAMP the parcel "Released".</li> <li>RETURN parcel to the postal system.</li> </ol> |
| Approved items                        | <ol> <li>COMPLETE PPQ Form 287, Mail Interception Notice.</li> <li>PLACE a copy of the PPQ 287, the search warrant, the Letter of<br/>Information (LOI), and the APHIS publication "Guidance for Mailing<br/>and Shipping Food and Agricultural Products from Hawaii to the<br/>U.S. Mainland" in the parcel.</li> <li>STAMP the parcel "Released".</li> <li>RETURN parcel with the approved items to the postal system.</li> </ol>                           |

#### NOTICE

For parcels opened that do **not** contain PPQ-regulated items, pests, or contaminants, do **not** issue a PPQ Form 287:Mail Interception Notice or a PPQ Letter of Information (LOI).

# **Inspection of Vessels**

These procedures for inspecting vessels transiting between Hawaii and other parts of the United States were developed for west coast ports and are to serve as guidelines for other ports. If you are at a location **other than** a west coast port and are **not** staffed or organized to be able to adopt these procedures in their entirety, then modify your operation accordingly.

#### Step 1: Set Place and Time of Boarding

Vessels from Hawaii must be boarded at the first port of arrival. Board between the hours of sunrise and sunset unless advance arrangements have been made and adequate lift facilities are available for night boarding. If the vessel arrives after sunset and night boarding is impracticable, then the vessel may remain in quarantine until sunrise the following morning. If a vessel arrives in distress, use your professional judgment to set the time and place of boarding.

#### Step 2: Examine Stores, Quarters, and the Deck on Vessels

Upon boarding a vessel, notify a responsible ship's officer of your presence. Then immediately examine the deck, storerooms, crew's quarters, and any other compartment on the vessel where fruits and vegetables may be carried. Seal or seize any prohibited articles. Check the Reference Section of this manual for any restrictions or prohibitions.<sup>4</sup> Fruits and vegetables approved for entry may remain in open stores if no significant pests or contaminants are found. Allow only approved fruits and vegetables, or those that are certifiable, to be off-loaded. Carefully examine for fruit flies.

If you find fruits and vegetables that were grown and harvested on the mainland, then follow the guidance in Table 2-4.

<sup>4</sup> Prohibited articles include all fruits and vegetables of Hawaiian origin which are not certified or certifiable. Also prohibited are fruits and vegetables of mainland origin that were purchased in Hawaii and are in opened or non-commercially packaged cases.

| lf:                                                                   | And:                                                                                                    | Then:                                                              |
|-----------------------------------------------------------------------|----------------------------------------------------------------------------------------------------|--------------------------------------------------------------------|
| In <b>unopened</b> , commercially packaged cases                      |                                                                                                    | ALLOW the produce to<br>remain on board in place of<br>destruction |
| Found in ship's stores, or in small lots in crew's quarters or cabins | You are satisfied that it was<br>taken aboard at a mainland<br>port and has <b>not</b> been off<br>the vessel | ALLOW the produce to<br>remain in open stores or in<br>quarters    |
|                                                                       | You are <b>not</b> satisfied with<br>the conditions identified in<br>the cell above                           | SEAL or SEIZE the produce                                          |

Table 2-4 Deciding Action to Take on Produce from Mainland U.S.

When inspecting the vessel deck, ensure that any garbage is covered, in a leakproof container, and secured inside the deck railing.

#### **Step 3: Disinfect Vessel**

If the vessel is infested, infected, or contaminated with any plant pest designated in 7CFR 318.13, then supervise the disinfection of the vessel following guidelines in the *Treatment Manual*.

#### **Step 4: Notify of Clearance**

Notify the responsible ship's officer concerning your clearance of the vessel and authorize docking, disembarking, and unloading.

#### Step 5: Documenting Ship's Clearance

Complete and distribute PPQ Form 288, Ship Inspection Report.

# Special Procedures —Conditions for Moving Cucumbers, Long Eggplants, and Tomatoes from Hawaii to Alaska

The following conditions must be met when moving cucumbers, long eggplants, and tomatoes from Hawaii to Alaska.

- 1. The shipment must be consigned to a distributor in Alaska who has signed a Compliance Agreement (PPQ Form 519). The distributor must agree to sell or distribute the fruits or vegetables only for restaurant use in Alaska.
- 2. A Limited Permit (PPQ Form 530) must be issued by PPQ in Hawaii for each shipment.
- 3. Approved distributors must maintain sales records to verify compliance with the above requirements.

# Reference

Contents

Fruits, Herbs, and Vegetables 3-1 Processed Fruits, Herbs, and Vegetables 3-5 Miscellaneous Processed Products 3-8 Cotton 3-8 Cut Flowers and Leis 3-9 Packing Material 3-11 Rice Straw 3-11 Sand, Soil, and Earth 3-11 Seeds and Nuts 3-12 Sugarcane 3-13 Fresh Plant Parts Not for Propagation 3-15 **Plants for Propagation** 3-17

# Fruits, Herbs, and Vegetables

Fresh fruits, herbs, and vegetables are restricted to prevent the spread of fruit flies, bean pod borers (*Maruca vitrata*), and pink bollworm (*Pectinophora gossypiella*). Table 3-1 contains a list of items which are approved for movement to other parts of the United States, including Guam, Puerto Rico, and the Commonwealth of the Northern Mariana Islands. Prohibit the movement of all items that are not listed. Refer to Table 3-6 for a list of fruits herbs, and vegetables approved for movement from Hawaii to Alaska.

Refer to Appendix B for an explanation of the process and requirements for adding a commodity to the list of approved commodities.

|                                                        |                                                                            | - J                                                    | ······································             |
|--------------------------------------------------------|----------------------------------------------------------------------------|--------------------------------------------------------|----------------------------------------------------|
| Abiu T105-a-1 <sup>1</sup><br>Aechmea bracteata (fruit | Chinese water chestnut<br>Cilantro (leaf coriander)                        | Japanese honewort ( <i>Cryp-</i><br>totaenia japonica) | Peppermint (leaf, stem)<br>Perilla                 |
|                                                        | Citrus T103-b-1 or T105-a-                                                 | Jicama                                                 | Pineapple T106-b-5 or                              |
| bearing panicle)                                       | 1 <sup>19</sup>                                                            | Knotweed                                               | T105-a-1 <sup>1</sup>                              |
| Allium spp. (bulb)                                     |                                                                            | Kudzu                                                  |                                                    |
| Allium spp. (leafy green                               | Coconut (unrestricted)<br>Corn                                             | Lamb's quarters (leaf,                                 | Pineapple, smooth Cay-                             |
| tops; commercial consign-                              |                                                                            | stem)                                                  | enne and hybrids with 50                           |
| ments only; continental US                             | Corn-on-the-cob                                                            | Lemon balm (leaf)                                      | percent or more smooth                             |
| only) <sup>2</sup>                                     | Corn smut galls                                                            | Lemon grass (leaf, stem)                               | Cayenne parentage                                  |
| Aloe vera (above ground                                | Cowpea (pod) T105-a-2 <sup>8</sup> <sup>10</sup>                           | Lettuce                                                | Piper spp.                                         |
| parts)                                                 | <i>Cucurbita</i> spp. T105-a-1 <sup>1</sup>                                |                                                        | Pohole fern (leaf, stem)                           |
| Alokon (inflorescence)                                 | Curry leaf (Bergera koe-                                                   | Lily bulb ( <i>Lilium</i> spp.)                        | Athyrium spp. and Dipla-                           |
| Anise (leaf, stem, seed)                               | <i>nigii</i> ) D301.76)(a-1),                                              | Litchi <sup>17</sup> T102-d, T105-a-1 <sup>1</sup> ,   | <i>zium</i> spp.                                   |
| Arrowhead <sup>3</sup>                                 | D301.76(a-2) <sup>1</sup> , or                                             | or T106-f                                              | Pomegranate arils                                  |
| Arrowroot                                              | D301.76(a-3) <sup>11</sup>                                                 | Longan <sup>17</sup> T102-d, T105-a-                   | Poreleaf (leaf, stem)                              |
| Artichoke, globe                                       | Cyperus corm                                                               | 1 <sup>1</sup> , <b>or</b> T106-f                      | Potato                                             |
| Artichoke, Jerusalem                                   | Dandelion                                                                  | Lotus root                                             | Radish ( <i>Raphanus sativus</i> )                 |
| Asiatic pennywort (leaf,                               | Dill (leaf, stem, seed)                                                    | Maguey leaf                                            | Rambutan T103-e, T105-a-                           |
| stem)                                                  | Dragon fruit (fruit) T105-a-                                               | Mahogany fruit                                         | 1 <sup>1</sup> , T106-g                            |
| Asparagus                                              | 1 <sup>1</sup> <sup>12</sup> <b>or</b> T105-a-2 <sup>8</sup> <sup>13</sup> | Malabar spinach                                        | Rhubarb                                            |
| Atemoya T105-a-1 <sup>1</sup>                          | Dropwort, water                                                            | Mango T105-a-3                                         | Rosemary (leaf, stem)                              |
| Avocado (commercial con-                               | Drumstick (leaf, inflores-                                                 | Mangosteen (fruit) T105-a-                             | St. John's Bread                                   |
| signments only) T101-c-1                               | cence)                                                                     | 1 <sup>1 18</sup> or T105-a-2 <sup>8 13</sup>          | Sage (leaf, stem)                                  |
| or T108-a                                              | Durian                                                                     | Marigold (flower head)                                 | Saluyut jute (leaf, stem,                          |
| Avocado, Sharwil⁴ (com-                                | Edible flowers <sup>14</sup> (inflores-                                    | Marjoram (leaf), Origanum                              | inflorescence)                                     |
| mercial consignments only)                             | cences only)                                                               | spp. (leaf, inflorescence)                             | Sapodilla T105-a-1 <sup>1</sup>                    |
| T101-c-1 or T108-a                                     | Eggplant T105-a-1 <sup>1</sup>                                             | Matsutake                                              | Sausage fruit                                      |
| Bamboo shoots                                          | Eggplant 105-a-1<br>Eryngo (leaf)                                          | Melon (fruit) T105-a-1 <sup>1 19</sup>                 | Savory (leaf, stem)                                |
| Banana (fruit) T105-a-1 <sup>1</sup> or                | Fennel (leaf, stem)                                                        | or T105-a-2 <sup>8 19</sup>                            | Screwpine (leaf)                                   |
| T105 -a-2 <sup>1 5</sup>                               | Galanga (rhizome)                                                          | Mint (leaf, stem)                                      | Sea asparagus (tips) (Sal-                         |
|                                                        |                                                                            | Moringa (pods) T105-a-1 <sup>1</sup>                   | icornia bigelovii) (commer-                        |
| Basil (leaf, stem)                                     | Garden rocket (leaf, stem)                                                 | <sup>20</sup> or T105-a-2 <sup>8</sup> <sup>20</sup>   | cial consignments into                             |
| Bay laurel (leaf, stem)                                | Garland chrysanthemum<br>Garlic chive                                      |                                                        | continental US only)                               |
| Bean sprout, mung and soy                              |                                                                            | Mountain papaya, Vascon-                               | Singhara nut (Trapa bispi-                         |
| Beet                                                   | Guava (fruit; commercial                                                   | <i>cellea pubescens</i> , T106-b-<br>3                 | nosa)                                              |
| Beremi (leaf, stem) (Limno-                            | consignments only) T105-<br>a-2 <sup>8 15</sup>                            | S<br>Mugwort                                           | Sorrel (leaf, stem) Rumex                          |
| phila chinensis ssp. aro-                              |                                                                            |                                                        | spp.                                               |
| matica)                                                | Ginger bracts                                                              | Mushroom                                               | Spinach                                            |
| Borage (leaf, stem)                                    | Ginger root <sup>16</sup>                                                  | Mustard greens<br>Oregano (leaf, stem) Origa-          | Sweet potato T101-b-3-1,                           |
| Breadfruit (fruit) T105-a-1 <sup>1</sup>               | Gow-kee                                                                    | num vulgare                                            | T105-a-1 <sup>1</sup> , T105-a-2 <sup>1</sup> , or |
| <sup>67</sup> or T105-a-2 <sup>68</sup>                | Heckerea umbellata (leaf,                                                  | Palm hearts (stem) peeled                              | T106-h <sup>21 22</sup>                            |
| Broccoli                                               | stem)                                                                      | or trimmed (white to off-                              | Tamarind bean pod                                  |
| Brussels sprouts                                       | Honewort                                                                   | white)                                                 | Taro                                               |
| Burdock                                                | Heartleaf (leaf stem) (Hout-                                               | Papaya T103-d-2, T105-a-                               | Tarragon (leaf, stem)                              |
| Burnet (leaf, stem)                                    | tuynia cordata)                                                            |                                                        | Thyme (leaf, stem)                                 |
| Butterbur                                              | Jackfruit (fruit) T105-a-1 <sup>16</sup>                                   | 1 <sup>1</sup> , <b>or</b> T106-b-4, <b>or</b> T106-c  | Tomato T101-c-3, T105-a-1                          |
| Cabbage                                                | <sup>7</sup> or T105-a-2 <sup>6 8</sup>                                    | Parsley                                                | 1 23                                               |
| Cannonball fruit                                       |                                                                            | Peanut                                                 | Truffle                                            |
| Carambola T105-a-1 <sup>1</sup>                        |                                                                            | Pepper ( <i>Capsicum</i> spp.)                         | Turmeric (rhizome)                                 |
| Carrot                                                 |                                                                            | T105-a-1 <sup>1</sup>                                  | Turnip                                             |
| Cassava                                                |                                                                            |                                                        | Water-chestnut                                     |
| Cauliflower                                            |                                                                            |                                                        | Watercress                                         |
| Celery (root, top)                                     |                                                                            |                                                        | Yam                                                |
| Chervil (leaf, stem)                                   |                                                                            |                                                        |                                                    |
| Chinese amaranth                                       |                                                                            |                                                        |                                                    |
| Chinese cabbage                                        |                                                                            |                                                        |                                                    |
| Chinese chives (leaf, stem)                            |                                                                            |                                                        |                                                    |
|                                                        |                                                                            |                                                        |                                                    |

- 1 Must be irradiated at an approved facility in Hawaii.
- 2 A biometric sample must be inspected by APHIS following post-harvest processing. Inspect for chilli thrips (*Scirtothrips dorsalis*), Asiatic onion leafminer (*Acrolepiopsis sapporensis*), and Oriental leafworm moth (*Spodoptera litura*). If quarantine pests are found, PROHIBIT movement and REQUIRE treatment in accordance with 7 CFR 305.
- 3 Sagittaria sagittifolia PROHIBIT movement unless the importer has a valid PPQ Form 526 Permit. This noxious weed is prohibited by 7CFR 360-Noxious Weed Regulations.
- 4 In lieu of treatment, Sharwil avocados may be moved interstate for distribution to specific northern states if harvested during the winter months of November 1 through March 31 and only if all conditions listed in 7 CFR 318.13-20 have been met. In addition, a compliance agreement detailing the requirements must be signed.
- 5 Treatment may be waived for green bananas of the cultivars 'Williams,' 'Valery,' Grand Nain standard, and dwarf 'Brazilian' after meeting the conditions of 7CFR 318.13-22(a). Irradiated bananas do not have to meet the varietal restrictions. Bananas to be treated with T105-a-1 (150 Gy) must be sampled and inspected (after the sampled bananas have been removed from the stalk) for the presence of banana moth (*Opogona sacchari*). If moth (eggs or larvae only) are found, refuse to certify for movement or require T105-a-2 (400 Gy). If adults or pupae of the moth are found, refuse to certify. Inspect plantains, cooking bananas, and bananas which differ from the usual bananas of commerce for internal feeders (fruit flies).
- 6 Fruit must be free from stems and leaves and must originate from an orchard previously treated with a fungicide appropriate for the fungus *Phytophthora tropicalis* or after irradiation, a post harvest fungal dip may be used.
- 7 Inspect for spiraling whitefly (Aleurodicus dispersus), inornate scale (Aonidiella inornata), red wax scale (Ceroplastes rubens), gray pineapple mealybug (Dysmicoccus neobrevipes), pink hibiscus mealybug (Maconellicoccus hirsutus), spherical mealybug (Nipaecoccus viridis), citrus mealybug (Pseudococcus cryptus), melon thrips (Thrips palmi), and signs of thrip damage. If any of these pests are found, prohibit entry or treat with 400 Gy (T105-a-2). Fruit receiving the 150 Gy treatment must also either receive a post-harvest dip in accordance with treatment schedule T102-c as provided in 305.42(b), or originate from an orchard or growing area previously treated with a broad spectrum insecticide during the growing season, inspected and found free of any surface pests as prescribed in a compliance agreement. Post-treatment inspection in Hawaii is not required if the fruit undergoes irradiation at the 400 Gy dose.
- 8 Must be irradiated at an approved facility in Hawaii or in the mainland U.S. Certified facilities may be located in any state except Alabama, Arizona, California, Florida, Georgia (with the exception of Atlanta Hartsfield Airport), Kentucky, Louisiana, Mississippi (with the exception of maritime port at Gulfport), Nevada, New Mexico, North Carolina (with the exception of maritime port at Wilmington), South Carolina, Tennessee, Texas, and Virginia.
- 9 Inspect for freedom from the spherical mealybug (Nipaecoccus viridis) and a tuckerellid mite, (Tuckerella ornata).
- 10 Inspect for cassava red mite (*Oligonychus biharensis*) and adults and pupae of the order Lepidoptera before undergoing irradiation treatment. The pods must be free of stems and leaves. If infested with these pests or stems and leaves, REFUSE to certify.
- 11 D301.76(a-3) is a processing protocol conducted under the authority of Federal Order DA-2015-04. Refer to the Protocol for Interstate Movement of Fresh, Mature Leaves of Kaffir Lime, Curry, and Bael for detailed instructions.
- 12 For fruit presented for inspection, ensure that the sepals were removed and that the fruits are free from leaves and stems. Also inspect for the gray pineapple mealybug (*Dysmicoccus neobrevipes*), pink hibiscus mealybug (*Maconellicoccus hirsutus*), and citrus mealybug (*Pseudococcus cryptus*) before undergoing irradiation treatment at the 150 Gy dose. Fruit receiving the 150 Gy dose must also either receive a post-harvest dip in accordance with treatment schedule T102-c or originate from an orchard or growing area that was previously treated with a broad-spectrum insecticide during the growing season and a pre-harvest inspection of the orchard or growing area found the fruit free of any surface pests as prescribed in a compliance agreement. If infested with these pests, REFUSE to certify or treat with 400 Gy (T105-a-2). If you find stems and leaves, REFUSE to certify.
- 13 Consignment must be free from stems and leaves. If you find stems and leaves, REFUSE to certify.
- 14 Limited to *Calendula* spp. (pot marigold), *Tagetes* spp. (marigold), *Tropaeolum* spp. (nasturtium), and *Viola* spp. (johnny-jump-ups, pansies, and violets).
- 15 Each consignment must be inspected in Hawaii and found free of the red spider mite (*Eutetranychus orientalis*) and the cassava red mite (*Oligonychus biharensis*).
- 16 If, after inspection, ginger maggot (*Eumerus figurans*) or banana moth (*Opogona sacchari*) are found, treatment with irradiation at 400 Gy (T105-a-2) is REQUIRED.
- 17 May **not** be moved interstate into Florida. All cartons in which litchi or longan are packed must be stamped, "**Not** for importation into or distribution in FL."

- Fruit presented for inspection must have the sepals removed in order to conduct the inspection. Sepals are allowed for those fruit not being inspected. Consignment must be free from stems and leaves. If you find stems or leaves, REFUSE to certify. Inspect for the gray pineapple mealybug (*Dysmicoccus neobrevipes*), pink hibiscus mealybug (*Maconellicoccus hirsutus*), citrus mealybug (*Pseudococcus cryptus*), and *Thrips florum* before undergoing irradiation treatment in Hawaii at the 150 gray dose. If infested with these pests, REFUSE to certify or treat with 400 Gy (T105-a-2). Fruit receiving the 150 Gy dose also must either receive a post-harvest dip in accordance with treatment schedule T102-c as provided, or originate from an orchard or growing area found free of any surface pests as prescribed in a compliance agreement. Post-treatment inspection in Hawaii is **not** required if the fruit undergoes irradiation treatment at the 400 Gy dose.
- 19 Melons must be washed to remove dirt and must be free from leaves and stems. If the melons receive the 150 Gy dose, inspect the consignment for spiraling whitefly (*Aleurodicus dispersus*) before undergoing irradiation treatment at the 150 Gy dose. If infested with these spiraling whitefly, REFUSE to certify or treat with 400 Gy (T105-a-2). Fruit receiving the 150 Gy dose also must either receive a post-harvest dip in accordance with treatment schedule T102-c or originate from an orchard or growing area that was previously treated with a broad-spectrum insecticide during the growing season and a pre-harvest inspection of the orchard or growing area found the fruit free of any surface pests as prescribed in a compliance agreement. Post-treatment inspection in Hawaii is **not** required if the fruit undergoes irradiation treatment at the 400 Gy dose. Regardless of irradiation dose, melons must be washed to remove dirt and must be free of stems and leaves.
- 20 Inspect the consignment for spiraling whitefly (Aleurodicus dispersus), inornate scale (Aonidiella inornata), and citrus mealybug (Pseudococcus cryptus) before undergoing irradiation at the 150 Gy dose. If any of these pests are found, PROHIBIT ENTRY or treat with 400 Gy (T105-a-2). Fruit receiving the 150 Gy treatment must also either receive a post-harvest dip in accordance with treatment schedule T102-c as provided in § 305.42(b) or originate from an orchard or growing area that was previously treated with a broad-spectrum insecticide during the growing season and a pre-harvest inspection of the orchard or growing area found the fruit free of any surface pests as prescribed in a compliance agreement. Post-treatment inspection in Hawaii is **not** required if the fruit undergoes irradiation treatment at the 400 Gy dose.
- 21 Inspect for gray pineapple mealybug (*Dysmicoccus neobrevipes*), kona coffee-root knot nematode (*Meliodogyne konaensis*). Per the conditions of 7CFR 305.34(b)(7), sweet potatoes must be sampled, cut, and inspected in Hawaii and found free of ginger weevil (*Elytrotreinus subtruncatus*) before undergoing treatment in Hawaii. REJECT or treat with 400 Gy (T105-a-2) if the mealybug or ginger weevil is found. REJECT consignment if the nematode is found.
- 22 Vapor heat treatment may be used if the conditions of 7CFR 318.13-14(d) have been met. Sweet potato must be sampled, cut, and inspected and found free of ginger weevil (*Elytrotreinus subtruncatus*), gray pineapple mealybug (*Dysmicoccus neobrevipes*), kona coffee-root knot nematode (*Meliodogyne konaensis*) before undergoing treatment.
- 23 Tomatoes must meet the conditions listed in 7CFR 318.13-14(c).

## **Processed Fruits, Herbs, and Vegetables**

Processing should render the fruit, herb, and vegetable incapable of harboring live fruit flies. The fruit, herb, or vegetable is restricted only if they are insufficiently processed. Movement is restricted from Hawaii to other parts of the United States, including Guam and the Commonwealth of the Northern Mariana Islands.

Several types of processing are covered in this section:

- Diced, Sectioned, Segmented, Sliced, or Precut—Table 3-2
- Dried or Cured—Table 3-3
- Frozen—Table 3-4
- ◆ Juiced, Pureed, Concentrated, Pickled, Jellied—Table 3-5

#### Table 3-2 Diced, Sectioned, Segmented, Sliced, or Otherwise Precut (commercial consignments only)

| lf:                        | And:                                                                       | And its condition:                                                     | And packed with:                                                                        | Then:                           | Authority:      |
|----------------------------|----------------------------------------------------------------------------|------------------------------------------------------------------------|-----------------------------------------------------------------------------------------|---------------------------------|-----------------|
| Fruit for<br>salsa         | Peeled, sliced,<br>and sur-<br>rounded by<br>water or syrup                | Cans, glass<br>jars, metal<br>drums, or<br>rigid plastic<br>containers | Small or <b>no</b><br>air space<br>between the<br>lid and the<br>top of the liq-<br>uid | RELEASE                         | 7CFR<br>330.105 |
|                            |                                                                            |                                                                        | Significant<br>space<br>between the<br>lid and the<br>top of the liq-<br>uid            | PROHIBIT<br>movement            |                 |
|                            |                                                                            | Plastic bags<br>or similar<br>non-rigid<br>containers                  |                                                                                         |                                 |                 |
|                            | Not pro-<br>cessed as<br>described in<br>the cell above                    |                                                                        |                                                                                         |                                 |                 |
| Precut fruit<br>other than | Sufficiently processed <sup>1</sup>                                        |                                                                        |                                                                                         | RELEASE                         |                 |
| that for<br>fruit salsa    | Insufficiently<br>processed to<br>so as to pre-<br>clude any live<br>pests |                                                                        |                                                                                         | USE Table<br>3-1 on page<br>3-2 |                 |

1 Cooked, dried, cured, or processed in such a way so as to preclude any live pests.

| If the product is:                                    | Then:                                                        | Authority:                  |
|-------------------------------------------------------|--------------------------------------------------------------|-----------------------------|
| Capable of harboring fruit flies or other plant pests | USE Table 3-1 on page 3-2 and REGULATE the product as fresh. | 7CFR 318.13<br>7CFR 330.105 |
| Incapable of harboring fruit flies                    | INSPECT AND RELEASE                                          |                             |

| Table 3-3 | Cured or Drie | d Fruits Herbs       | and Vegetables |
|-----------|---------------|----------------------|----------------|
|           |               | a i i uito, i ici bo | and vegetables |

#### Table 3-4 Frozen Fruits and Vegetables

| lf:                               | And the temperature is:                  | And its condition:                       | Then:                        | Authority:  |
|-----------------------------------|------------------------------------------|------------------------------------------|------------------------------|-------------|
| Mangos with seed                  |                                          |                                          | PROHIBIT<br>movement         | 7CFR 318.13 |
| Other than<br>mangos with<br>seed | Above 20 °F at time of inspection        | <b>Prevents</b> an effective inspec-tion | -                            |             |
|                                   |                                          | Permits an effec-<br>tive inspection     | USE Table 3-1<br>on page 3-2 |             |
|                                   | 20 °F or below at the time of inspection | >                                        | RELEASE                      |             |

# Table 3-5 Fruit Juices, Purees, Concentrates, Pickles, Jellies, Marmalades, and Preserves

| If the item is:                                                                  | And the<br>consignment<br>is: | And the<br>amount of<br>pulp<br>present: | And<br>there is:                                 | Then:                | Authority: |
|----------------------------------------------------------------------------------|-------------------------------|------------------------------------------|--------------------------------------------------|----------------------|------------|
| Canned, fro-<br>zen, or pas-<br>teurized juice                                   |                               |                                          |                                                  | RELEASE              | 7CFR 330   |
| Fresh juice                                                                      | Noncommercial                 | Hinders<br>inspection                    |                                                  | PROHIBIT<br>movement |            |
|                                                                                  |                               | Does <b>not</b><br>hinder<br>inspection  | <b>No</b> live<br>fruit fly<br>larvae<br>present | RELEASE              |            |
|                                                                                  |                               |                                          | Live fruit<br>fly larvae<br>present              | PROHIBIT<br>movement |            |
|                                                                                  | Commercial                    |                                          |                                                  | RELEASE              |            |
| Concentrates,<br>purees, jellies,<br>pickles, pre-<br>serves, or mar-<br>malades |                               |                                          |                                                  |                      |            |

Hawaii Manual

# Table 3-6 Additional Fruits and Vegetables Approved for Movement from Hawaiito Alaska Only (these fruits and vegetables may not beretransported to the contiguous United States)

| Avocado (commercial con-<br>signments only)<br>Banana, green<br>Chayote<br>Cucumber <sup>1</sup> | Okra<br>Onion, green<br>Pea<br>Pumpkin<br>Snow pea<br>String bean | Watermelon<br>Winged bean<br>Winter melon<br>Yard long bean<br>Zucchini |
|--------------------------------------------------------------------------------------------------|-------------------------------------------------------------------|-------------------------------------------------------------------------|
| Lima bean                                                                                        | String bean                                                       |                                                                         |
| Long eggplant <sup>1</sup>                                                                       | Tomato <sup>1</sup>                                               |                                                                         |

1 See Special Procedures —Conditions for Moving Cucumbers, Long Eggplants, and Tomatoes from Hawaii to Alaska

# **Miscellaneous Processed Products**

This section includes regulatory decision tables for regulating miscellaneous processed products including cotton, cut flowers and leis, packing material, rice straw, sand, soil and earth, seeds and nuts, and sugarcane.

#### Cotton

Cotton plant parts and products are regulated to prevent the spread of pink bollworm (*Pectinophora gossypiella*). Movement is restricted from Hawaii to other parts of the United States, excluding Guam and the Commonwealth of the Northern Mariana Islands.

| If the item is:                                                                                            | And:                                                                        | And it is:                                                                           | Then:                                                                                                    | Authority:  |
|----------------------------------------------------------------------------------------------------|-----------------------------------------------------------------------------|--------------------------------------------------------------------------------------|----------------------------------------------------------------------------------------------------|-------------|
| Cotton wax, cot-<br>tonseed oil, or<br>manufactured<br>cotton                                              |                                                                             |                                                                                      | CERTIFY con-<br>signment                                                                                                    | 7CFR 318.47 |
| Bale covers or<br>wrappings; cot-<br>tonseed hulls,<br>cake, or meal;<br>lint; linters;<br>seedy waste; or | Fumigated in<br>accordance<br>with the appro-<br>priate schedule<br>in T301 |                                                                                      |                                                                                                    |             |
| waste                                                                                                    | <b>Not</b> fumigated<br>as in the cell<br>above                             | Samples of lint,<br>linters, waste<br>(seed free), cot-<br>tonseed hulls,<br>or meal | <ul> <li>INSPECT<br/>AND CER-<br/>TIFY con-<br/>signment at<br/>origin, or</li> <li>INSPECT at<br/>port of arrival</li> </ul> |             |
|                                                                                                    |                                                                             | Not a sample nor as above                                                            | USE Table 3-8                                                                                                    |             |
| Seed                                                                                                    |                                                                             |                                                                                      | SEE Seeds and<br>Nuts                                                                                                    |             |
| Other than one<br>listed in the cells<br>above                                                             |                                                                             |                                                                                      | PROHIBIT<br>movement                                                                                                    |             |

#### Table 3-7 Cotton

| If the item is:                                              | And it is:                                          | Then:                                                                                                    | Authority:     |
|--------------------------------------------------------------|-----------------------------------------------------|----------------------------------------------------------------------------------------------------|----------------|
| Cottonseed hulls, lint,<br>linters, seedy waste,<br>or waste | Processed suffi-<br>ciently to elimi-<br>nate pests | <ol> <li>INSPECT the consignment<br/>at origin, then</li> <li>CERTIFY consignment</li> </ol>                                                                            | 7CFR<br>318.47 |
|                                                              | Not processed<br>as described in<br>cell above      | <ol> <li>REQUIRE a Riverdale<br/>issued permit, then</li> <li>ALLOW movement to port</li> </ol>                                                                         |                |
| Bale covers or wrap-<br>pings                                | Used                                                | <ul> <li>designated on the permit,<br/>then</li> <li>3. HANDLE as foreign origin<br/>cotton at the port of arrival<br/>(follow directions in 7CFR<br/>319.8)</li> </ul> |                |
|                                                              | New or unused                                       | RELEASE                                                                                                    |                |
| Cottonseed cake or meal                                      |                                                     | REQUIRE either of the follow-<br>ing:                                                                                                    |                |
|                                                              |                                                     | <ul> <li>INSPECT AND CERTIFY<br/>at origin, or</li> <li>REQUIRE a Riverdale<br/>issued permit and inspect<br/>at port of arrival</li> </ul>                             |                |

 Table 3-8 Unfumigated Cotton Products

## **Cut Flowers and Leis**

Some species of cut flowers and foliage are prohibited movement from Hawaii to other parts of the United States, including Guam and the Commonwealth of the Northern Mariana Islands, because they are host to the following pests:

- Bean pod borer (*Maruca testulalis*)
- Bean butterfly (*Lampides boeticus*)
- Asian citrus psyllid (ACP) (*Diaphorina citri*)
- Light brown apple moth (*Epiphyas postvittana*)

# NOTICE

Cut flowers and leis that are hosts to the Asian citrus psyllid (ACP) must meet the conditions of 7CFR 301.76.

| If the flowers are:                                                                                                    | And:                                                                                                    | Then:                                                                                                    | Authority:                  |
|----------------------------------------------------------------------------------------------------|----------------------------------------------------------------------------------------------------|----------------------------------------------------------------------------------------------------|-----------------------------|
| Canavalia cathartica<br>(Mauna-loa) or Strongy-<br>lodon lucidus (jade vine)                                                                                 |                                                                                                    | PROHIBIT movement                                                                                                    | 7CFR 318.13<br>7CFR 330.105 |
| Cut flowers, decorative<br>branches, or leis con-<br>structed from hosts of the<br>Asian citrus psyllid ( <i>Dia-</i><br><i>phorina citri</i> ) <sup>1</sup> |                                                                                                    | <ol> <li>REQUIRE T101-n-2<br/>or T105-a-2<sup>2</sup> and<br/>meet the conditions<br/>of 7CFR 301.76, then</li> <li>CERTIFY consign-<br/>ment</li> </ol> |                             |
| <i>Rosa</i> spp. (rose)                                                                                                    | Monitored and<br>found free of<br>spiny orange<br>whiteflies or any<br>other significant<br>pests         | INSPECT and CERTIFY<br>the consignment based<br>on monitoring and the<br>absence of pests                                                                |                             |
|                                                                                                    | Monitored and<br>found infested<br>with spiny<br>orange white-<br>flies or any other<br>significant pests | PROHIBIT movement                                                                                                    |                             |
| None of the above                                                                                                    |                                                                                                    | INSPECT and CERTIFY<br>the consignment based<br>on the absence of pests                                                                                  | 1                           |

Table 3-9 Cut Flowers and Leis

- Aegle marmelos (bael, Bengal quince), Aeglopsis chevalieri (Chevalier's aeglopsis), Afrae-1 gle gabonensis (Gabon powder-flask), Afraegle paniculata (Nigerian powder flask), Atalantia sp. (atalantia), Balsamocitrus dawei (Uganda powder-flask), Bergera koenigii (curry-leaf), Calodendrum capensis (Cape chestnut), X Citroncirus webberi (citrange), X Citrofortunella microcarpa (calamondin), Citropsis gilletiana (Gillet's cherry-orange), Citropsis schweinfurthii (African cherry-orange), Citrus spp. (sweet orange, mandarin orange, sour orange, lemon, grapefruit, tangerine, pomelo, etc.), Clausena excavata (clausena), Clausena indica (clausena), Clausena lansium (wampee, wampi), Clausena anisum-olens (anis), Eremocitrus hybrid (desert-lime), Eremocitrus glauca (Australian desert-lime), Fortunella spp. (kumquat), Limonia acidissima (Indian wood-apple), Merrillia caloxylon (flowering merrillia), X Microcitronella 'Sydney' (faustrimedin), Microcitrus papuana (desert-lime), Microcitrus australasica (finger-lime), Microcitrus australis (Australian round-lime), Murraya paniculata (orange jasmine, Naringi crenulata (naringi), Pamburus missionis (pamburus), Poncirus trifoliata (trifoliate orange), Severinia buxifolia (Chinese box-orange), Swinglea glutinosa (tabog), Toddalia asiatica (orange-climber), Toddalia lanceolata (toddalia), Triphasia trifolia (trifoliate lime-berry), Vepris lanceolata (white ironwood, wild-lime), or Zanthoxylum fagara (lime prickly-ash)
- 2 Must be irradiated at an approved facility in Hawaii.

# **Packing Material**

Table 3-10 Packing Material

| If used as packing material for: | And packing material is:                                                  | Then:                                                                                |
|----------------------------------|---------------------------------------------------------------------------|--------------------------------------------------------------------------------------|
| Propagative material             |                                                                           | USE Table 3-18 on page 3-17                                                          |
| Other than propagative material  | Bagasse, plant litter, rice<br>straw, soil, or unmanufac-<br>tured cotton | ALLOW authorized material<br>to move only after the pack-<br>ing material is removed |
|                                  | Other than above                                                          | ALLOW movement                                                                       |

# **Rice Straw**

Rice straw is PROHIBITED (authority 7 CFR 318.13) to prevent the spread of Asiatic rice borer (*Chilo suppressalis*). Movement is prohibited from Hawaii to other parts of the United States, including Guam and the Commonwealth of the Northern Mariana Islands.

# Sand, Soil, and Earth

Soil is restricted to prevent the spread of soil borne diseases and insects. Movement is restricted from Hawaii to other parts of the United States, including Guam and the Commonwealth of the Northern Mariana Islands.

Table 3-11 Sand<sup>1</sup>, Soil, and Earth

| If the shipment is:     | And:                                                                                | Then:                                                                                                    | Authority:   |
|-------------------------|-------------------------------------------------------------------------------------|----------------------------------------------------------------------------------------------------|--------------|
| More than 3 pounds      | >                                                                                   | REQUIRE move-<br>ment to a lab <sup>2</sup> listed<br>as approved to<br>receive foreign soil <sup>3</sup> | 7CFR 330.300 |
| Three pounds or<br>less | Treatment is practi-<br>cal and will <b>not</b> inter-<br>fere with intended<br>use | <ol> <li>ISSUE an oral<br/>permit, then</li> <li>TREAT soil<br/>according to<br/>Table 3-12</li> </ol>    | -            |
|                         | Treatment is imprac-<br>tical                                                       | REQUIRE move-<br>ment to a lab <sup>2</sup> listed<br>as approved to<br>receive foreign soil <sup>3</sup> |              |

1 Clean ocean sand is unrestricted.

2 Found in Laboratories Approved to Receive Soil.

3 Lab directors wishing approval to receive soil from Hawaii should complete PPQ Form 525, *Application and Permit to Move Soil.* 

| Dry heat     |                                | Steam Heat                                                           |
|--------------|--------------------------------|----------------------------------------------------------------------|
| Temperature: | Exposure time:1                | USE steam heat for packages of soil                                  |
| ♦ 230–249 °F | ♦ 16 hours                     | which are 5 pounds or less in weight. If soil is in trays, make sure |
| ♦ 250–309 °F | ♦ 2 hours                      | the depth does not exceed 2 inches.                                  |
| ♦ 310–379 °F | <ul> <li>30 minutes</li> </ul> | REQUIRE 15 pounds of pressure for                                    |
| ♦ 380–429 °F | ♦ 4 minutes                    | 30 minutes. Start counting time once                                 |
| ♦ 430–450 °F | 2 minutes                      | the pressure reaches 15 pounds.                                      |

Table 3-12 Approved Heat Treatments for Sand, Soil, or Earth

1 Start counting time once the entire mass reaches the required temperature.

# **Seeds and Nuts**

The seed of cotton must be treated because it can harbor pink bollworm (*Pectinophora gossypiella*). Seeds with pulp are prohibited because pulp can harbor fruit flies. Sugarcane seed is restricted because it can transmit diseases like gummosis disease (*Xanthomonas vasculorum*) and leaf scald disease (*Xanthomonas albilineans*). Mango seed is prohibited because it can harbor the mango seed weevil (*Sternochetus mangiferae*). Movement of these seed is restricted from Hawaii to other parts of the United States, including Guam and the Commonwealth of the Northern Mariana Islands for cotton and pulpy seed, but excluding Guam and the commonwealth of the Northern Mariana Islands for sugarcane.

| Table | 3-13 | Seeds | and | Nuts |
|-------|------|-------|-----|------|
|-------|------|-------|-----|------|

| If the seed or nut is:                         | And:                                        | Then:                                                                                                    | Authority:   |
|------------------------------------------------|---------------------------------------------|----------------------------------------------------------------------------------------------------|--------------|
| Cotton                                         | Seed cotton                                 | 1. REQUIRE T301-a-4,                                                                                                    | 7CFR 318.47  |
|                                                | Cottonseed                                  | then<br>2. CERTIFY<br>consignment                                                                                          |              |
| Mango                                          | >                                           | PROHIBIT movement (it is also prohibited into                                                                              | 7CFR 318.13  |
| Pulpy seed                                     | Capable of harbor-<br>ing fruit flies       | Guam and CNMI                                                                                                    |              |
|                                                | Incapable of harbor-<br>ing fruit flies     | INSPECT AND<br>RELEASE                                                                                                    | 7CFR 330.105 |
| Sugarcane (true seed or seed cane              | Moving to Guam or<br>CNMI                   | INSPECT AND<br>RELEASE                                                                                                    |              |
| pieces)                                        | Moving to <b>other</b><br>than Guam or CNMI | <ol> <li>REQUIRE T514-1 for<br/>seed cane, and T514-<br/>2 for true seed, then</li> <li>CERTIFY<br/>consignment</li> </ol> | 7CFR 301.87  |
| Other than one<br>listed in the cells<br>above |                                             | INSPECT AND<br>RELEASE                                                                                                    | 7CFR 330.105 |

# Sugarcane

Sugarcane is restricted to prevent the artificial spread of leaf scale disease (*Xanthomonas albilineans*) and gummosis disease (*Xanthomonas vasculorum*). Because the diseases are easily transmitted by any article that comes in contact with the sugarcane, machinery or processing equipment used for extracting and refining sugarcane juice, as well as plants, plant parts, products, and seed are regulated. Movement is restricted from Hawaii to other parts of the United States, excluding Guam and the Commonwealth of the Northern Mariana Islands.

| If the item is:                               | And:                                                             | Then:                | Authority:  |
|-----------------------------------------------|------------------------------------------------------------------|----------------------|-------------|
| Bagasse                                       | Treated with dry heat for 2 hours at 158 °F                      | CERTIFY consignment  | 7CFR 301.87 |
|                                               | Not treated as in cell above                                     | USE Table 3-15       |             |
| Chews                                         | Boiled for at least 30<br>minutes or peeled and<br>without nodes | CERTIFY consignment  |             |
|                                               | Not as described in cell above                                   | USE Table 3-15       |             |
| Seed (true seed or seed cane pieces)          |                                                                  | GO to Seeds and Nuts |             |
| Equipment used for growing, harvest-          | Free of all plant debris and soil                                | CERTIFY consignment  |             |
| ing, or processing sugarcane                  | Not as describe in cell above                                    | USE Table 3-15       |             |
| Other than<br>bagasse, chews, or<br>equipment |                                                                  | USE Table 3-16       |             |

Table 3-14 Sugarcane

| lf:                                      | And it is:                                                                       | And it is:                                                           | Then:                                                                                                    | Authority:     |
|------------------------------------------|----------------------------------------------------------------------------------|----------------------------------------------------------------------|----------------------------------------------------------------------------------------------------|----------------|
| Harvesting or<br>processing<br>equipment | Intended to be used<br>for harvesting or<br>processing sugar-<br>cane            |                                                                      | PROHIBIT move-<br>ment                                                                                              | 7CFR<br>301.87 |
|                                          | <b>Not</b> intended to be<br>used for harvesting<br>or processing sug-<br>arcane |                                                                      | <ol> <li>ISSUE a<br/>Limited Permit<br/>(PPQ Forms<br/>530 or 537),<br/>then</li> <li>ALLOW<br/>movement</li> </ol> |                |
| Bagasse or<br>sugarcane<br>chews         | Moving to a county<br>that grows sugar-<br>cane <sup>1</sup>                     |                                                                      | PROHIBIT move-<br>ment                                                                                              |                |
|                                          | Moving to a county<br>that does <b>not</b> grow<br>sugarcane <sup>1</sup>        | An area less<br>than 10 miles<br>from the nearest<br>sugarcane field |                                                                                                    |                |
|                                          |                                                                                  | An area 10<br>miles or more<br>from the nearest<br>sugarcane field   | <ol> <li>ISSUE a<br/>Limited Permit<br/>(PPQ Forms<br/>530 or 537),<br/>then</li> <li>ALLOW<br/>movement</li> </ol> |                |

Table 3-15 Sugarcane—Issuing Limited Permits for Non-certifiable Items

1 These are the sugarcane growing areas: Alabama, Georgia, Florida, Louisiana, Mississippi, Puerto Rico, Texas, and the U.S. Virgin Islands. If you are unsure whether a county grows sugarcane, then contact that State's Department of Agriculture.

| Table 3-16 Sugarcane Juice and | Other Articles Derived | from Sugarcane |
|--------------------------------|------------------------|----------------|
|--------------------------------|------------------------|----------------|

| lf:                                                         | And:                                                                                 | Then:                                                                                          | Authority:     |
|-------------------------------------------------------------|--------------------------------------------------------------------------------------|------------------------------------------------------------------------------------------------|----------------|
| Juice                                                       | Boiled for 10 minutes at 212 °F                                                      | CERTIFY consign-<br>ment                                                                       | 7CFR<br>301.87 |
|                                                             | Not boiled for 10 minutes                                                            | REFUSE to certify                                                                              |                |
| <b>Other than</b><br>bagasse, chews,<br>juice, or equipment | You are sure that there is<br>no risk of spreading sugar-<br>cane diseases           | CERTIFY consign-<br>ment                                                                       | -              |
|                                                             | You are <b>unsure</b> , or there is<br>the risk of spreading sugar-<br>cane diseases | CONTACT the Pest<br>Management Staff<br>National Policy Man-<br>ager for Sugarcane<br>diseases | -              |

# **Fresh Plant Parts Not for Propagation**

Any plant part regulated or restricted for interstate movement from Hawaii, or in which Hawaii is identified as a quarantined area, under a Federal Order, a federal domestic regulation, or a emergency program, whether or not it is covered in this manual, is not eligible for release. First check this manual for plant parts that are specifically regulated in other categories. Then review Federal Orders, domestic regulations, emergency programs, notifications and alerts regarding restricted plant species or specific internal pests. Verify that:

- the use is not propagative
- the use is medicinal
- the use is for non-human consumption

Complete a thorough inspection. Botanical fruits, (which includes bean pods), which may harbor internal pests such as fruit flies and bean pod borer, are prohibited plant parts.

| lf:                                | And:                                                                                                    | Then:                                                                                                    | Authority:                                                   |
|------------------------------------|----------------------------------------------------------------------------------------------------|----------------------------------------------------------------------------------------------------|--------------------------------------------------------------|
| The plants are or could be used as | Found in Table 3-1                                                                                              | Apply the conditions per Table 3-1                                                                                                    | 318.13                                                       |
| fruits, vegetables,<br>or herbs    | Not found in Table 3-1                                                                                          | PROHIBIT ENTRY (See<br>Pre-Requisite Require-<br>ments for Commodity Risk<br>Assessments on page B-1<br>for instructions to add a<br>commodity to the Table.) |                                                              |
| Not a fruit, vegeta-               | Cotton, cut flowers                                                                                             | Refer to:                                                                                                    |                                                              |
| ble, or herb                       | and leis, packing material, rice straw,                                                                         | Cotton on page 3-8                                                                                                    |                                                              |
|                                    | seeds and nuts, sugar-<br>cane                                                                                  | Cut Flowers and Leis on page 3-9                                                                                                    |                                                              |
|                                    |                                                                                                    | Packing Material on page 3-11                                                                                                    |                                                              |
|                                    |                                                                                                    | Rice Straw on page 3-11                                                                                                    |                                                              |
|                                    |                                                                                                    | Seeds and Nuts on page 3-12                                                                                                    |                                                              |
|                                    |                                                                                                    | Sugarcane on page 3-13                                                                                                    |                                                              |
|                                    | Plant parts covered in<br>other Federal quaran-<br>tines                                                        | Apply restrictions per the appropriate authority                                                                                                    | 301.76,<br>other 301<br>regulations,<br>or Federal<br>Orders |
|                                    | Medicinal plant parts<br>not covered in this<br>manual or other Fed-<br>eral regulations                        | Perform 100% inspection and evaluate the risk                                                                                                    | 318.13 and<br>330.105                                        |
|                                    | Plant parts not for<br>human consumption<br>and not covered in this<br>manual or other Fed-<br>eral regulations |                                                                                                    |                                                              |

Table 3-17 Fresh Plant Parts Not for Propagation

# **Plants for Propagation**

Plants, as well as growing media, are restricted from Hawaii to prevent the spread of soil organisms, pink bollworm (*Pectinophora gossypiella*), sugarcane diseases (*Xanthomonas albilinenans* and *X. vasculorus*), cactus borer (*Cactoblastis cactorum*), the sweet potato scarabee (*Euscepes postfasciatus*), soybean rust (*Phakopsora pachyrhizi*), and the sweet potato stem borer (*Omphisa anastomosalis*). Movement is restricted to other parts of the United States, including Guam and the Commonwealth of the Northern Mariana Islands.

Care should be taken **not** to circumvent the certifications and requirements enforced by the State of Hawaii for interstate shipment of nursery stock. PPQ officers acting as official collaborators may participate in such certifications as appropriate.

# NOTICE

Plants for propagation that are hosts to the Asian Citrus Psyllid (ACP) must meet the conditions of 7CFR 301.76.

| Agar or other trans-<br>lucent tissue culture<br>media<br>Baked expanded<br>clay pellets<br>Buckwheat hulls<br>Clean ocean sand<br>Coal cinder<br>Coir<br>Cork<br>Crushed lava rock | Ground rubber<br>Organic and inor-<br>ganic fibers<br>Paper<br>Peat<br>Perlite<br>Phenol formalde-<br>hyde<br>Plastic particles<br>Polyethylene poly-<br>mer stabilized cellu- | Polystyrene<br>Polyurethane<br>Quarry gravel<br>Rock wool<br>Sawdust<br>Shavings (wood or<br>cork)<br>Sphagnum moss<br>Stockosorb superab-<br>sorbent polymer<br>Tree fern slab | Ureaformaldehyde<br>Vegetable fiber (free<br>of pulp)<br>includes: coconut<br>and osmunda<br>excludes: cotton and<br>sugarcane<br>Vermiculite<br>Volcanic rock<br>Zeolite |
|----------------------------------------------------------------------------------------------------|----------------------------------------------------------------------------------------------------|----------------------------------------------------------------------------------------------------|----------------------------------------------------------------------------------------------------|
| Cork                                                                                                    | Polyethylene poly-                                                                                                    | sorbent polymer                                                                                                    |                                                                                                    |

### Table 3-18 List of Approved Growing Media

Plants in approved media must also meet these three conditions:

- 1. Media was **not** previously used for growing plants.
- 2. Media was stored prior to use under adequate safeguards.
- 3. Plants were grown in a manner to prevent infestation from soil contact. If potted plants are in contact with soil, then the soil shall be periodically treated with a suitable insecticide to the satisfaction of the PPQ officer.

If the plant is: And it is: Then: Authority: Moving to St. Croix, USVI Cactus INSPECT AND CERTIFY 7CFR 318.13 Moving to other than St. **PROHIBIT** movement Croix, USVI Verify that the conditions 7CFR 301.76 Citrus<sup>1</sup> of 7CFR 301.76 have been met, and CERTIFY the consignment Cotton **PROHIBIT** movement 7CFR 318.47 **PROHIBIT** movement Soybean 7CFR 330.105 1. REQUIRE treatment, 7CFR 318.13 Sweet potatoes Roots then 2. CERTIFY consignment **PROHIBIT** movement Other than roots Other than one Plants rooted in growing **PROHIBIT** movement 7CFR 318.60 listed in the cells media that is not approved. SEE above Table 3-18 Bare rooted plants or INSPECT AND CERTIFY plants rooted in approved growing media. SEE Table 3-18

 Table 3-19 Plants for Propagation—Plants Moving to Other Parts of the United States

Plants for propagation that are hosts to ACP must meet the conditions of 7CFR 301.76. Aegle marmelos (bael, Bengal quince), Aeglopsis chevalieri (Chevalieri's aeglopsis), Afraegle gabonensis (Gabon powder-flask), Afraegle paniculata (Nigerian powder flask), Atalantia sp. (atalantia), Balsamocitrus dawei (Uganda powder-flask), Bergera koenigii (curry-leaf), Calodendrum capensis (Cape chestnut), X Citroncirus webberi (citrange), X Citrofortunella microcarpa (calamondin), Citropsis gilletiana (Gillet's cherry-orange), Citropsis schweinfurthii (African cherry-orange), Citrus spp. (sweet orange, mandarin orange, sour orange, lemon, grapefruit, tangerine, pomelo, etc.), Clausena excavata (clausena), Clausena indica (clausena), Clausena lansium (wampee, wampi), Clausena anisum-olens (anis), Eremocitrus hybrid (desert-lime), Eremocitrus glauca (Australian desert-lime), Fortunella spp. (kumquat), Limonia acidissima (Indian wood-apple), Merrillia caloxylon (flowering merrillia), X Microcitronella 'Sydney' (faustrimedin), Microcitrus papuana (desert-lime), Microcitrus australasica (finger-lime), Microcitrus australis (Australian round-lime), Murraya paniculata (orange jasmine, Naringi crenulata (naringi), Pamburus missionis (pamburus), Poncirus trifoliata (trifoliate orange), Severinia buxifolia (Chinese box-orange), Swinglea glutinosa (tabog), Toddalia asiatica (orange-climber), Toddalia lanceolata (toddalia), Triphasia trifolia (trifoliate lime-berry), Vepris lanceolata (white ironwood, wild-lime), or Zanthoxylum fagara (lime prickly-ash)

1

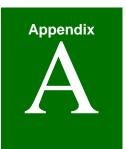

# Appendix A Forms

| Contents     |                                                                                                    |
|--------------|----------------------------------------------------------------------------------------------------|
|              | PPQ Form 287, Mail Interception Notice A-2                                                                                                    |
|              | PPQ Form 288, Ship Inspection Report A-6                                                                                                    |
|              | PPQ 309, Pest Interception Record (AQAS) A-10                                                                                                    |
|              | PPQ Form 309A, Pest Interception Record Worksheet A-12                                                                                                |
|              | PPQ Form 518, Report of Violation A-16                                                                                                    |
|              | PPQ Form 523, Emergency Action Notification A-21                                                                                                    |
|              | PPQ Form 586, Application for Permit to Transit A-31                                                                                                  |
|              | PPQ Form 591, Notice of Alleged Baggage Violation A-33                                                                                                |
|              | Notification Letter to Airline for Crew Member Violation A-37                                                                                         |
| Introduction |                                                                                                    |
|              | This Appendix covers forms related to airport and maritime operations tha you are responsible for completing, signing, and distributing. Refer to the |

Office of Operations Material Management Service Center web site for ordering information. Forms are also available on the APHIS Electronic Forms Library web site.

| ALTIPERCEPTION AND GLAMMINE      ALL INTERCEPTION NOTCE      DATE      ALL INTERCEPTION NOTCE      DATE      DATE      DA          | U.S. DEPARTMENT OF A<br>ANIMAL AND PLANT HEALTH IN                                                                                                    |                                                                                                    | 1. PORT                                        | OF ENTRY                                                                        |                                                                                                    |  |
|----------------------------------------------------------------------------------------------------|----------------------------------------------------------------------------------------------------|----------------------------------------------------------------------------------------------------|------------------------------------------------|---------------------------------------------------------------------------------|----------------------------------------------------------------------------------------------------|--|
| The material described balew was found to be moving in the mall wideling of the agriculture quartine regulations particulines. Disposition taken under authority of laws administered by the U.S. Postal Service, U.S. Customs Service, and U.S. Department of Agriculture. All ingreconcerning condition, delays, achingage, or breaking addressed to the postemater at the above port (item 1). Information concerning condition, delays, achingage, or breaking addressed to the postemater at the above port (item 2). Information concerning condition, delays, achingage, or breaking addressed to the postemater at the above port (item 3). Information concerning condition, delays, achingage, or breaking addressed to the postemater at the above port (item 3). Information concerning condition, delays, achingage, or breaking addressed to the postemater at the above port (item 3). Information concerning to the postemation concerning to the postematic concerning to the postematic concerning to the postematic concerning the postematic concerning to the postematic concerning to the postematic concerning to the postematic concerning to the postematic concerning to the postematic concerning to the postematic concerning to the postematic concerning to the postematic concerning to the postematic concerning to the postemating concerning concerning to the postematic                                    | PLANT PROTECTION AND                                                                                                    | QUARANTINE                                                                                                    | 2. DATE                                        |                                                                                 | 3. REFERENCE                                                                                                    |  |
| movement of plants, plant products, soil, and plant pests. These violations may result in oriminal or viol penalties. Disposition<br>taken under automity of laws shortages, or breakage should be addressed to the postmaster at the above por (Hom 1). Information concerns<br>wayland 20737.  4. TO (Addressee)  5. FROM (Addresser)  6. INTERCEPTED MATERIAL  7. POSTMARK  8. DATE 9. MAIL REGISTRY NO.  6. INTERCEPTED MATERIAL  7. POSTMARK  8. DATE 9. MAIL REGISTRY NO.  10. BREAKAGE 11. RECONDITIONING 12. QUARANTINE OR REGULATION IN VIOLATION REQUESTION 13. DISPOSITION 14. Contains and destroyed. 14. To Addressee, and ensured and destroyed. 15. FROM (Addresser) 16. RESONDER DESTINE 16. Contains and contents destroyed. 17. Addressee, and the only. 18. DISPOSITION 19. Contains and contents of apply for permit required by law. 19. Contains and contents destroyed. 19. Addressee, and use of only. 19. Contains and contents destroyed. 10. Addressee, and use of only. 19. Contains and contents destroyed. 10. Addressee, and use of only. 19. Contains and contents destroyed. 10. Addressee, and use of only. 10. Contains and contents destroyed. 10. Addressee, and use of only. 10. Addressee, and use of only. 11. Contents destroyed. 12. Contains and contents destroyed. 13. DISPOSITION 14. Contains and contents destroyed. 14. Contents and contents destroyed. 15. Contains and contents destroyed. 16. Contains and contents destroyed. 17. Portificited material removed and destroyed. 18. Contains and contents destroyed. 19. Contains and contents destroyed. 19. Contains and contents destroyed. 19. Contains and contents destroyed. 10. Contains and contents destroyed. 10. Contains and contents destroyed. 11. Contains and contents destroyed. 12. Contains and contents destroyed. 13. Contains and contents destroyed. 14. Contains and contents destroyed. 15. Control or an additional products and the addition of a point and the addition of a point and the addition of a point and the addition of a point and the addition of a point and the addition of a poi |                                                                                                    |                                                                                                    |                                                |                                                                                 |                                                                                                    |  |
| 6. INTERCEPTED MATERIAL  7. POSTMARK  8. DATE 9. MAIL REGISTRY NO.  10. BREAKAGE 11. RECONDITIONING REQUIRED Prohibide material removed and destroyed.  9. MAIL REGISTRY NO.  13. DISPOSITION 13. DISPOSITION 14. REASON FOR DISPOSITION 1. Addressee, after due notice, failed to apply for permit required by law. 2. Containsr and contents destroyed. 3. Addressee, after due notice, failed to apply for permit required by law. 2. Containsr mean to admitted by U.S. Department of Agriculture. Meat may carry animal diseases that do not occur in the 1. REASON FOR DISPOSITION 1. Addressee, after due notice, failed to apply for permit required by law. 2. Containsr meat not admitted by U.S. Department of Agriculture. Meat may carry animal diseases that do not occur in the 1. For follow-up cases fill out the below: 3. On the animal product per label 3. Country of origin per label 4. Country of origin per label 4. Country of origin per label 4. Country of a different period of the admitted by U.S. Department of Agriculture. Meat may carry animal diseases in fulls, vegetables, or other plant 4. Country of origin per label 5. Continuation of the admitted out Discussion in the admitted out period. 5. Continuation of the admitted out Discussion in the admitted out plant diseases in fulls, vegetables, or other plant 4. Material information of the admitted out Discussion of material, condition of cans which indicates not shell stable, etc.) 5. CEMARKS (Include any pertinent Information, i.e. condition of material, condition of cans which indicates not shell stable, etc.)                                                                                                    | movement of plants, plant products, a<br>taken under authority of laws admin<br>concerning condition, delays, shortag<br>quarantine referred to in Item 12 may                                                                                                    | animal products, soil, and planistered by the U.S. Postal S<br>ges, or breakage should be a                                                                                                    | ant pests. Th<br>Service, U.S.<br>addressed to | lese violations ma<br>Customs Service<br>the postmaster at                      | ay result in criminal or civil penalties. Disposition v<br>e, and U.S. Department of Agriculture. All inquit<br>t the above port (Item 1). Information concerning |  |
| 7. POSTMARK       8. DATE       9. MAIL REGISTRY NO.         10. BREAKAGE       11. RECONDITIONING<br>REQUIRED       12. QUARANTINE OR REGULATION IN VIOLATION         13. DISPOSITION         YES   NO         13. DISPOSITION         Prohibited material removed and destroyed.         Contains and contents destroyed.         Prohibited material removed and destroyed.         Prohibited material removed and destroyed.         Prohibited material removed and destroyed.         14. REASON FOR DISPOSITION       .         1.       Addressee, after due notice, failed to apply for permit required by law.         2.       Contains meat not admitted by U.S. Department of Agriculture. Meat may carry animal diseases that do not occur in the         Type of animal product per label       c. Country of origin per label       e. Other animal products:         Swine         Ruminant         Prolity       d. Meat product is:         b. Certificates/Permits       Dried/Cured       For low in Remarks)         0         CanJuar         CanJuar       f. Reason considered not to be shelf stable         1.       Material infested or infected and treatment not feasible. Insect pests and plant diseases in futis, vegetables, or other plant         3.       Material individe decome established and threaten U.S. agriculture.         4.       Material in or contaminated with soil. Soil can carry many plant pests and dis                                                                                                    | 4. TO (Addressee)                                                                                                    |                                                                                                    |                                                | 5. FROM (Ad                                                                     | ddressor)                                                                                                    |  |
| 7. POSTMARK       8. DATE       9. MAIL REGISTRY NO.         10. BREAKAGE       11. RECONDITIONING<br>REQUIRED       12. QUARANTINE OR REGULATION IN VIOLATION         13. DISPOSITION               YES       NO         13. DISPOSITION               Yes       NO         14. REASON FOR DISPOSITION               Contains and contents destroyed.         Prohibited material removed and destroyed.               Contains meat not admitted by U.S. Department of Agriculture. Meat may carry animal diseases that do not occur in the         14. REASON FOR DISPOSITION       .       .       Contains meat not admitted by U.S. Department of Agriculture. Meat may carry animal diseases that do not occur in the         15. REMARKS (Include any product per label       c. Country of origin per label       e. Other animal products:         Sime               Oration marked       Fol packaged         No               Indexide and treatment not fassible. Insect pests and plant diseases in futits, vegetables, or other plant         .               No               Canular         .               Material in frested or infected and treatment not feasible. Insect pests and plant diseases.       (Specify below in Remarks)         .               Material in or containinated with soil. Soil can carry many plant pests and diseases.               Interval indicates not shell stable, etc.) </th <th></th> <th></th> <th></th> <th></th> <th></th>                                                                                                    |                                                                                                    |                                                                                                    |                                                |                                                                                 |                                                                                                    |  |
| 7. POSTMARK       8. DATE       9. MAIL REGISTRY NO.         10. BREAKAGE       11. RECONDITIONING<br>REQUIRED       12. QUARANTINE OR REGULATION IN VIOLATION         13. DISPOSITION       () YES       NO         14. DISPOSITION       () Prohibited material removed and destroyed.       () Contains rand contents destroyed.         () Prohibited material removed and destroyed.       () Contains rand contents destroyed.       () Package returned to origin.         14. REASON FOR DISPOSITION       1.       Addressee, after due notice, failed to apply for permit required by law.         2.       Contains meat not admitted by U.S. Department of Agriculture. Meat may carry animal diseases that do not occur in the United States.         For follow-up cases fill out the below:       a. Type of animal product per label       c. Country of origin per label         () Swine       () Swine       () Swine       () Swine         () Burninant       () Diseld/Cured       Fol packaged       f. Reason considered not to be shelf stable         3.       Material infested or infected and treatment not feasible. Insect pests and plant diseases in futls, vegetables, or other plant         4.       Material individue during.       Gandar many plant pests and diseases.         6.       () Mearial not authorized entry.       S. agriculture.         13.       Material indicated with soil. Soil can carry many plant pests and diseases.                                                                                                    |                                                                                                    |                                                                                                    |                                                |                                                                                 |                                                                                                    |  |
| 10. BREAKAGE       11. RECONDITIONING<br>REQUIRED       12. QUARANTINE OR REGULATION IN VIOLATION         13. DISPOSITION       Image: Container and contents destroyed.       Image: Container and contents destroyed.         Image: Prohibited material removed and destroyed.       Image: Container and contents destroyed.       Image: Container and contents destroyed.         Image: Prohibited material removed and destroyed.       Image: Container and contents destroyed.       Image: Container and contents destroyed.         Image: Prohibited material removed and destroyed.       Image: Container and contents destroyed.       Image: Container and contents destroyed.         Image: Container and contents destroyed.       Image: Container and contents destroyed.       Image: Container and contents destroyed.         Image: Container and contents destroyed.       Image: Container and contents destroyed.       Image: Container and contents destroyed.         Image: Container and contents destroyed.       Image: Container and contents destroyed.       Image: Container and contents destroyed.         Image: Container and contents destroyed.       Image: Container and contents destroyed.       Image: Container and contents destroyed.         Image: Container and contents destroyed.       Image: Container and contents destroyed.       Image: Container and contents destroyed.         Image: Container and container destroy to container and contents destroy to container and container and container and to container and contot decome estabilisme and thestable.                                                                                                    | 6. INTERCEPTED MATERIAL                                                                                                    |                                                                                                    |                                                |                                                                                 |                                                                                                    |  |
| 10. BREAKAGE       11. RECONDITIONING<br>REQUIRED       12. QUARANTINE OR REGULATION IN VIOLATION         13. DISPOSITION                                                                                                    | 7 POSTMARK                                                                                                    |                                                                                                    |                                                | 9 MAIL REG                                                                      |                                                                                                    |  |
| Image: Net of the set of the set of                                    |                                                                                                    | 0. 5/12                                                                                                    |                                                | 5. WALL I'VE 0                                                                  |                                                                                                    |  |
| 13. DISPOSITION                                                                                                    | 10. BREAKAGE                                                                                                    |                                                                                                    | 12. QUA                                        | RANTINE OR REGU                                                                 | ULATION IN VIOLATION                                                                                                    |  |
| Prohibited material removed and destroyed. Container and contents destroyed. Package returned to origin. 14. REASON FOR DISPOSITION 1 Addressee, after due notice, failed to apply for permit required by law. 2. Contains meat not admitted by U.S. Department of Agriculture. Meat may carry animal diseases that do not occur in the Unided States. For follow-up cases fill out the below: <ul> <li>a. Type of animal product per label</li> <li>B. Swine</li> <li>B. Certificates/Permits</li> <li>Dried/Cured</li> <li>Foil packaged</li> <li>Yes</li> <li>Vacuum packed</li> <li>Fresh, Chilled, f. Reason considered not to be shelf stable or for carry many plant pests and diseases. 6. Other shelf stable, etc.) 15. REMARKS (Include any pertinent information, i.e. condition of material, condition of cans which indicates not shelf stable, etc.)</li></ul>                                                                                                    |                                                                                                    | ☐ YES ☐ NO                                                                                                    |                                                |                                                                                 |                                                                                                    |  |
| Ruminant                                                                                                    |                                                                                                    | ed.                                                                                                    |                                                |                                                                                 |                                                                                                    |  |
| b. Certificates/Permits       Dried/Cured       Foil packaged         Yes       Vacuum packed       Fresh, Chilled, or Frozen       f. Reason considered not to be shelf stable         No       Can/Jar       or Frozen       (Specify below in Remarks)         3.       Material infested or infected and treatment not feasible. Insect pests and plant diseases in fruits, vegetables, or other plant         4.       Material not authorized entry.         5.       Material in or contaminated with soil. Soil can carry many plant pests and diseases.         6.       Other (Specify below in Remarks)         15. REMARKS (Include any pertinent information, i.e. condition of material, condition of cans which indicates not shelf stable, etc.)                                                                                                    | Package returned to origin.     Addressee, after due notice, faile     Contains meat not admitted by U     United States.     For follow-up cases fill out the be     a. Type of animal product period.                                                                                                    | ad to apply for permit required b<br>J.S. Department of Agriculture.                                                                                                    | Meat may carr                                  | y animal diseases th                                                            |                                                                                                    |  |
| Yes       Vacuum packed       Fresh, Chilled, or Fresh, Chilled, or Fresh, Chilled, for Fresh, Chilled, or Fresh, Chilled, or Fresh, Chilled, or Fresh, Chilled, or Fresh, Chilled, or Fresh, Chilled, or Fresh, Chilled, for Hermarks)         3.       Material infested or infected and treatment not feasible. Insect pests and plant diseases in fruits, vegetables, or other plant material could become established and threaten U.S. agriculture.         4.       Material not authorized entry.         5.       Material in or contaminated with soil. Soil can carry many plant pests and diseases.         6.       Other (Specify below in Remarks)         15. REMARKS (Include any pertinent information, i.e. condition of material, condition of cans which indicates not shelf stable, etc.)                                                                                                    | Package returned to origin.      Adressee, after due notice, faile     Contains meat not admitted by U     United States.     For follow-up cases fill out the be         a. Type of animal product per         Swine         Ruminant                                                                                                    | ed to apply for permit required b<br>J.S. Department of Agriculture.<br>elow:<br>r label c. Country of origin p<br>                                                                                                    | Meat may carr                                  | v animal diseases th                                                            |                                                                                                    |  |
| No       Can/Jar       or Frozen       (Specify below in Remarks)         3.       Material infested or infected and treatment not feasible. Insect pests and plant diseases in fruits, vegetables, or other plant material could become established and threaten U.S. agriculture.         4.       Material not authorized entry.         5.       Material in or contaminated with soil. Soil can carry many plant pests and diseases.         6.       Other (Specify below in Remarks)         15. REMARKS (Include any pertinent information, i.e. condition of material, condition of cans which indicates not shelf stable, etc.)                                                                                                    | Package returned to origin.  Addressee, after due notice, faile Contains meat not admitted by U United States. For follow-up cases fill out the be a. Type of animal product per Swine Ruminant Poultry                                                                                                    | ed to apply for permit required b<br>J.S. Department of Agriculture.<br>elow:<br>r label c. Country of origin p<br><br>d. Meat product is:                                                                                                    | Meat may carr                                  |                                                                                 |                                                                                                    |  |
| <ul> <li>a material could become established and threaten U.S. agriculture.</li> <li>4. Material not authorized entry.</li> <li>5. Material in or contaminated with soil. Soil can carry many plant pests and diseases.</li> <li>6. Other (Specify below in Remarks)</li> <li>15. REMARKS (Include any pertinent information, i.e. condition of material, condition of cans which indicates not shelf stable, etc.)</li> </ul>                                                                                                    | Package returned to origin.  Acceleration Package returned to origin.  Acceleration Acceleration Acceleration Acceleration Acceleration Acceleration Package returned to origin.  Acceleration Acceleration Accelera | ed to apply for permit required b<br>J.S. Department of Agriculture.<br>elow:<br>r label c. Country of origin p<br>d. Meat product is:                                                                                                    | Meat may carr                                  |                                                                                 | e. Other animal products:<br>                                                                                                    |  |
| Description of constant of the set of the set of t          | Package returned to origin.  14. REASON FOR DISPOSITION  1. Addressee, after due notice, faile  2. Contains meat not admitted by U United States. For follow-up cases fill out the be a. Type of animal product per Swine Swine Ruminant Poultry b. Certificates/Permits Yes No                                                                                                    | ed to apply for permit required b<br>J.S. Department of Agriculture.<br>elow:<br>r label c. Country of origin p<br>d. Meat product is:<br>Dried/Cured<br>Vacuum pack<br>Can/Jar                                                                                                    | Meat may carry<br>ber label                    | Foil packaged<br>Fresh, Chilled,<br>or Frozen                                   | e. Other animal products:<br>f. Reason considered not to be shelf stable<br>(Specify below in Remarks)                                                            |  |
| Other (Specify below in Remarks)     S. REMARKS (Include any pertinent information, i.e. condition of material, condition of cans which indicates not shelf stable, etc.)                                                                                                    | Package returned to origin.   14. REASON FOR DISPOSITION  1. Addressee, after due notice, faile  2. Contains meat not admitted by U United States. For follow-up cases fill out the be a. Type of animal product per Swine Ruminant Poultry b. Certificates/Permits Yes No A. Material infested or infected and                                                                                                    | ed to apply for permit required b<br>J.S. Department of Agriculture. I<br>elow:<br>r label c. Country of origin p<br>d. Meat product is:<br>Dried/Cured<br>\Qacuum pack<br>Can/Jar<br>treatment not feasible. Insect p                                                                     | Meat may carry<br>per label                    | Foil packaged<br>Fresh, Chilled,<br>or Frozen                                   | e. Other animal products:<br>f. Reason considered not to be shelf stable<br>(Specify below in Remarks)                                                            |  |
| 15. REMARKS (Include any pertinent information, i.e. condition of material, condition of cans which indicates not shelf stable, etc.)                                                                                                    | Package returned to origin.      Addressee, after due notice, faile      Contains meat not admitted by U     United States.     For follow-up cases fill out the be         a. Type of animal product per         Swine         Ruminant         Poultry         b. Certificates/Permits         Yes         No      Material infested or infected and     material could become establishe      4. Material not authorized entry.                                                                                                    | ed to apply for permit required b<br>J.S. Department of Agriculture.<br>elow:<br>r label c. Country of origin p<br>d. Meat product is:<br>Dried/Cured<br>Dried/Cured<br>Can/Jar<br>treatment not feasible. Insect p<br>ed and threaten U.S. agriculture                                    | Meat may carry<br>per label                    | foil packaged<br>Fresh, Chilled,<br>rr Frozen<br>diseases in fruits, v          | e. Other animal products:<br>f. Reason considered not to be shelf stable<br>(Specify below in Remarks)                                                            |  |
|                                                                                                    | Package returned to origin. 14. REASON FOR DISPOSITION <ol> <li>Addressee, after due notice, faile</li> <li>Contains meat not admitted by U</li> <li>Contains meat not admitted by U</li> <li>United States.</li> <li>For follow-up cases fill out the be</li> <li>a. Type of animal product peees</li> <li>Swine</li> <li>Ruminant</li> <li>Poultry</li> <li>b. Certificates/Permits</li> <li>Yes</li> <li>No</li> </ol> 3. Material infested or infected and material could become establish 4. Material not authorized entry. 5. Material in or contaminated with                                                                                                    | ad to apply for permit required b<br>J.S. Department of Agriculture.<br>elow:<br>r label c. Country of origin p<br>d. Meat product is:<br>Dried/Cured<br>Vacuum pack<br>Can/Jar<br>treatment not feasible. Insect p<br>ed and threaten U.S. agriculture<br>soil. Soil can carry many plant | Meat may carry<br>per label                    | foil packaged<br>Fresh, Chilled,<br>rr Frozen<br>diseases in fruits, v          | e. Other animal products:<br>f. Reason considered not to be shelf stable<br>(Specify below in Remarks)                                                            |  |
| 16. OFFICER (Signature)                                                                                                    | Package returned to origin.      Addressee, after due notice, faile      Contains meat not admitted by U United States. For follow-up cases fill out the be     a. Type of animal product pee     Swine     Ruminant     Poultry     b. Certificates/Permits     Yes     No      Material infested or infected and     Material not authorized entry.     Material in or contaminated with     GOther (Specify below in Remarks)                                                                                                    | ed to apply for permit required b<br>J.S. Department of Agriculture.<br>elow:<br>r label c. Country of origin p<br>d. Meat product is:<br>Dried/Cured<br>Can/Jar<br>treatment not feasible. Insect p<br>ed and threaten U.S. agriculture<br>soil. Soil can carry many plant<br>s)          | Meat may carry                                 | Foil packaged<br>Fresh, Chilled,<br>rr Frozen<br>diseases in fruits, v<br>ases. | e. Other animal products:                                                                                                    |  |
| 16. OFFICER (Signature)                                                                                                    | Package returned to origin.      Addressee, after due notice, faile      Contains meat not admitted by U United States. For follow-up cases fill out the be     a. Type of animal product pee     Swine     Ruminant     Poultry     b. Certificates/Permits     Yes     No      Material infested or infected and     Material not authorized entry.     Material in or contaminated with     GOther (Specify below in Remarks)                                                                                                    | ed to apply for permit required b<br>J.S. Department of Agriculture.<br>elow:<br>r label c. Country of origin p<br>d. Meat product is:<br>Dried/Cured<br>Can/Jar<br>treatment not feasible. Insect p<br>ed and threaten U.S. agriculture<br>soil. Soil can carry many plant<br>s)          | Meat may carry                                 | Foil packaged<br>Fresh, Chilled,<br>rr Frozen<br>diseases in fruits, v<br>ases. | e. Other animal products:                                                                                                    |  |
| 16. OFFICER (Signature)                                                                                                    | Package returned to origin.      Addressee, after due notice, faile      Contains meat not admitted by U United States. For follow-up cases fill out the be     a. Type of animal product pee     Swine     Ruminant     Poultry     b. Certificates/Permits     Yes     No      Material infested or infected and     Material not authorized entry.     Material in or contaminated with     GOther (Specify below in Remarks)                                                                                                    | ed to apply for permit required b<br>J.S. Department of Agriculture.<br>elow:<br>r label c. Country of origin p<br>d. Meat product is:<br>Dried/Cured<br>Can/Jar<br>treatment not feasible. Insect p<br>ed and threaten U.S. agriculture<br>soil. Soil can carry many plant<br>s)          | Meat may carry                                 | Foil packaged<br>Fresh, Chilled,<br>rr Frozen<br>diseases in fruits, v<br>ases. | e. Other animal products:                                                                                                    |  |
|                                                                                                    | Package returned to origin.      Addressee, after due notice, faile      Contains meat not admitted by U United States. For follow-up cases fill out the be     a. Type of animal product pee     Swine     Ruminant     Poultry     b. Certificates/Permits     Yes     No      Material infested or infected and     Material not authorized entry.     Material in or contaminated with     GOther (Specify below in Remarks)                                                                                                    | ed to apply for permit required b<br>J.S. Department of Agriculture.<br>elow:<br>r label c. Country of origin p<br>d. Meat product is:<br>Dried/Cured<br>Can/Jar<br>treatment not feasible. Insect p<br>ed and threaten U.S. agriculture<br>soil. Soil can carry many plant<br>s)          | Meat may carry                                 | Foil packaged<br>Fresh, Chilled,<br>rr Frozen<br>diseases in fruits, v<br>ases. | e. Other animal products:                                                                                                    |  |
|                                                                                                    | Package returned to origin.                                                                                                    | ed to apply for permit required b<br>J.S. Department of Agriculture.<br>elow:<br>r label c. Country of origin p<br>d. Meat product is:<br>Dried/Cured<br>Can/Jar<br>treatment not feasible. Insect p<br>ed and threaten U.S. agriculture<br>soil. Soil can carry many plant<br>s)          | Meat may carry                                 | Foil packaged<br>Fresh, Chilled,<br>rr Frozen<br>diseases in fruits, v<br>ases. | e. Other animal products:                                                                                                    |  |

# PPQ Form 287, Mail Interception Notice

Figure A-1 Example of PPQ Form 287, Mail Interception Notice

# **Purpose**

PPQ Form 287, Mail Interception Notice, is completed for the following reasons:

- Inform the sender (addresser) of the reason for removing the article
- Notify the individual (addressee) receiving the mail package that unauthorized articles were removed
- Provide information for preparing monthly and quarterly reports
- Record the regulatory action taken when intercepting mail

# Instructions

Complete PPQ Form 287 using the instructions in Table A-1.

| Block | Instructions                                                                                                    |
|-------|----------------------------------------------------------------------------------------------------|
| 1     | Enter your port of entry                                                                                                    |
| 2     | Enter the date                                                                                                    |
| 3     | Leave blank                                                                                                    |
| 4     | Enter the complete name and address of the individual who is receiving the package (addressee)                                      |
| 5     | Enter the complete name and address of the individual who sent the package (addressor)                                              |
| 6     | Describe in detail the article you have removed, destroyed, or returned (the intercepted material)                                  |
| 7     | Enter the location where the package was postmarked                                                                                 |
| 8     | Enter the date of the postmark                                                                                                    |
| 9     | Enter the mail registry number recorded on the package, if any                                                                      |
| 10    | ◆If contents were broken, leaked, or skilled, then list                                                                             |
|       | ♦ If there was <b>no</b> breakage, enter "NONE"                                                                                     |
| 11    | If reconditioning to the package was required by the agent of the carrier, bro-<br>ker, or addressee check "Yes"                    |
|       | If reconditioning of the package was not required, check "No"                                                                       |
| 12    | Enter the regulation that governs the unauthorized article                                                                          |
|       | ◆If you <b>do not</b> know the regulation, then refer to Table A-2                                                                  |
| 13    | Check the block that states what regulatory action you tookremoved,<br>destroyed, or returned                                       |
|       | Do not seek advice from the individual receiving the package as to whether<br>the article should be destroyed or returned to origin |
| 14    | Check the block that states the reason why you took regulatory action                                                               |
|       | If the reason is not specifically listed, then check the "Other" block and list the reason                                          |

| Table A-1 | Instructions fo | r Completing PPC | <b>Q Form 287</b> | , Mail Interception Notice |
|-----------|-----------------|------------------|-------------------|----------------------------|
|-----------|-----------------|------------------|-------------------|----------------------------|

| Block              | Instructions                                                                                                    |
|--------------------|----------------------------------------------------------------------------------------------------|
| 15                 | Detail what you did and why so that the individuals who sent and receive the package understand what was done and why                                                                                               |
|                    | If the package is being returned to the sender, list in this block "The package<br>was returned by surface mail." The Postal Service will <b>not</b> return packages by<br>air                                      |
| 16                 | ◆Sign your name                                                                                                    |
| Reverse<br>side of | ♦When some items are removed from a package, it is good policy to list the remaining contents and their condition on the reverse side of this form                                                                  |
| PPQ 287            | Note who handled the repackaging and wrapping of the package before the<br>package was returned to the mail is advisable (this information will be useful<br>to answer any complaints of missing items or breakage) |

# Table A-1 Instructions for Completing PPQ Form 287, Mail Interception Notice

# Distribution

# Table A-2Determine the Regulation that Governs the Plants, Plant Products,<br/>Soil, and Plant Pests

| If the article is:                                                 | Then the regulation is: |
|--------------------------------------------------------------------|-------------------------|
| Cotton, cottonseed, etc. (Hawaii, Puerto Rico, and Virgin Islands) | 7CFR Part 318.47        |
| Hawaiian fruits and vegetables                                     | 7CFR Part 318.13        |
| Sugarcane (Hawaii, Puerto Rico)                                    | 7CFR Part 301.87        |
| Sweet potatoes (Hawaii, Puerto, Rico, and Virgin Islands)          | 7CFR Part 318.30        |
| Soil                                                               | 7CFR Part 330.300       |
| Plant Pests                                                        | 7CFR Part 330.200       |

Distribute PPQ Form 287 as follows:

1. Use Table A-3 to determine where to send the original PPQ Form 287.

 Table A-3 Distribution of PPQ Form 287, Mail Interception Notice

| If the package is:              | And the contents are:    | Then the original copy of PPQ Form 287 is: |
|---------------------------------|--------------------------|--------------------------------------------|
| Released to the addressee       |                          | Enclosed in the package                    |
| Destroyed or returned to sender | Prohibited or restricted | Mailed to the addressee                    |

- 2. Distribute the copies of PPQ Form 287 as follows:
  - If the package is returned to the sender, enclose a copy inside the package
  - Place a copy in the port file and maintain for an official record

# NOTICE

The information recorded on this form is important to collect and a useful mechanism to track activities to transfer the results to the Activities Report: AQAS systems/ WADS.

# **PPQ Form 288, Ship Inspection Report**

| SHIP IN<br>4. FROM (Port and Cour<br>6. ARRIVAL DATE<br>10. NO. PASSENGERS<br>13. COMM<br>SAFEGUARD I<br>person shall rei<br>vegetables, me<br>or dunnage; (5<br>GARBAGE MU<br>ALL TIMES.<br>If any agricultur<br>limits of the Uni<br>WARNING NOT<br>United States C | AND CREW CLEARED<br>NOTICE: While<br>move any of th<br>ats, or other an<br>) garbage from<br>ST BE KEPT I<br>ral items are se<br>ted States exce<br>TICE: Violation                  | REPORT                                                                                                    | AND/OR REST                                                                                                    | eces of Baggar<br>TRICTED AGRICU<br>COUNTRY OF<br>ORIGIN<br>Perritorial limit<br>of by specific<br>Dants; (3) liv<br>ng rootcrop<br>ROOF CON<br>to be broke | ts of the L<br>c permiss<br>ve birds; (4<br>bags, me<br>TAINERS                          | Jnited States, no<br>ion of an Agricul<br>4) hay, straw, rice<br>at wrappers, or<br>INSIDE THE VE                                      |                                                                                                    |
|----------------------------------------------------------------------------------------------------|----------------------------------------------------------------------------------------------------|----------------------------------------------------------------------------------------------------|----------------------------------------------------------------------------------------------------|----------------------------------------------------------------------------------------------------|------------------------------------------------------------------------------------------|----------------------------------------------------------------------------------------------------|----------------------------------------------------------------------------------------------------|
| 4. FROM (Port and Cour<br>6. ARRIVAL DATE<br>10. NO. PASSENGERS<br>13. COMM<br>SAFEGUARD I<br>person shall rei<br>vegetables, me<br>or dunnage; (5<br>GARBAGE MU<br>ALL TIMES.<br>If any agricultur<br>limits of the Uni<br>WARNING NOT<br>United States C            | AND CREW CLEARED<br>NOTICE: While<br>move any of th<br>ats, or other an<br>) garbage from<br>ST BE KEPT I<br>ST BE KEPT I<br>ral items are set<br>ted States exce<br>TICE: Violation |                                                                                                    | Actua                                                                                                    | eces of Baggar<br>TRICTED AGRICU<br>COUNTRY OF<br>ORIGIN<br>Perritorial limit<br>of by specific<br>Dants; (3) liv<br>ng rootcrop<br>ROOF CON<br>to be broke | GE                                                                                       | Jnited States, no<br>ion of an Agricul<br>4) hay, straw, rice<br>at wrappers, or<br>INSIDE THE VE                                      | To<br>PARTURE DATE<br>POSITION PRESCRIBED<br>Crew member or other<br>tural Officer: (1) fruits<br>e hulls, hold sweeping<br>other food containers.<br>SSEL'S RAILINGS A |
| 6. ARRIVAL DATE<br>10. NO. PASSENGERS<br>13. COMM<br>SAFEGUARD I<br>person shall rei<br>vegetables, me<br>or dunnage; (5<br>GARBAGE MU<br>ALL TIMES.<br>If any agricultur<br>limits of the Uni<br>WARNING NO<br>United States C                                       | AND CREW CLEARED<br>NOTICE: While<br>move any of th<br>ats, or other an<br>) garbage from<br>ST BE KEPT I<br>ral items are se<br>ted States exce<br>TICE: Violation                  | PROHIBITED A<br>PROHIBITED A<br>14. LOCATION<br>to control a second<br>to control a second<br>to contro                                                                                                    | Actua                                                                                                    | eces of Baggar<br>TRICTED AGRICU<br>COUNTRY OF<br>ORIGIN<br>Perritorial limit<br>of by specific<br>Dants; (3) liv<br>ng rootcrop<br>ROOF CON<br>to be broke | GE                                                                                       | Jnited States, no<br>ion of an Agricul<br>4) hay, straw, rice<br>at wrappers, or<br>INSIDE THE VE                                      | To<br>PARTURE DATE<br>POSITION PRESCRIBED<br>Crew member or other<br>tural Officer: (1) fruits<br>e hulls, hold sweeping<br>other food containers.<br>SSEL'S RAILINGS A |
| 10. NO. PASSENGERS<br>13. COMM<br>SAFEGUARD I<br>person shall rei<br>vegetables, me<br>or dunnage; (5<br>GARBAGE MU<br>ALL TIMES.<br>If any agricultur<br>limits of the Uni<br>WARNING NO <sup>-</sup><br>United States C                                             | NOTICE: While<br>move any of th<br>ats, or other an<br>) garbage from<br>ST BE KEPT I<br>ral items are se<br>ted States exce<br>TICE: Violation                                      | PROHIBITED A<br>PROHIBITED A<br>14. LOCATION<br>to control a second<br>to control a second<br>to contro                                                                                                    | AND/OR REST<br>11. NO. PIE<br>15. CC<br>15. CC<br>15. | eces of Baggar<br>TRICTED AGRICU<br>COUNTRY OF<br>ORIGIN<br>Perritorial limit<br>of by specific<br>Dants; (3) liv<br>ng rootcrop<br>ROOF CON<br>to be broke | GE                                                                                       | Jnited States, no<br>ion of an Agricul<br>4) hay, straw, rice<br>at wrappers, or<br>INSIDE THE VE                                      | To<br>PARTURE DATE<br>POSITION PRESCRIBED<br>Crew member or other<br>tural Officer: (1) fruits<br>e hulls, hold sweeping<br>other food containers.<br>SSEL'S RAILINGS A |
| 13. COMM<br>SAFEGUARD I<br>person shall re-<br>vegetables, me<br>or dunnage; (5<br>GARBAGE MU<br>ALL TIMES.<br>If any agricultur<br>limits of the Uni<br>WARNING NO <sup>-</sup><br>United States C                                                                   | NOTICE: While<br>move any of th<br>ats, or other an<br>) garbage from<br>ST BE KEPT I<br>ral items are se<br>ted States exce<br>TICE: Violation                                      | PROHIBITED A<br>14. LOCATION<br>to LOCATION<br>to | AND/OR REST                                                                                                    | TRICTED AGRICU                                                                                                    | ts of the L<br>c permiss<br>ve birds; (4<br>bags, me<br>TAINERS                          | ERIALS<br>AFEGUARD AND/OR DISF<br>Jnited States, no<br>ion of an Agricul<br>4) hay, straw, ricu<br>at wrappers, or of<br>INSIDE THE VE | crew member or othe<br>tural Officer: (1) fruits<br>e hulls, hold sweeping<br>other food containers.<br>SSEL'S RAILINGS A                                               |
| SAFEGUARD I<br>person shall rei<br>vegetables, me<br>or dunnage; (5<br>GARBAGE MU<br>ALL TIMES.<br>If any agricultur<br>limits of the Uni<br>WARNING NO <sup>-</sup><br>United States C                                                                               | NOTICE: While<br>move any of th<br>ats, or other an<br>) garbage from<br>ST BE KEPT I<br>ral items are se<br>ted States exce<br>TICE: Violation                                      | 14. LOCATION                                                                                                    | in the terms excep<br>(2) live p<br>s includin<br>LEAKPR                                                                                                    | erritorial limit<br>ot by specifi<br>olants; (3) liv<br>ng rootcrop<br><b>ROOF CON</b>                                                                      | 16. S/<br>ts of the L<br>c permiss<br>ve birds; ( <i>i</i><br>bags, me<br><b>TAINERS</b> | AFEGUARD AND/OR DISP<br>Jnited States, no<br>ion of an Agricul<br>4) hay, straw, ricu<br>at wrappers, or<br>INSIDE THE VE              | crew member or othe<br>tural Officer: (1) fruits<br>e hulls, hold sweeping<br>other food containers.<br>SSEL'S RAILINGS A                                               |
| SAFEGUARD I<br>person shall rei<br>vegetables, me<br>or dunnage; (5<br>GARBAGE MU<br>ALL TIMES.<br>If any agricultur<br>limits of the Uni<br>WARNING NO <sup>-</sup><br>United States C                                                                               | NOTICE: While<br>move any of th<br>ats, or other an<br>) garbage from<br>ST BE KEPT I<br>ral items are se<br>ted States exce<br>TICE: Violation                                      | e this vessel is<br>ne following iter<br>nimal products;<br>n food materials<br><b>IN COVERED,</b><br>ealed, the seals<br>ept under direct                                                                                                    | in the terms excep<br>(2) live p<br>s includin<br>LEAKPR<br>s are not<br>tion of an                                                                                                    | erritorial limit<br>ot by specific<br>plants; (3) liv<br>ng rootcrop<br>ROOF CON                                                                            | ts of the L<br>c permiss<br>ve birds; ( <i>i</i><br>bags, me<br><b>TAINERS</b>           | Jnited States, no<br>ion of an Agricul<br>4) hay, straw, rice<br>at wrappers, or<br>INSIDE THE VE                                      | crew member or othe<br>tural Officer: (1) fruits<br>e hulls, hold sweeping<br>other food containers.<br>SSEL'S RAILINGS A                                               |
| person shall reivegetables, me<br>or dunnage; (5<br>GARBAGE MU<br>ALL TIMES.<br>If any agricultur<br>limits of the Uni<br>WARNING NO <sup>-</sup><br>United States C                                                                                                  | move any of th<br>ats, or other an<br>) garbage from<br><b>ST BE KEPT I</b><br>ral items are se<br>ted States exce<br>TICE: Violation                                                | ne following iter<br>nimal products;<br>n food materials<br><b>IN COVERED,</b><br>ealed, the seals<br>ept under direct                                                                                                    | ms excep<br>(2) live p<br>s includin<br>LEAKPR<br>s are not<br>tion of an                                                                                                    | ot by specific<br>blants; (3) liv<br>ng rootcrop<br><b>ROOF CON</b><br>to be broke                                                                          | c permiss<br>ve birds; (4<br>bags, me<br><b>TAINERS</b><br>en or remo                    | ion of an Agricul<br>4) hay, straw, rice<br>at wrappers, or<br>INSIDE THE VE                                                           | tural Officer: (1) fruits<br>e hulls, hold sweeping<br>other food containers.<br>SSEL'S RAILINGS A                                                                      |
| person shall reivegetables, me<br>or dunnage; (5<br>GARBAGE MU<br>ALL TIMES.<br>If any agricultur<br>limits of the Uni<br>WARNING NO <sup>-</sup><br>United States C                                                                                                  | move any of th<br>ats, or other an<br>) garbage from<br><b>ST BE KEPT I</b><br>ral items are se<br>ted States exce<br>TICE: Violation                                                | ne following iter<br>nimal products;<br>n food materials<br><b>IN COVERED,</b><br>ealed, the seals<br>ept under direct                                                                                                    | ms excep<br>(2) live p<br>s includin<br>LEAKPR<br>s are not<br>tion of an                                                                                                    | ot by specific<br>blants; (3) liv<br>ng rootcrop<br><b>ROOF CON</b><br>to be broke                                                                          | c permiss<br>ve birds; (4<br>bags, me<br><b>TAINERS</b><br>en or remo                    | ion of an Agricul<br>4) hay, straw, rice<br>at wrappers, or<br>INSIDE THE VE                                                           | tural Officer: (1) fruits<br>e hulls, hold sweeping<br>other food containers.<br>SSEL'S RAILINGS A                                                                      |
| person shall reivegetables, me<br>or dunnage; (5<br>GARBAGE MU<br>ALL TIMES.<br>If any agricultur<br>limits of the Uni<br>WARNING NO <sup>-</sup><br>United States C                                                                                                  | move any of th<br>ats, or other an<br>) garbage from<br><b>ST BE KEPT I</b><br>ral items are se<br>ted States exce<br>TICE: Violation                                                | ne following iter<br>nimal products;<br>n food materials<br><b>IN COVERED,</b><br>ealed, the seals<br>ept under direct                                                                                                    | ms excep<br>(2) live p<br>s includin<br>LEAKPR<br>s are not<br>tion of an                                                                                                    | ot by specific<br>blants; (3) liv<br>ng rootcrop<br><b>ROOF CON</b><br>to be broke                                                                          | c permiss<br>ve birds; (4<br>bags, me<br><b>TAINERS</b><br>en or remo                    | ion of an Agricul<br>4) hay, straw, rice<br>at wrappers, or<br>INSIDE THE VE                                                           | tural Officer: (1) fruits<br>e hulls, hold sweeping<br>other food containers.<br>SSEL'S RAILINGS A                                                                      |
| person shall reivegetables, me<br>or dunnage; (5<br>GARBAGE MU<br>ALL TIMES.<br>If any agricultur<br>limits of the Uni<br>WARNING NO <sup>-</sup><br>United States C                                                                                                  | move any of th<br>ats, or other an<br>) garbage from<br><b>ST BE KEPT I</b><br>ral items are se<br>ted States exce<br>TICE: Violation                                                | ne following iter<br>nimal products;<br>n food materials<br><b>IN COVERED,</b><br>ealed, the seals<br>ept under direct                                                                                                    | ms excep<br>(2) live p<br>s includin<br>LEAKPR<br>s are not<br>tion of an                                                                                                    | ot by specific<br>blants; (3) liv<br>ng rootcrop<br><b>ROOF CON</b><br>to be broke                                                                          | c permiss<br>ve birds; (4<br>bags, me<br><b>TAINERS</b><br>en or remo                    | ion of an Agricul<br>4) hay, straw, rice<br>at wrappers, or<br>INSIDE THE VE                                                           | tural Officer: (1) fruits<br>e hulls, hold sweeping<br>other food containers.<br>SSEL'S RAILINGS A                                                                      |
| person shall reivegetables, me<br>or dunnage; (5<br>GARBAGE MU<br>ALL TIMES.<br>If any agricultur<br>limits of the Uni<br>WARNING NO <sup>-</sup><br>United States C                                                                                                  | move any of th<br>ats, or other an<br>) garbage from<br><b>ST BE KEPT I</b><br>ral items are se<br>ted States exce<br>TICE: Violation                                                | ne following iter<br>nimal products;<br>n food materials<br><b>IN COVERED,</b><br>ealed, the seals<br>ept under direct                                                                                                    | ms excep<br>(2) live p<br>s includin<br>LEAKPR<br>s are not<br>tion of an                                                                                                    | ot by specific<br>blants; (3) liv<br>ng rootcrop<br><b>ROOF CON</b><br>to be broke                                                                          | c permiss<br>ve birds; (4<br>bags, me<br><b>TAINERS</b><br>en or remo                    | ion of an Agricul<br>4) hay, straw, rice<br>at wrappers, or<br>INSIDE THE VE                                                           | tural Officer: (1) fruits<br>e hulls, hold sweeping<br>other food containers.<br>SSEL'S RAILINGS A                                                                      |
| vegetables, me<br>or dunnage; (5<br>GARBAGE MU<br>ALL TIMES.<br>If any agricultur<br>limits of the Uni<br>WARNING NO <sup>-</sup><br>United States C                                                                                                    | ats, or other an<br>) garbage from<br><b>ST BE KEPT I</b><br>ral items are se<br>ted States exce<br>TICE: Violation                                                                  | nimal products;<br>n food materials<br>IN COVERED,<br>ealed, the seals<br>ept under direct                                                                                                    | (2) live p<br>s includin<br>LEAKPR<br>s are not<br>tion of an                                                                                                    | olants; (3) liv<br>ng rootcrop<br>ROOF CON                                                                                                    | ve birds; (4<br>bags, me<br><b>TAINERS</b><br>en or remo                                 | 4) hay, straw, rice<br>at wrappers, or<br>INSIDE THE VE                                                                                | e hulls, hold sweeping<br>other food containers.<br>SSEL'S RAILINGS A                                                                                                   |
| or dunnage; (5<br>GARBAGE MU<br>ALL TIMES.<br>If any agricultur<br>limits of the Uni<br>WARNING NO<br>United States C                                                                                                    | ) garbage from<br>ST BE KEPT I<br>ral items are se<br>ted States exce<br>TICE: Violation                                                                                             | n food materials<br>IN COVERED,<br>ealed, the seals<br>ept under direct                                                                                                    | s includin<br>LEAKPR<br>s are not<br>tion of an                                                                                                    | ng rootcrop<br>ROOF CON                                                                                                    | bags, me<br>TAINERS                                                                      | at wrappers, or INSIDE THE VE                                                                                                    | other food containers.<br>SSEL'S RAILINGS A                                                                                                    |
| GARBAGE MU<br>ALL TIMES.<br>If any agricultur<br>limits of the Uni<br>WARNING NO <sup>-</sup><br>United States C                                                                                                    | ST BE KEPT I<br>ral items are se<br>ted States exce<br>TICE: Violation                                                                                                    | IN COVERED,<br>ealed, the seals<br>ept under direct                                                                                                    | LEAKPR<br>s are not<br>tion of an                                                                                                    | to be broke                                                                                                    | TAINERS                                                                                  | INSIDE THE VE                                                                                                    | SSEL'S RAILINGS A                                                                                                    |
| GARBAGE MU<br>ALL TIMES.<br>If any agricultur<br>limits of the Uni<br>WARNING NO <sup>-</sup><br>United States C                                                                                                    | ST BE KEPT I<br>ral items are se<br>ted States exce<br>TICE: Violation                                                                                                    | IN COVERED,<br>ealed, the seals<br>ept under direct                                                                                                    | LEAKPR<br>s are not<br>tion of an                                                                                                    | to be broke                                                                                                    | TAINERS                                                                                  | INSIDE THE VE                                                                                                    | SSEL'S RAILINGS A                                                                                                    |
| ALL TIMES.<br>If any agricultur<br>limits of the Uni<br>WARNING NO <sup>-</sup><br>United States C                                                                                                    | al items are se<br>ted States exce<br>TICE: Violation                                                                                                    | ealed, the seals<br>ept under direct                                                                                                    | s are not<br>tion of an                                                                                                    | to be broke                                                                                                    | en or remo                                                                               |                                                                                                    |                                                                                                    |
| If any agricultur<br>limits of the Uni<br>WARNING NO<br>United States C                                                                                                    | ted States exce                                                                                                    | ept under direct                                                                                                    | tion of an                                                                                                    |                                                                                                    |                                                                                          | oved while this ve                                                                                                    | essel is within territoria                                                                                                    |
| limits of the Uni<br>WARNING NO<br>United States C                                                                                                    | ted States exce                                                                                                    | ept under direct                                                                                                    | tion of an                                                                                                    |                                                                                                    |                                                                                          | oved while this ve                                                                                                    | essel is within territoria                                                                                                    |
| limits of the Uni<br>WARNING NO<br>United States C                                                                                                    | ted States exce                                                                                                    | ept under direct                                                                                                    | tion of an                                                                                                    |                                                                                                    |                                                                                          | oved while this ve                                                                                                    | essel is within territoria                                                                                                    |
| limits of the Uni<br>WARNING NO<br>United States C                                                                                                    | ted States exce                                                                                                    | ept under direct                                                                                                    | tion of an                                                                                                    |                                                                                                    |                                                                                          |                                                                                                    |                                                                                                    |
| WARNING NO <sup>-</sup><br>United States C                                                                                                    | TICE: Violation                                                                                                    |                                                                                                    |                                                                                                    | Agricultural                                                                                                    | Officer.                                                                                 |                                                                                                    |                                                                                                    |
| United States C                                                                                                    |                                                                                                    | ns of the above                                                                                                    |                                                                                                    |                                                                                                    |                                                                                          |                                                                                                    |                                                                                                    |
| United States C                                                                                                    |                                                                                                    | ns of the above                                                                                                    | -                                                                                                    |                                                                                                    |                                                                                          |                                                                                                    |                                                                                                    |
| United States C                                                                                                    |                                                                                                    |                                                                                                    | requirer                                                                                                    | ments can r                                                                                                    | esult in cr                                                                              | iminal fines in ac                                                                                                    | cordance with Title 18                                                                                                    |
|                                                                                                    | ode and impris                                                                                                    | opposit for up (                                                                                                    |                                                                                                    |                                                                                                    |                                                                                          |                                                                                                    |                                                                                                    |
|                                                                                                    |                                                                                                    | conment for up i                                                                                                    | to one ye                                                                                                    | ar, or both,                                                                                                    | or civil pe                                                                              | names of up to \$4                                                                                                    | 250,000 per violation.                                                                                                    |
|                                                                                                    |                                                                                                    |                                                                                                    |                                                                                                    |                                                                                                    |                                                                                          |                                                                                                    |                                                                                                    |
| 17 Eully Understand th                                                                                                    | o Safoguarde Proscribo                                                                                                    | ed Above (Signature of I                                                                                                    | Posponsible S                                                                                                    | Shin's Officar)                                                                                                    | 18. TITLE                                                                                |                                                                                                    | 19. DATE                                                                                                    |
| 17. TT ully Officerstand th                                                                                                    | e Saleguarus Prescribe                                                                                                    | a Above (Signature or i                                                                                                    | Responsible Si                                                                                                    | sinp's Onicer)                                                                                                    | IO. THEE                                                                                 |                                                                                                    | IS. DATE                                                                                                    |
|                                                                                                    |                                                                                                    |                                                                                                    |                                                                                                    |                                                                                                    |                                                                                          |                                                                                                    |                                                                                                    |
|                                                                                                    |                                                                                                    |                                                                                                    | r                                                                                                    | ·                                                                                                    |                                                                                          |                                                                                                    |                                                                                                    |
| 20. CONDITION OF GA                                                                                                    |                                                                                                    | S WHEN DEF                                                                                                    | FICIENT<br>NDITION                                                                                                    | 21. SHIP AREAS<br>INSPECTED                                                                                                    | NOT                                                                                      | HOLDS INSPECTED<br>(Identify)                                                                                                    | 22. LIVE ANIMALS/BIRDS<br>ABOARD                                                                                                    |
|                                                                                                    | INSPECTED                                                                                                    | COR                                                                                                    | RECTED                                                                                                    |                                                                                                    | TERS                                                                                     | (identity)                                                                                                    |                                                                                                    |
| COVERED INSI                                                                                                    | DE RAILING LEAP                                                                                                    | KPROOF                                                                                                    |                                                                                                    |                                                                                                    |                                                                                          |                                                                                                    |                                                                                                    |
|                                                                                                    |                                                                                                    | YES 🗌 NO 🗌 YE                                                                                                    | ES 🗌 NO                                                                                                    |                                                                                                    | Y STORES<br>PANTRY                                                                       |                                                                                                    | Type:                                                                                                    |
|                                                                                                    |                                                                                                    |                                                                                                    | _                                                                                                    | ANNEX V COMPLIANCE CHECKLIST                                                                                                    |                                                                                          | ICT                                                                                                    | Number:                                                                                                    |
| THE FOLLOWING                                                                                                    | OBSERVATIONS WE                                                                                                    |                                                                                                    |                                                                                                    |                                                                                                    |                                                                                          |                                                                                                    | CEDURES AND EQUIPMENT:                                                                                                    |
| 23. 🗌 YES                                                                                                    | NO There is a                                                                                                    | a functional incinerato                                                                                                    | or or other dis                                                                                                    | sposal method ab                                                                                                    | board.                                                                                   |                                                                                                    |                                                                                                    |
| 24.                                                                                                    |                                                                                                    |                                                                                                    | resentative w                                                                                                    | vas requested to                                                                                                    | TITLE OF RE                                                                              | PRESENTATIVE                                                                                                    |                                                                                                    |
| YES [                                                                                                    | The res                                                                                                    | NUTSING VESSEL LEDI                                                                                                    |                                                                                                    | p receipt or other                                                                                                    | r l                                                                                      |                                                                                                    |                                                                                                    |
|                                                                                                    | NO show, a                                                                                                    | and did produce, a ga                                                                                                    | arbage pickup                                                                                                    |                                                                                                    | 1                                                                                        |                                                                                                    |                                                                                                    |
| ALERT: Report the pre                                                                                                    | NO show, a                                                                                                    | and did produce, a ga<br>e of lawful disposal of                                                                                                    | arbage pickup                                                                                                    |                                                                                                    | 1                                                                                        |                                                                                                    |                                                                                                    |
|                                                                                                    | NO show, an evidence                                                                                                    | and did produce, a ga<br>e of lawful disposal of                                                                                                    | of plastics ash                                                                                                    | nore.                                                                                                    | ural Officer, Te                                                                         | lephone                                                                                                    |                                                                                                    |
| 25. REMARKS                                                                                                    | NO show, an evidence                                                                                                    | and did produce, a ga<br>e of lawful disposal of                                                                                                    | of plastics ash                                                                                                    | nore.                                                                                                    | ural Officer, Te                                                                         | lephone                                                                                                    |                                                                                                    |
| 25. REMARKS                                                                                                    | NO show, an evidence                                                                                                    | and did produce, a ga<br>e of lawful disposal of                                                                                                    | of plastics ash                                                                                                    | nore.                                                                                                    | ural Officer, Te                                                                         | lephone                                                                                                    |                                                                                                    |
| 25. REMARKS                                                                                                    | NO show, an evidence                                                                                                    | and did produce, a ga<br>e of lawful disposal of                                                                                                    | of plastics ash                                                                                                    | nore.                                                                                                    | ural Officer, Te                                                                         | lephone                                                                                                    |                                                                                                    |
| 25. REMARKS                                                                                                    | NO show, an evidence                                                                                                    | and did produce, a ga<br>e of lawful disposal of                                                                                                    | of plastics ash                                                                                                    | nore.                                                                                                    | ural Officer, Te                                                                         | lephone                                                                                                    |                                                                                                    |
| 25. REMARKS                                                                                                    | NO show, an evidence                                                                                                    | and did produce, a ga<br>e of lawful disposal of                                                                                                    | of plastics ash                                                                                                    | nore.                                                                                                    | ural Officer, Te                                                                         | lephone                                                                                                    |                                                                                                    |
| 25. REMARKS                                                                                                    | NO show, an evidence                                                                                                    | and did produce, a ga<br>e of lawful disposal of                                                                                                    | of plastics ash                                                                                                    | nore.                                                                                                    | ural Officer, Te                                                                         | lephone                                                                                                    |                                                                                                    |
| 25. REMARKS                                                                                                    | NO show, an evidence                                                                                                    | and did produce, a ga<br>e of lawful disposal of                                                                                                    | of plastics ash                                                                                                    | nore.                                                                                                    | ural Officer, Te                                                                         | lephone                                                                                                    |                                                                                                    |
| 25. REMARKS                                                                                                    | NO show, an evidence                                                                                                    | and did produce, a ga<br>e of lawful disposal of                                                                                                    | of plastics ash                                                                                                    | nore.                                                                                                    | ural Officer, Te                                                                         | lephone                                                                                                    |                                                                                                    |
|                                                                                                    | NOshow, an<br>evidence<br>assence of Honey Bees                                                                                                    | and did produce, a ga<br>æ of lawful disposal of<br>a (swarms or individua                                                                                                    | arbage pickup<br>if plastics ash                                                                                                    | nore.                                                                                                    |                                                                                          | lephone                                                                                                    |                                                                                                    |
| 25. REMARKS<br>26. SUBSEQUENT POF                                                                                                    | NOshow, an<br>evidence<br>assence of Honey Bees                                                                                                    | and did produce, a ga<br>æ of lawful disposal of<br>a (swarms or individua                                                                                                    | arbage pickup<br>if plastics ash                                                                                                    | ore.<br>e nearest Agricult                                                                                                    |                                                                                          |                                                                                                    |                                                                                                    |
|                                                                                                    | NOshow, an<br>evidence<br>assence of Honey Bees                                                                                                    | and did produce, a ga<br>æ of lawful disposal of<br>a (swarms or individua                                                                                                    | arbage pickup<br>if plastics ash                                                                                                    | ore.<br>e nearest Agricult                                                                                                    |                                                                                          |                                                                                                    |                                                                                                    |
|                                                                                                    | NO show, and evidence evidence of Honey Bees                                                                                                    | and did produce, a ga<br>æ of lawful disposal of<br>a (swarms or individua                                                                                                    | arbage pickup<br>if plastics ash                                                                                                    | ore.<br>e nearest Agricult                                                                                                    |                                                                                          |                                                                                                    |                                                                                                    |

Figure A-2 Example of PPQ Form 288, Ship Inspection Report

### **Purpose**

PPQ Form 288, for use by PPQ personnel only, serves the following purposes:

- Evidence for a garbage violation case
- Means of notifying PPQ personnel at subsequent ports of observations made and disposition actions taken during ship boarding
- Means to document the agreement to safeguard restricted items and garbage, or materials under seal while in U.S. territorial waters during the voyage
- Order to the Captain or other responsible ship's officer to take or observe designated safeguards and documented agreement to those safeguards
- Port record of the ship inspection of vessels traveling between Puerto Rico or Hawaii and the U.S. mainland

# Instructions

To complete this form, follow the instructions in Table A-4.

| Block | Instructions                                                                                                    |
|-------|----------------------------------------------------------------------------------------------------|
| 1     | LIST the name of the city and State of your port                                                                                                    |
| 2     | LIST the flag (country of registry) and name of vessel (two-letter PINET code/name of vessel)                                                                                                    |
| 3     | LIST the dock                                                                                                    |
| 4     | LIST the country of origin                                                                                                    |
| 5     | Fill in                                                                                                    |
| 6     | LIST the date of arrival                                                                                                    |
| 7     | LIST the estimated time of arrival (ETA) and actual time of arrival                                                                                                    |
| 8     | LIST the date of inspection                                                                                                    |
| 9     | LIST the beginning and ending time of ship boarding                                                                                                    |
| 10    | Enter the number of passengers disembarking at your port                                                                                                    |
| 11    | Enter the number of pieces of baggage                                                                                                    |
| 12    | LIST the proposed date of departure in (important for planning any future reboard-<br>ings and/or to give the next port advanced notice)                                                                                                    |
| 13    | ◆List the names and quantities (in kilos) of commodities (fruits and vegetables) that are restricted or prohibited                                                                                                    |
|       | ◆DO NOT list fruits and vegetables which are listed in the Fresh Fruits and Vegeta-<br>bles Database (FAVIR) as enterable unless treatment is a condition of entry or<br>inspection discloses a pest risk requiring a specific safeguard or disposition |
| 14    | ◆List location by using the following letters: B for baggage, Q for quarters, S for stores, and F for ship's furnishings                                                                                                    |
|       | <ul> <li>Write the number of interceptions after the letter for material intercepted and<br/>destroyed, such as "B-3" for three interceptions in baggage</li> </ul>                                                                                     |
| 15    | List the country of origin for each commodity                                                                                                    |

Table A-4 Instructions for Completing PPQ Form 288, Ship Inspection Report

| Block | Instructions                                                                                                    |
|-------|----------------------------------------------------------------------------------------------------|
| 16    | Fill in a statement to be used for safeguard and/or disposition prescribed, as follows:                                                                                    |
|       | Enter "To remain under seal while in territorial waters of the United States" for<br>items such as fruit fly hosts that require sealing, or for a garbage violation        |
|       | ◆Enter other appropriate statements, such as:                                                                                                    |
|       | May be used while in port                                                                                                    |
|       | To remain under seal pending treatment                                                                                                    |
|       | *Destroyed                                                                                                    |
|       | See Remarks                                                                                                    |
| 17    | Have the Captain or highest officer aboard the vessel read the Safeguard Notice and sign the block                                                                         |
| 18    | Person signing Block 17 lists title                                                                                                    |
| 19    | Have the person signing enter the date signed                                                                                                    |
| 20    | Check YES or NO as condition of garbage containers observed                                                                                                    |
| 21    | Check any ship areas that were not inspected                                                                                                    |
|       | ♦If holds were inspected, then list                                                                                                    |
| 22    | ◆Check as appropriate                                                                                                    |
|       | ♦If any live animals or birds are aboard, then list the type and number of regulated<br>animals only; do not list cats or dogs                                             |
| 23    | If there is a functional incinerator or other disposal method aboard, check YES; if not, check NO                                                                          |
| 24    | CHECK YES or NO as appropriate and list the title of the ship's representative.                                                                                            |
| 25    | LIST any additional information or supplemental data as appropriate, such as the fol-<br>lowing:                                                                           |
|       | ♦ If a crew member informs you that plastics were dumped at sea, then write the crew member's statement and have the crew member sign                                      |
|       | Reference if fumigation was voluntary i.e., carrier choice as alternate to waiting for pest identity confirmation                                                          |
|       | Reference to cargo that PPQ at next port of call should know about                                                                                                    |
|       | ♦Reference to giving a copy to Master or other officer                                                                                                    |
|       | ♦ Warning notice                                                                                                    |
|       | ♦Dry stores fumigated                                                                                                    |
|       | Enter seal number and types of seals applied, serial numbers, and exact locations<br>of seals: e.g., "USDA Tyden seal #4967 on cage locker inside the vegetable<br>reefer" |
|       | Enter a dollar sign (\$) if you have assessed and collected a spot settlement for a garbage violation, and state the nature of the violation and amount of the penalty     |
|       | ♦ If a pet bird is aboard the vessel, write the following statement and get the Cap-<br>tain's signature:                                                                  |
|       | "I agree to keep the bird(s) caged or tethered and kept in a ship's cabin while in U.S. territorial waters." [Captain's Signature]                                         |
|       | If the vessel arrived from or transited a country known to have Africanized honey-<br>bees, write the following statement:                                                 |
|       | "If live bees are sighted on the ship or a container, then call a PPQ Officer at [Port telephone number]."                                                                 |

# Table A-4 Instructions for Completing PPQ Form 288, Ship Inspection Report

### Table A-4 Instructions for Completing PPQ Form 288, Ship Inspection Report

| Block | Instructions                                                    |
|-------|-----------------------------------------------------------------|
| 26    | List subsequent ports of call notified and number of passengers |
| 27    | Officer signs                                                   |

# **Distribution**

Distribute PPQ Form 288 as follows:

- Keep the original for the port file.
- Give one copy to Master or other ship officer.
- Send one copy to the PPQ office at subsequent port when any of the following conditions apply:
  - ✤ Stores are sealed
  - Pest risk is significant
  - ✤ Vessel has a garbage violation

# PPQ 309, Pest Interception Record (AQAS)

| nterception Number<br>Port Reference Number                                                                                                    | APSCA0906129                                                                            | 28006                                          |                                        |                    |                       |                              |
|----------------------------------------------------------------------------------------------------|-----------------------------------------------------------------------------------------|------------------------------------------------|----------------------------------------|--------------------|-----------------------|------------------------------|
| Pathway                                                                                                    | Airport                                                                                 |                                                |                                        |                    |                       |                              |
| Node of Transportation                                                                                                    | Aircraft                                                                                |                                                |                                        |                    |                       |                              |
| Location                                                                                                    | CA San Francisc<br>02/27/2009                                                           | 0 PIS PPQ                                      |                                        | L L                | BP Port Code          |                              |
| nterception Date<br>Forward To                                                                                                    | None                                                                                    |                                                |                                        |                    | Priority Urgent       | ŀ                            |
| nspector(s)                                                                                                    | Shannon Jarmar                                                                          |                                                |                                        |                    | rnonty organ          |                              |
| Overtime?                                                                                                    | Ν                                                                                       |                                                |                                        |                    |                       |                              |
| Drigin of Host                                                                                                    | China                                                                                   |                                                |                                        |                    | Origin Unsure?        | Ν                            |
| Destination (City/State)                                                                                                    | Kilgore                                                                                 | Texas                                          |                                        |                    |                       |                              |
| Destination Zip Code                                                                                                    | 75662-                                                                                  |                                                |                                        |                    |                       |                              |
| nspected Host                                                                                                    | Citrus sp.                                                                              |                                                |                                        |                    |                       |                              |
| lost Part                                                                                                    | Leaf                                                                                    |                                                |                                        |                    |                       |                              |
| Biological or Pest Host                                                                                                    |                                                                                         |                                                |                                        |                    |                       |                              |
| Quantity of Host/Unit                                                                                                    |                                                                                         | D Plant Unit                                   |                                        |                    |                       |                              |
| lost Proximity                                                                                                    | On                                                                                      |                                                |                                        |                    |                       |                              |
| mported As                                                                                                    |                                                                                         |                                                |                                        |                    |                       |                              |
| Where Intercepted                                                                                                    | Mail                                                                                    |                                                |                                        |                    |                       |                              |
| Material For                                                                                                    | Propagation                                                                             |                                                |                                        |                    |                       |                              |
| National Agriculture Releas                                                                                                    | e Program?                                                                              | lo                                             |                                        |                    |                       | _                            |
| Stages                                                                                                    | Immature                                                                                | Pupae                                          | Adults                                 | Eggs               | Cysts                 | _                            |
| Alive                                                                                                    |                                                                                         |                                                | 1                                      |                    |                       |                              |
| Dead                                                                                                    |                                                                                         |                                                |                                        |                    |                       |                              |
| Disease Stage                                                                                                    |                                                                                         |                                                |                                        |                    |                       |                              |
| Airline                                                                                                    |                                                                                         |                                                |                                        |                    |                       |                              |
|                                                                                                    |                                                                                         |                                                |                                        |                    |                       |                              |
| Ship Name                                                                                                    |                                                                                         |                                                |                                        |                    |                       |                              |
| -                                                                                                    |                                                                                         |                                                |                                        |                    |                       |                              |
| Flight #/ Ship #<br>Shipment Identification                                                                                                    | EE047381562CN                                                                           |                                                |                                        |                    |                       |                              |
| Flight #/ Ship #<br>Shipment Identification<br>Number                                                                                                    | EE047381562CN<br>Other                                                                  |                                                |                                        |                    |                       |                              |
| Flight #/ Ship #<br>Shipment Identification                                                                                                    |                                                                                         |                                                |                                        |                    |                       |                              |
| Flight #/ Ship #<br>Shipment Identification<br>Number<br>Shipment Type                                                                                                    |                                                                                         |                                                |                                        |                    |                       |                              |
| Flight #/ Ship #<br>Shipment Identification<br>Number<br>Shipment Type<br>JDF1                                                                                                    | Other<br>N                                                                              |                                                | to PIS for processing                  |                    |                       |                              |
| Flight #/ Ship #<br>Shipment Identification<br>Number<br>Shipment Type<br>JDF1<br>NIS REVIEW                                                                                      | Other<br>N<br>Package intercep                                                          | ted by CBP, sent t                             | to PIS for processing<br>Determined By | Date<br>Determined | Lab<br>Confirmation # | Method                       |
| Flight #/ Ship #<br>Shipment Identification<br>Number<br>Shipment Type<br>JDF1<br>NIS REVIEW<br>Remarks<br>Final? Incon- Pest<br>clusive?                                         | Other<br>N<br>Package intercep                                                          | ted by CBP, sent t                             |                                        | Date               | Confirmation #        | <b>Method</b><br>Iorphologic |
| Flight #/ Ship #<br>Shipment Identification<br>Number<br>Shipment Type<br>JDF1<br>NIS REVIEW<br>Remarks<br>Final? Incon- Pest<br>clusive?<br>N N Pseudoco<br>Remarks Poss. P. Ior | Other<br>N<br>Package intercep                                                          | ted by CBP, sent t                             | Determined By<br>Smith-Pardo,          | Date<br>Determined | Confirmation #        |                              |
| Flight #/ Ship #<br>Shipment Identification<br>Number<br>Shipment Type<br>JDF1<br>NIS REVIEW<br>Remarks<br>Final? Incon- Pest<br>clusive?<br>N N Pseudoco<br>Remarks Poss. P. Ior | Other<br>N<br>Package intercep<br>ccus sp. (Pseudoco<br>ngispinus<br>ccus cryptus Hempo | ted by CBP, sent f<br><b>Rpt?</b><br>ccidae) Y | Determined By<br>Smith-Pardo,          | Date<br>Determined | Confirmation #        |                              |

Figure A-3 Example of PPQ 309, Pest Interception Record (AQAS)

# Purpose

PPQ Form 309 is a record that provides information pertaining to organisms intercepted from materials of foreign origin and serves as documented evidence of the value of plant quarantine activities. The interception records are used to support risk assessments, international phytosanitary decisions, local program analyses, answering customer inquiries, and other types of analyses.

# NOTICE

If you intercept more than one pest in a consignment, compare all specimens. **Never** create multiple forms for the same pest. Submit all life stages of the same pest in a single interception form.

# Instructions

- 1. Log onto Agriculture Quarantine Activity System Pest Identification Database (AQAS Pest ID)
- 2. Enter your User Name and Password.
- 3. Open the Pest ID v1.4 Policy Guide. Follow the instructions on how to enter a record into the database.

Enter all interception information directly into the AQAS to create an official record of the interception. Generate a printed copy of the record to attach with specimens.

**Never** submit multiple forms for the same pest species in the same shipment. If you find multiple interceptions in one cargo consignment (on the same vessel, in the same mail parcel, or in the same passenger's luggage), then compare and separate all pest species. Provide all necessary information (for all life stages) of the same pest species in one PPQ Form 309. Use the remarks section to note multiple specimens or multiple life stages. Ensure the PPQ Form 309 is completed accurately (include size, weight, origin, and host material).

Include all additional details in the remarks section. This information helps determine appropriate quarantine actions and treatment recommendations.

# Distribution

Send the printed form, attached with specimens, to the appropriate identifier or specialist for identification. Refer to Chapter 12 in the *Manual for Agriculture Clearance* for guidance on preparing plant pest interceptions.

# PPQ Form 309A, Pest Interception Record Worksheet

| 2. Port of Reference Number               |                   |                                                  |            | 3. Priority              | None None        | e PPQ                  |                         | Other       |  |
|-------------------------------------------|-------------------|--------------------------------------------------|------------|--------------------------|------------------|------------------------|-------------------------|-------------|--|
|                                           |                   |                                                  |            | [                        | Urgent           | Prompt                 | Prompt Routine CRA-Tall |             |  |
| 4. Interception Date                      |                   | 7. Pathwa                                        | ·          | Maritime                 | SITC             | 8. Mode of Tra         | nsportation             | Railca      |  |
| 5. Inspector<br>(Last Name, First Name)   | Overtime          | Land<br>Bord                                     |            | Foreign<br>Site          | Rail             | Uehicle                | Truck                   | Train       |  |
| 6. Origin                                 | Unsure            | Pre<br>Depa                                      | irture     | Inspection               | Inland<br>Inspec | Bus Ition              | Pedestriar              | ı           |  |
| 9. Destination<br>(City, State, ZIP Code) |                   | 10. Airline                                      | /Ship Nam  | e                        |                  | 11. Flight Num         | ber/Ship Number         |             |  |
| 12.Inspected Host<br>(Imported Commodity) |                   | 16. Import                                       | ed As      |                          |                  | 17. Shipment I         | dentification Num       | ber         |  |
| 13. Host Quantity<br>(Shipment Size)      |                   | Fruit                                            | Lea        | _                        | Roo              | t<br>Shipment Type     | e 🗌 Ent                 | ry Number   |  |
| NUMBER<br>14. Material For                | UNITS<br>15. NARP | Bulb                                             |            | ed 🖵 Soil<br>tting 🥅 Woo | Flow             | Air Waybil             | _                       | ntainer Num |  |
|                                           | Yes               |                                                  | Intercepte | -                        |                  | Bill of Lad            | ing Oth                 | ier         |  |
| Propagation           Non-Entry           | 🗌 No              | [                                                | Genera     | al Cargo                 | Baggage          | Stores                 | Hold                    | ds          |  |
| 18. Biological or Pest Host               |                   | Permit Cargo 🗌 Mail                              |            |                          | Quarters         | Quarters Miscellaneous |                         |             |  |
| 20. Pest Proximity                        |                   | 22. Pest Stage<br>(Insects, Mites and Nematodes) |            | Immature                 | Pupa             | e Adults               | Eggs                    | Cysts       |  |
|                                           |                   | Ali                                              | ve         |                          |                  |                        |                         |             |  |
| Botany Disease                            | Insect            | De                                               | ad         |                          |                  |                        |                         |             |  |
| Mite Mollusk                              | Nematode          | 23. Pest Order                                   |            |                          | Q                |                        | uarantine Status For Pr |             |  |
| 24. Final 25. Pest Determinatio           | n                 |                                                  | 26.Report  |                          | . Determine      | ed By                  | 28. Di                  | ate         |  |
|                                           |                   | Yes No                                           |            |                          |                  |                        |                         |             |  |
| 29. Remarks                               |                   |                                                  | Y II       | es 🗌 No                  |                  |                        |                         |             |  |
|                                           |                   |                                                  |            |                          |                  |                        |                         |             |  |

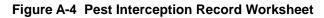

# Purpose

PPQ Form 309A is a worksheet that provides information pertaining to organisms intercepted from materials of foreign origin. Information on this form is used to determine the quarantine status of the intercepted organism and may be entered into the Pest Identification Database (Pest ID) to create an official record of the interception.

# Instructions

A fillable pdf version of PPQ Form 309A is available from the APHIS Forms Library to facilitate data collection if you need to enter data from a different location. Refer to for guidance on completing the form.

# **Distribution**

Distribute this internal worksheet according to local port policy.

### Instructions for Completing Form 309A APHIS-PPQ Pest Interception Record

Form 309A is an interactive PDF document that was designed to be filled out either online or by hand. The information requested on the form reflects the data needed to create a 309 Interception Record in the Pest Interception Database (Pest ID). The instructions below provide guidance on competing each of the fields on the form.

**1. Location** – Select the appropriate location from the drop down list and confirm that your selection reflects the appropriate agency affiliation (CBP, PPQ).

**2. Port Reference Number** – Include a user-defined reference number following any locally established protocols.

3. Priority – Indicate the priority of the interception:

**Urgent** – Immediate attention required, cargo on hold pending identification.

**Prompt** – Identification desired within two weeks.

Routine - Identification desired within 30 days.

**CRA-Tally** – Indicates interception of a pest covered under the Cargo Release Authority Program.

**4. Interception Date** – Enter the date on which the interception was made.

**5. Inspector** – Indicate the inspector(s) involved in the interception (Last Name, First Name Middle Initial) and indicate if the interception was made during an overtime shift.

**6. Origin** – Select the country of origin from the drop down list. If the origin is questionable, check the Unsure box.

7. Pathway – Indicate the pathway through which the interception was made.

Airport – All interceptions made at airports

Maritime – All interceptions made at seaports

**SITC** – All interception associated with PPQ Smuggling Interdiction & Trade Compliance activities

Land Border – All interceptions made from pedestrians and personal or commercial vehicles inspected at the Canadian and Mexican borders

**Foreign Site** – All interceptions made during Preclearance or other offshore activities

**Rail** – All interceptions made from rail freight of foreign origin

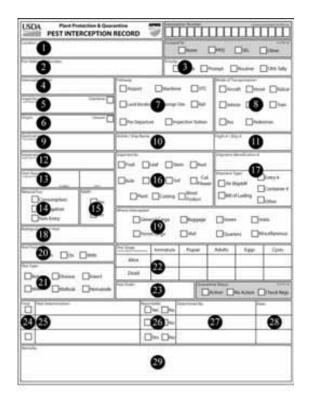

**Pre-Departure** – All interceptions made from predeparture inspection of passengers traveling between US destinations

**Inspection Station** – All interceptions made from propagative material examined at PPQ Plant Inspection Stations

**8.** Mode of Transportation – Indicate the type of conveyance used to transport the inspected item(s).

**9. Destination** – Identify the declared destination (City, State, Zip Code) of the inspected item(s). At minimum, provide the destination state using the drop down list.

**10. Airline** / **Ship Name** – When applicable, identify the airline or ship used to transport the inspected item(s).

**11. Flight #** / **Ship #** – When applicable, provide the identification number of the flight or ship used to transport the item(s).

Figure A-5 Instructions for Completing PPQ Form 309A, Pest Interception Record Worksheet (page 1)

**12. Inspected Host** – Enter the scientific name for all plants and plant products, as well as the part of the plant affected. Typical host part values include:

| - Bagging      | - Dried    | - Pod   |
|----------------|------------|---------|
| - Bark         | - Dunnage  | - Root  |
| - Bulb         | - Flower   | - Seed  |
| - Cargo        | - Fruit    | - Slab  |
| - Crating      | - Granules | - Soil  |
| - Cutting      | - Leaf     | - Stem  |
| - Dried Flower | - Pallet   | - Straw |
| - Dried Fruit  | - Petal    | - Trunk |
| - Dried Leaf   | - Plant    | - Wood  |

Identify all miscellaneous products using general descriptive terminology (i.e. gravel, machinery, tiles, etc.)

**13. Host Quantity** – Enter the shipment size of the inspected commodity and select the appropriate unit of measure from the drop down list.

**14. Material For** – Indicate the proposed usage of the item(s) being inspected.

**15.** NARP – Indicate whether the inspected item(s) are covered under the National Agricultural Release Program.

**16. Imported As** – For plant-related commodities, indicate the form of the inspected material.

**17. Shipment Identification** # - Enter a unique identification number for the shipment and indicate the source of this number. If Other is selected, please provide additional information in the Remarks section at the bottom of the form.

**18. Biological Host** – If the intercepted pest is encountered on host material that differs from the inspected commodity, enter the identity of the contaminant, packing material, etc.

19. Where Intercepted – Indicate where the pest was found:

**General Cargo** – Manifested items that are not quarantine regulated. (e.g. processed wood products, household goods, dried flowers)

**Permit Cargo** – Manifested items requiring a formal permit and/or quarantine-regulated items, (e.g. unprocessed wood products including dunnage, fruits and vegetables, cut flowers, propagative material.)

Baggage - Passenger baggage.

Mail - Mail packing and mail bags.

**Stores** – Food kept aboard carriers to feed crew, passengers, or animals.

**Quarters** – Living areas including cabins on a ship, passenger, and crew cabins on a plane, etc.

**Holds** – Cargo compartments, also use for pests that cannot be associated with specific cargo.

**Miscellaneous** – Found at large, on or within various parts of carriers (ship, plane, or vehicle) except when found in the carrier stores, quarters, or holds.

**20. Pest Proximity** – Identify the location of the pest in relation to the host:

In – Pest(s) extracted from inside the commodity.

**On** – Pest(s) are attached and feeding on the commodity.

With - Pest(s) associated with the host, but not on or in the host.

21. Pest Type – Indicate the type of pest intercepted.

**22. Pest Stage** – Enter the number of specimens of each life stage intercepted and indicate whether the specimens collected were Alive or Dead.

**23.** Pest Order – If known, identify the order of the intercepted pest.

**24. Final** – Indicate if the associated pest determination represents a final identification. For tentative identifications, leave this block blank.

**25. Pest Determination** – Enter the scientific name of the identified pest.

**26. Reportable** – Indicate whether the identified pest is reportable (Quarantine Significant).

27. Determined By – Enter the identifiers name.

**28.** Date – Enter the date on which the identification was made.

**29. Remarks** – Include any notes that may aid identifier(s). Follow any local protocols that make use of this field to collect additional information about the interception. Examples include: Brokers, Farms, Growers, Locations, Varieties, etc.

\*\*The following fields are to be used by PPQ Identifiers or National Specialists:

**Interception Number** – The interception number is automatically assigned by Pest ID and can be transcribed on to the form, if needed.

Forward To – Identifiers use this field to indicate if the interception has been forwarded to a National Specialist.

**Quarantine Status** – This field allows the Identifier or National Specialist to indicate whether the interception should result in quarantine action.

Figure A-6 Instructions for Completing PPQ Form 309A, Pest Interception Record Worksheet (page 2)

# PPQ Form 518, Report of Violation

| U.S. DEPARTMENT OF AGRICULTURE<br>ANIMAL AND PLANT HEALTH INSPECTION SERVICE<br>PLANT PROTECTION AND QUARANTINE<br>REPORT OF VIOLATION         |                               | SERIAL NO.                                         |                                          |  |
|----------------------------------------------------------------------------------------------------|-------------------------------|----------------------------------------------------|------------------------------------------|--|
|                                                                                                    |                               | 1. DATE VIOLATION DISCOVERED                       | 2. VIOLATED - REG/COMPL. AGREEMENT       |  |
| 3. WHERE INTERCEPTED (City or Port, and State; also county if domes                                                                            |                               | 4. ORIGIN OF ARTICLE (Include county if domestic)  |                                          |  |
| 5. ARTICLE MOVED IN VIOLATION OF REGULATIONS                                                                                                   |                               | 6. IDENTITY OF ARTICLE (Serial No., Wa             | whill No. description etc.)              |  |
|                                                                                                    |                               |                                                    | yon ree, accorption, etc.y               |  |
| <ol> <li>NAME AND BUSINESS ADDRESS OF VIOLATOR (Shipper, caterer, o<br/>servicing agent, broker, ship's agent, etc. Identify which)</li> </ol> | cleaner, garbage handler,     | 8. VIOLATOR HAD<br>Compliance<br>agreement? Yes No | Permit? Yes No                           |  |
|                                                                                                    |                               | 9. IF NO, VIOLATOR WAS AWARE OF R                  |                                          |  |
|                                                                                                    |                               | If "Yes," how informed and when?                   | No Unknown                               |  |
|                                                                                                    |                               |                                                    |                                          |  |
| 10. NAME AND BUSINESS ADDRESS OF CARRIER                                                                                                    |                               | 11. CARRIER WAS AWARE OF REGULA                    | TION?                                    |  |
|                                                                                                    |                               |                                                    | No Unknown                               |  |
|                                                                                                    |                               | If "Yes," how informed and when?                   |                                          |  |
|                                                                                                    |                               |                                                    |                                          |  |
| 12. IDENTITY OF CARRIER                                                                                                    |                               | 13. NAME AND BUSINESS ADDRESS OF                   | CONSIGNEE                                |  |
| PLANE Acft. No. Flight No.                                                                                                    |                               |                                                    |                                          |  |
| SHIP Flag Name                                                                                                    |                               |                                                    |                                          |  |
| ROAD VEHICLE License No.                                                                                                    |                               |                                                    |                                          |  |
| 14. DISPOSITION OF PEST RISK (i.e., articles named in Item 5 were fun                                                                          | nigated, destroyed, etc.)     |                                                    |                                          |  |
| 15. REMARKS (Attach additional sheet, if needed)                                                                                               |                               |                                                    |                                          |  |
|                                                                                                    |                               |                                                    |                                          |  |
|                                                                                                    |                               |                                                    |                                          |  |
| 16. VIOLATOR OR CARRIER'S STATEMENT OF VIOLATION (Attach ac                                                                                    |                               |                                                    |                                          |  |
|                                                                                                    | unional sheet, il needed. 100 | niny who gave statement.)                          |                                          |  |
|                                                                                                    |                               |                                                    |                                          |  |
| 17. OFFICER'S STATEMENT: Must attach a detailed, signe                                                                                         | d and dated statement         | State how the action violated the regu             | lations or compliance agreement cited in |  |
| Item 2. Describe fully the facts of the violation from dis                                                                                     | covery through disposi        | tion of pest risk including when, who, w           | what, and where.                         |  |
| 18. SIGNATURE OF INITIATING OFFICER                                                                                                    | 19. PRINTED NAME OF           | OFFICER AND WORK UNIT                              | 20. DATE REPORT COMPLETED                |  |
| 21. OFFICER IN CHARGE COMMENTS (Attach additional sheet, if needed                                                                             | ed)                           |                                                    |                                          |  |
|                                                                                                    |                               |                                                    |                                          |  |
| List Previous Violations                                                                                                    |                               |                                                    |                                          |  |
|                                                                                                    |                               |                                                    |                                          |  |
| List Previous Violations<br>Recommendations                                                                                                    |                               |                                                    |                                          |  |
| Recommendations                                                                                                    | 23. PRINTED NAME OF           | OFFICER IN CHARGE AND WORK LINIT                   | 24. DATE SIGNED                          |  |
| Recommendations 22. SIGNATURE OF OFFICER IN CHARGE                                                                                             |                               | OFFICER IN CHARGE AND WORK UNIT                    | 24. DATE SIGNED                          |  |
| Recommendations 22. SIGNATURE OF OFFICER IN CHARGE                                                                                             | 23. PRINTED NAME OF           | OFFICER IN CHARGE AND WORK UNIT                    | 24. DATE SIGNED                          |  |

Figure A-7 Example of PPQ Form 518, Report of Violation

# **Purpose**

The purpose of PPQ Form 518 is to refer violations of APHIS regulations to APHIS-IES. Forward the form to your local IES Area Manager within two weeks of discovery of the violation. Use PPQ Form 518 to request a field investigation and to submit information to IES regarding certain repeat violations. **Do not** submit PPQ Form 518 to IES in conjunction with a spot settlement form (PPQ Form 591). Spot settlements, which are sent to IES for processing when **not** paid at the port, are intended to settle the violation without an investigation. On limited occasions when the alleged violator fails to pay the spot settlement penalty and an investigation is warranted to collect the penalty, IES will initiate investigations.

# Instructions

Use the instructions in Table A-5 for guidance in completing PPQ Form 518. The PPQ official who detects the violation initiates the PPQ Form 518 and gathers all associated documentation. This employee is responsible for submitting their PPQ officer's statement and for collecting and safeguarding the physical evidence (e.g., intercepted product or samples/pictures thereof, seals, shipping boxes, paperwork, etc.). Photograph or photocopy any applicable evidence that **cannot** be secured and may **not** be available for IES to examine at a later date. Examples of this may be perishable or infested items, a photograph of the conveyance, if significant to the case, or a photocopy of correspondence between the shipper and consignee if the original document is **not** relinquished.

Provide all documentary and physical evidence to your local IES Area Manager, along with the PPQ Form 518, when requesting the investigation.

| Block | Instructions                                                                                                    |                                                                                                    |  |
|-------|----------------------------------------------------------------------------------------------------|----------------------------------------------------------------------------------------------------|--|
| 1     | <ul> <li>Enter date violation was discovered</li> <li>If violation was discovered after it occurred, EXPLAIN in <i>Block 15</i></li> </ul>            |                                                                                                    |  |
| 2     | 2 Specify as follows:                                                                                                    |                                                                                                    |  |
|       | lf:                                                                                                    | Then:                                                                                                    |  |
|       | Violation of compliance agreement                                                                                                    | Enter C.A.                                                                                                    |  |
|       | Cargo violation                                                                                                    | Enter the regulation(s) violated; for<br>example, if the violation involved fresh<br>fruit, you would enter 319.56 |  |
|       | Animal regulation that has been violated is unknown (you <b>do not</b> know the regulation)                                                           | Contact PPQ, QPAS in Riverdale at 301-851-2312                                                                     |  |
| 3     | Fill in the name of the port where the cargo that was moved in violation of the regulation was discovered or where the garbage violation was observed |                                                                                                    |  |

Table A-5 Instructions for Completing PPQ Form 518, Report of Violation

| Block | Instructions                                                                                                    |  |
|-------|----------------------------------------------------------------------------------------------------|--|
| 4     | Cargo-fill in the name of the country where the cargo originated or was grown                                                                                                    |  |
| 5     | Fill in the name of the cargo moved, e.g., "5 cases of yams"                                                                                                    |  |
| 6     | Enter the air waybill number, bill of lading, etc.                                                                                                    |  |
| 7     | <ol> <li>Fill in the violator's name</li> <li>Indicate the person's position in parentheses after the violator's name (such as caterer, shipper, cleaner, etc.)</li> <li>List the violator's business address</li> </ol> |  |
| 8, 9  | Check and fill in as appropriate                                                                                                    |  |
| 10    | Fill in the name and the business address of the carrier                                                                                                    |  |
| 11    | Check and fill in as appropriate                                                                                                    |  |
| 12    | Fill in as appropriate                                                                                                    |  |
| 13    | Fill in the name and the business address of the consignee                                                                                                    |  |
| 14    | List the action(s) taken to eliminate the pest risk, e.g., foreign garbage was picked up and incinerated; area where garbage was lying on the ground was cleaned and disinfected with sodium hypochlorite                |  |
| 15    | Fill in any pertinent remarks                                                                                                    |  |
| 16    | If the violator <b>did not</b> provide a written statement, record all relevant verbal statements in your PPQ Officer's Statement and indicate so in this block.                                                         |  |
| 17    | An Officer's Statement must be written and accompany each PPQ Form 518 submitted.                                                                                                    |  |
|       | <ul> <li>Write your explanation of the violation on a separate sheet of paper titled<br/>"Officer's Statement"</li> </ul>                                                                                                |  |
|       | Give this statement an exhibit number                                                                                                    |  |
|       | ◆Describe all the facts that resulted in the article listed in <i>Block 5</i> being in violation of the regulation listed in <i>Block 2</i>                                                                              |  |
|       | State all facts including who, what, when, where, and how                                                                                                    |  |
|       | Include the following information where appropriate:                                                                                                    |  |
|       | State when and where the violation occurred                                                                                                    |  |
|       | Describe how the violation occurred                                                                                                    |  |
|       | Identify the carrier from which the garbage was removed and where the garbage came from                                                                                                    |  |
|       | Identify the owner of the cargo                                                                                                    |  |
|       | Identify the employer of the violator                                                                                                    |  |
|       | Refer to your exhibits and explain their relevance to the case                                                                                                    |  |
|       | State if you witnessed the violation                                                                                                    |  |
|       | Sign and date the Officer's Statement (only the officer signs); if more than<br>one officer was involved in the violation, each officer must write a separate<br>statement                                               |  |
| 18-20 | Fill in                                                                                                    |  |

# Table A-5 Instructions for Completing PPQ Form 518, Report of Violation

| Block | Instructions                                                                                                    |  |
|-------|----------------------------------------------------------------------------------------------------|--|
| 21    | ♦ Fill in any additional information <sup>1</sup> that may help to substantiate the case, such as previous warning letters and the dates sent, signed compliance agreements, any known previous civil penalties, case numbers, dates, and amounts of penalties assessed; such as, Case #RSS-CP-62-01 fined \$1,000 on 9/11/01 |  |
|       | ◆Enter your recommendation for <b>one</b> of the following:                                                                                                    |  |
|       | ♦ Warning letter                                                                                                    |  |
|       | ❖Civil penalty                                                                                                    |  |
|       | ♦Criminal penalty                                                                                                    |  |
| 22-24 | Fill in                                                                                                    |  |

 Table A-5 Instructions for Completing PPQ Form 518, Report of Violation

1 This information will help determine if the case warrants civil or criminal penalties and the amount of the civil penalty, if warranted.

# **Distribution**

Distribute the case file, including PPQ Form 518 as follows:

- ♦ FORWARD Part 1 and all supporting documents to your local IES Area Manager within two weeks of discovery of the violation. If you are unable to contact your local IES Area Manager or you do not know who serves as your Area Manager, contact the IES Regional Office for the State in which you work.
- KEEP Parts 2 and 3 for the port files (also keep copies of other evidence and documents for your files).

# PPQ Form 523, Emergency Action Notification

| gathering and maintaining the data needed, and completing and reviewing the collection of information.                                                                                                    |                                                                                                    | ge 1 hour per response, including the time for reviewing instructions, searching existing data sources<br>FORM APPROVED - OMB NO. 0579-0102                                                                                                    |                                                                                                    |  |
|----------------------------------------------------------------------------------------------------|----------------------------------------------------------------------------------------------------|----------------------------------------------------------------------------------------------------|----------------------------------------------------------------------------------------------------|--|
| U.S. DEPARTMENT OF AGRICULTURE<br>ANIMAL AND PLANT HEALTH INSPECTION SERVICE                                                                                                    |                                                                                                    | SERIAL NO.                                                                                                    |                                                                                                    |  |
| PLANT PRO                                                                                                    | PLANT PROTECTION AND QUARANTINE                                                                                                    |                                                                                                    | 2. DATE ISSUED                                                                                                    |  |
| EMERGENCY                                                                                                    | ACTION NOTIFICATION                                                                                                    |                                                                                                    |                                                                                                    |  |
| 3. NAME AND QUANTITY OF ARTICL                                                                                                    | E(S)                                                                                                    | 4. LOCATION OF ARTICLES                                                                                                    |                                                                                                    |  |
|                                                                                                    |                                                                                                    | 5. DESTINATION OF ARTICLES                                                                                                    |                                                                                                    |  |
|                                                                                                    |                                                                                                    |                                                                                                    |                                                                                                    |  |
| 6. SHIPPER                                                                                                    |                                                                                                    | 7. NAME OF CARRIER                                                                                                    |                                                                                                    |  |
|                                                                                                    |                                                                                                    | 8. SHIPMENT ID NO.(S)                                                                                                    |                                                                                                    |  |
|                                                                                                    |                                                                                                    |                                                                                                    |                                                                                                    |  |
| 9. OWNER/CONSIGNEE OF ARTICLE                                                                                                    | ES                                                                                                    | 10. PORT OF LADING                                                                                                    | 11. DATE OF ARRIVAL                                                                                                    |  |
| Name:                                                                                                    |                                                                                                    | 12. ID OF PEST(S), NOXIOUS WEED                                                                                                    | IS, OR ARTICLE(S)                                                                                                    |  |
| A dd                                                                                                    |                                                                                                    |                                                                                                    |                                                                                                    |  |
| Address:                                                                                                    |                                                                                                    | 12a. PEST ID NO.                                                                                                    | 12b. DATE INTERCEPTED                                                                                                    |  |
|                                                                                                    |                                                                                                    | _                                                                                                    |                                                                                                    |  |
|                                                                                                    |                                                                                                    | 13. COUNTRY OF ORIGIN                                                                                                    | 14. GROWER NO.                                                                                                    |  |
| PHONE NO.                                                                                                    | FAX NO.                                                                                                    | 15. FOREIGN CERTIFICATE NO.                                                                                                    |                                                                                                    |  |
|                                                                                                    |                                                                                                    |                                                                                                    |                                                                                                    |  |
| SS NO.                                                                                                    | TAX ID NO.                                                                                                    |                                                                                                    |                                                                                                    |  |
| Act (7 USC 8303 through 8306), yo<br>the pest(s), noxious weeds, and o                                                                                                    | of the Plant Protection Act (7 USC 7711, 771<br>ou are hereby notified, as owner or agent of th<br>or article(s) specified in Item 12, in a manne<br>ith the action specified in Item 16 and shall be                                                                                                    | ne owner of said carrier, premises, and/or<br>r satisfactory to and under the supervision                                                                                                    | articles, to apply remedial measures fo<br>on of an Agriculture Officer. Remedia                                                                                   |  |
| Act (7 USC 8303 through 8306), yo<br>the pest(s), noxious weeds, and c<br>measures shall be in accordance w                                                                                                    | ou are hereby notified, as owner or agent of the<br>or article(s) specified in Item 12, in a manne                                                                                                    | 12, and 7714) and Sections 10404 through<br>re owner of said carrier, premises, and/or<br>r satisfactory to and under the supervisic<br>e completed within the time specified in Iter                                                                                                    | n 10407 of the Animal Health Protection<br>articles, to apply remedial measures fo<br>n of an Agriculture Officer. Remedia<br>n 17.                                |  |
| Act (7 USC 8303 through 8306), yc<br>the pest(s), noxious weeds, and c<br>measures shall be in accordance w<br>AFTER RECEIPT OF THIS NOTII<br>AN AGRICULTURE OFFICER. TI                                                                                                    | ou are hereby notified, as owner or agent of th<br>or article(s) specified in Item 12, in a manne<br>rith the action specified in Item 16 and shall be                                                                                                    | 12, and 7714) and Sections 10404 through<br>re owner of said carrier, premises, and/or<br>r satisfactory to and under the supervisic<br>e completed within the time specified in Iter                                                                                                    | n 10407 of the Animal Health Protection<br>articles, to apply remedial measures fo<br>n of an Agriculture Officer. Remedia<br>n 17.                                |  |
| Act (7 USC 8303 through 8306), yc<br>the pest(s), noxious weeds, and c<br>measures shall be in accordance w<br>AFTER RECEIPT OF THIS NOTII<br>AN AGRICULTURE OFFICER. TI<br>16. ACTION REQUIRED                                                                                                    | ou are hereby notified, as owner or agent of th<br>or article(s) specified in Item 12, in a manne<br>rith the action specified in Item 16 and shall be                                                                                                    | 12, and 7714) and Sections 10404 through<br>re owner of said carrier, premises, and/or<br>r satisfactory to and under the supervisic<br>e completed within the time specified in Iter                                                                                                    | n 10407 of the Animal Health Protection<br>articles, to apply remedial measures fo<br>n of an Agriculture Officer. Remedia<br>n 17.                                |  |
| Act (7 USC 8303 through 8306), yc<br>the pest(5), noxious weeds, and c<br>measures shall be in accordance w<br>AFTER RECEIPT OF THIS NOTII<br>AN AGRICULTURE OFFICER. TI<br>16. ACTION REQUIRED                                                                                                    | ou are hereby notified, as owner or agent of th<br>or article(s) specified in Item 12, in a manne<br>rith the action specified in Item 16 and shall be                                                                                                    | 12, and 7714) and Sections 10404 through<br>re owner of said carrier, premises, and/or<br>r satisfactory to and under the supervisic<br>e completed within the time specified in Iter                                                                                                    | n 10407 of the Animal Health Protection<br>articles, to apply remedial measures fo<br>n of an Agriculture Officer. Remedia<br>n 17.                                |  |
| Act (7 USC 8303 through 8306), yc<br>the pest(S), noxious weeds, and c<br>measures shall be in accordance w<br>AFTER RECEIPT OF THIS NOTII<br>AN AGRICULTURE OFFICER. TI<br>16. ACTION REQUIRED<br>TREATMENT:<br>RE-EXPORTATION:                                                                                                    | ou are hereby notified, as owner or agent of th<br>or article(s) specified in Item 12, in a manne<br>rith the action specified in Item 16 and shall be                                                                                                    | 12, and 7714) and Sections 10404 through<br>re owner of said carrier, premises, and/or<br>r satisfactory to and under the supervisic<br>e completed within the time specified in Iter                                                                                                    | n 10407 of the Animal Health Protection<br>articles, to apply remedial measures fo<br>n of an Agriculture Officer. Remedia<br>n 17.                                |  |
| Act (7 USC 8303 through 8306), yc<br>the pest(S), noxious weeds, and c<br>measures shall be in accordance w<br>AFTER RECEIPT OF THIS NOTII<br>AN AGRICULTURE OFFICER. TI<br>16. ACTION REQUIRED<br>TREATMENT:<br>BRE-EXPORTATION:<br>C<br>DESTRUCTION:<br>OTHER:<br>Should the owner or owner's ag<br>agent cost of any care, handlin                                                                                                    | ou are hereby notified, as owner or agent of th<br>or article(s) specified in Item 12, in a manne<br>rith the action specified in Item 16 and shall be                                                                                                    | 12, and 7714) and Sections 10404 through<br>re owner of said carrier, premises, and/or<br>r satisfactory to and under the supervisic<br>completed within the time specified in Iter<br>HEREIN DESIGNATED MUST NOT BE<br>D AT:                                                                                                    | n 10407 of the Animal Health Protection<br>articles, to apply remedial measures fo<br>n of an Agriculture Officer. Remedia<br>n 17.<br>MOVED EXCEPT AS DIRECTED BY |  |
| Act (7 USC 8303 through 8306), yc<br>the pest(S), noxious weeds, and C<br>measures shall be in accordance w<br>AFTER RECEIPT OF THIS NOTII<br>AN AGRICULTURE OFFICER. TI<br>16. ACTION REQUIRED<br>TREATMENT:<br>BRE-EXPORTATION:<br>C<br>DESTRUCTION:<br>OTHER:<br>Should the owner or owner's ag<br>agent cost of any care, handlin<br>destruction, or removal.                                                                                         | Du are hereby notified, as owner or agent of the<br>rarticle(s) specified in Item 12, in a manne-<br>tith the action specified in Item 16 and shall be<br>FICATION, ARTICLES AND/OR CARRIERS<br>HE LOCAL OFFICER MAY BE CONTACTED<br>The second second sec | 12, and 7714) and Sections 10404 through<br>re owner of said carrier, premises, and/or<br>r satisfactory to and under the supervisic<br>completed within the time specified in Iter<br>HEREIN DESIGNATED MUST NOT BE<br>D AT:                                                                                                    | n 10407 of the Animal Health Protection<br>articles, to apply remedial measures fo<br>n of an Agriculture Officer. Remedia<br>n 17.<br>MOVED EXCEPT AS DIRECTED BY |  |
| Act (7 USC 8303 through 8306), yc<br>the pest(S), noxious weeds, and C<br>measures shall be in accordance w<br>AFTER RECEIPT OF THIS NOTII<br>AN AGRICULTURE OFFICER. TI<br>16. ACTION REQUIRED<br>TREATMENT:<br>RE-EXPORTATION:<br>DESTRUCTION:<br>DESTRUCTION:<br>OTHER:<br>Should the owner or owner's ag<br>agent cost of any care, handlin<br>destruction, or removal.                                                                               | Du are hereby notified, as owner or agent of the praticle(s) specified in Item 12, in a manner or article(s) specified in Item 16 and shall be FICATION, ARTICLES AND/OR CARRIERS HE LOCAL OFFICER MAY BE CONTACTER MAY BE CONTACTER and the second second sec           | 12, and 7714) and Sections 10404 through<br>re owner of said carrier, premises, and/or<br>r satisfactory to and under the supervisic<br>completed within the time specified in Iter<br>HEREIN DESIGNATED MUST NOT BE<br>DAT:<br>Here specified below, USDA is auth<br>sposal, or other action incurred in co<br>SIGNATURE OF OFFICER:                                                                                                    | n 10407 of the Animal Health Protection<br>articles, to apply remedial measures fo<br>n of an Agriculture Officer. Remedia<br>n 17.<br>MOVED EXCEPT AS DIRECTED BY |  |
| Act (7 USC 8303 through 8306), yc<br>the pest(S), noxious weeds, and C<br>measures shall be in accordance w<br>AFTER RECEIPT OF THIS NOTII<br>AN AGRICULTURE OFFICER. TI<br>16. ACTION REQUIRED<br>RE-EXPORTATION:<br>DESTRUCTION:<br>DESTRUCTION:<br>OTHER:<br>Should the owner or owner's ag<br>agent cost of any care, handlin<br>destruction, or removal.<br>17. AFTER RECEIPT OF THIS NOTIF<br>WITHIN (Specify No. Hours or No. I                    | Du are hereby notified, as owner or agent of the praticle(s) specified in Item 12, in a manner or article(s) specified in Item 16 and shall be FICATION, ARTICLES AND/OR CARRIERS HE LOCAL OFFICER MAY BE CONTACTER MAY BE CONTACTER and the second second sec           | 12, and 7714) and Sections 10404 through<br>te owner of said carrier, premises, and/or<br>r satisfactory to and under the supervisic<br>completed within the time specified in Iter<br>HEREIN DESIGNATED MUST NOT BE<br>DAT:<br>he time specified below, USDA is auth<br>sposal, or other action incurred in co                                                                                                    | orized to recover from the owner o                                                                                                    |  |
| Act (7 USC 8303 through 8306), yc<br>the pest(s), noxious weeds, and c<br>measures shall be in accordance w<br>AFTER RECEIPT OF THIS NOTII<br>AN AGRICULTURE OFFICER. TI<br>16. ACTION REQUIRED<br>TREATMENT:<br>DESTRUCTION:<br>DESTRUCTION:<br>OTHER:<br>Should the owner or owner's ag<br>agent cost of any care, handlin<br>destruction, or removal.<br>17. AFTER RECEIPT OF THIS NOTIF<br>WITHIN (Specify No. Hours or No. I<br>SIGNATURE AND TITLE: | Du are hereby notified, as owner or agent of the or article(s) specified in Item 12, in a manner or article(s) specified in Item 16 and shall be fICATION, ARTICLES AND/OR CARRIERS HE LOCAL OFFICER MAY BE CONTACTED of the local of the second state of the second state           | 12. and 7714) and Sections 10404 through the owner of said carrier, premises, and/or satisfactory to and under the supervisic completed within the time specified in Iter the time specified below, USDA is auth sposal, or other action incurred in co SIGNATURE OF OFFICER: F EMERGENCY ACTION NOTIFICATION of the foregoing notification.                                                                                                  | orized to recover from the owner o                                                                                                    |  |
| Act (7 USC 8303 through 8306), yc<br>the pest(S), noxious weeds, and C<br>measures shall be in accordance w<br>AFTER RECEIPT OF THIS NOTII<br>AN AGRICULTURE OFFICER. TI<br>16. ACTION REQUIRED<br>RE-EXPORTATION:<br>DESTRUCTION:<br>DESTRUCTION:<br>OTHER:<br>Should the owner or owner's ag<br>agent cost of any care, handlin<br>destruction, or removal.<br>17. AFTER RECEIPT OF THIS NOTIF<br>WITHIN (Specify No. Hours or No. I                    | Du are hereby notified, as owner or agent of the or article(s) specified in Item 12, in a manner or article(s) specified in Item 16 and shall be fICATION, ARTICLES AND/OR CARRIERS HE LOCAL OFFICER MAY BE CONTACTED of the local of the second state of the second state           | 12, and 7714) and Sections 10404 through<br>te owner of said carrier, premises, and/or<br>r satisfactory to and under the supervisic<br>completed within the time specified in Iter<br>SHEREIN DESIGNATED MUST NOT BE<br>DAT:<br>the time specified below, USDA is auth<br>sposal, or other action incurred in co<br>SIGNATURE OF OFFICER:<br>F EMERGENCY ACTION NOTIFICATION<br>of the foregoing notification.                               | orized to recover from the owner o                                                                                                    |  |
| Act (7 USC 8303 through 8306), yc<br>the pest(s), noxious weeds, and c<br>measures shall be in accordance w<br>AFTER RECEIPT OF THIS NOTII<br>AN AGRICULTURE OFFICER. TI<br>16. ACTION REQUIRED<br>TREATMENT:<br>DESTRUCTION:<br>DESTRUCTION:<br>OTHER:<br>Should the owner or owner's ag<br>agent cost of any care, handlin<br>destruction, or removal.<br>17. AFTER RECEIPT OF THIS NOTIF<br>WITHIN (Specify No. Hours or No. I<br>SIGNATURE AND TITLE: | Du are hereby notified, as owner or agent of the or article(s) specified in Item 12, in a manner or article(s) specified in Item 16 and shall be fICATION, ARTICLES AND/OR CARRIERS HE LOCAL OFFICER MAY BE CONTACTED of the local of the second state of the second state           | 12, and 7714) and Sections 10404 through<br>te owner of said carrier, premises, and/or<br>r satisfactory to and under the supervisic<br>completed within the time specified in Iter<br>HEREIN DESIGNATED MUST NOT BE<br>DAT:<br>the time specified below, USDA is auth<br>sposal, or other action incurred in co<br>SIGNATURE OF OFFICER:<br>F EMERGENCY ACTION NOTIFICATION<br>of the foregoing notification.<br>DATE AND<br>OF NOTIFICATION | orized to recover from the owner o                                                                                                    |  |

Figure A-8 Example of PPQ Form 523, Emergency Action Notification

# **Purpose and Scope**

The Emergency Action Notification (EAN) is a document that serves purposes for APHIS regulations. When an emergency action must be taken on a shipment, this form allows PPQ to communicate the need for a specific action on a consignment to the interested parties. The EAN specifies to the broker, shipper, market owner, or other stakeholder the reason(s) why the consignment is being refused and basic explanation(s) as to what action is necessary.

# An EAN must be issued from the National AQAS EAN Database every

time an emergency action is ordered for an agricultural purpose in the cargo or express courier environment. Agricultural purposes would be those that relate back to a violation of a regulation within the 7 CFR or 9 CFR chapters.

### NOTICE

EANs **MAY NOT** be issued as a hand written document, typed on a manual typewriter, from any local database, or any means of issuance other than the **National** AQAS system.<sup>1</sup>

<sup>1</sup> The **only** acceptable reason for issuing an EAN from a source **other than** the AQAS National EAN Database is if the AQAS system is **not** in operation. In this instance, the EAN issued in another format **must** be entered into the AQAS National EAN Database within 24 hours.

Issue an EAN when:

- The PPQ official finds an actionable pest, potential quarantine pest, a contaminant, or prohibited product
- The PPQ official needs to record a commercial seizure
- The consignment of plants or plant products lacks proper documentation
- The consignment is in the express courier environment (i.e. FedEx, UPS, DHL, etc.).

**Do not** issue an EAN for the following reasons:

- Holding a consignment An EAN is only for taking immediate action.
   Do not use an EAN as a hold or supplemental hold for a consignment for any other reason than immediate treatment.
- Quality Issues An EAN is **not** to be issued for the quality of a consignment. If the consignment does not pose a pest risk do not write an EAN.
- No inspection An EAN is only to be issued if a consignment has been inspected (either a physical inspection of the goods or a paperwork inspection when that is the requirement) and an agricultural problem has been found. **Do not** write an EAN in lieu of inspection.
- Mail Do not issue an EAN for any USPS mail. A Mail Interception Notification (PPQ 287) must be used for these consignments.
- Other Agencies' regulations EANs are **not** to be issued for a violation of other agencies regulations. The only regulations that may be cited on an EAN are chapters 7 CFR and 9 CFR.

Refer to Table A-6 for further guidance on the action for plant products.

| Table A-6 | Determining | Documents to | Issue When | Taking Action o | on a consignment | of Plant Products |
|-----------|-------------|--------------|------------|-----------------|------------------|-------------------|
|           |             |              |            |                 |                  |                   |

| lf:                                                                      | And:                                                                                                    | Then:                                                                                                    |
|--------------------------------------------------------------------------|----------------------------------------------------------------------------------------------------|----------------------------------------------------------------------------------------------------|
| The plant product shipment needs a paper-<br>work inspection only        | The shipment <b>lacks</b> the required documents                                                                    | ISSUE PPQ 523 (EAN)                                                                                       |
|                                                                          | The shipment has all of the required documenta-tion                                                                 | Continue clearing/inspecting the ship-<br>ment as needed. No documents need to<br>be issued at this time. |
| A physical inspection is performed in addition to a paperwork inspection | A pest is found and action will be taken                                                                            | ISSUE PPQ 523 (EAN) and PPQ 309A (Interception Record)                                                    |
|                                                                          | A contaminant seed is found and action will be taken                                                                |                                                                                                    |
|                                                                          | The shipment contains a manifested, but prohibited product                                                          | ISSUE PPQ 523 (EAN)                                                                                       |
|                                                                          | The shipment is found with<br>a contaminant that <b>does</b><br><b>not</b> need to be submitted<br>to an identifier |                                                                                                    |
|                                                                          | The shipment contains smuggled merchandise                                                                          | ISSUE PPQ 523 (EAN) and PPQ 518<br>(Report of Violation)                                                  |

# Instructions

The instructions in Table A-7 are for initiating an EAN. The electronic version of PPQ Form 523, located in Agricultural Quarantine Activity System (AQAS), is the only method by which an Emergency Action Notification may be initiated. Emergency Action Notifications MAY NOT be issued in any other format, either manual or electronic.

| Block<br>Number                                                                         | Field<br>Name                  | Instructions                                                                                                    |
|-----------------------------------------------------------------------------------------|--------------------------------|----------------------------------------------------------------------------------------------------|
| 1                                                                                       | Issuing<br>Port                | SELECT the port in which the EAN is being issued. Please note that some users will have multiple locations. If the user is assigned to multiple locations, be sure to select the correct location. If the user is not assigned to a port to which he/she requires access, contact the help desk.                                                                                                    |
| 2                                                                                       | Date<br>Issued                 | ENTER the date that the EAN was issued.                                                                                                    |
| <b>3</b> Name and<br>Quantity of<br>ManifestedArticle<br>Category<br>ArticleArticleName |                                | This block is to determine the commodity of the consignment. <b>Only one commodity is allowed to be listed per EAN.</b> Do <b>NOT</b> list pallets, crates, dunnage, etc. as the Name of Article unless they are the actual <b>commodity</b> being shipped.                                                                                                    |
|                                                                                         |                                | Article Category - Select a category (Plant Product or Miscellaneous). The user must select the appropriate category as the other fields in this block are dependent upon it.                                                                                                    |
|                                                                                         |                                | Plant Products                                                                                                    |
|                                                                                         |                                | This selection is for fresh cut flowers, fresh fruits and vegetables, logs, lumber, and propa-<br>gative materials only. Any processed plant products (mulch, handicrafts, potpourri, etc.) will<br>be found in the Miscellaneous Category.                                                                                                    |
|                                                                                         |                                | Miscellaneous Products                                                                                                    |
|                                                                                         |                                | This category is for all products that do not fit into Plant products as defined above. Select the category that best fits the commodity. If there is not a category that fits your item please contact the help desk, National Coordinator, or Regional Coordinators before continuing. If the user selects miscellaneous, a description of the article must be entered. The description should be as accurate as the information available. For example, brake pads, bolt screws, linen fabric, stuffed toys, etc. If the product is agricultural but processed, the user must give an exact description of the article. For example, wooden birdhouses with grass roofs, dried whole apricots, wood carvings with bark edging, etc. |
|                                                                                         |                                | Article Name - This drop down list has been determined by the user's previous selections.<br>If the user does not find the article name in the drop down list please contact the help desk.                                                                                                    |
|                                                                                         | Quantity<br>Unit of<br>Measure | ENTER the numerical quantity of the consignment. When determining the article quantity, use the most specific number. For example, kilograms is a better selection than box count when dealing with most produce, but square meter is a better selection for veneer.<br><b>"Boxes/Crates" may not be used if another option is available.</b>                                                                                                    |
|                                                                                         | APHIS<br>Permit<br>Number      | <b>APHIS Permit Number</b> - If the consignment has any kind of APHIS permit, ENTER the number here.                                                                                                    |

Table A-7 Instructions for Initiating an EAN

| Block<br>Number                             | Field<br>Name                                                                                                    | Instructions                                                                                                    |
|---------------------------------------------|----------------------------------------------------------------------------------------------------|----------------------------------------------------------------------------------------------------|
| 4                                           | Location of<br>Articles                                                                                                    | The location of articles is the place where the consignment is located when it is inspected.<br>For example, US Air Warehouse, 123 Airplane Way, Butte, MT 12345. Each port will have<br>a local drop down list so that users will not have to type addresses that have already been<br>added to the system. If using the drop down list, ensure that the correct location has been<br>selected. If the location that the user needs to select is not on the default list, it may be<br>added by port users and supervisors by selecting "Set Defaults." All locations <b>must</b> contain<br>the name of the facility, the physical address, city, state, and zip code. |
| <b>5</b> Delivery<br>Address of<br>Articles | Name                                                                                                    | ENTER the name of the company/individual accepting the goods as destination of the articles (delivery address). <b>Do not</b> use the broker as destination. <b>Do not</b> automatically assume that the consignee address and delivery address is the same.                                                                                                    |
| Address where the                           | ENTER the address where the goods are intended to be delivered including street address, city, state (within the US), country, and zip/postal code. |                                                                                                    |
|                                             | articles will<br>be deliv-<br>ered                                                                                                    | If the consignment has multiple destinations, the officer should include the destination to which the majority of the consignment is being delivered. If the consignments will be distributed evenly then choose the location to which the product could potentially cause the greatest risk. When determining the address to select the officer should use his/her best judgment. Additional delivery addresses should be entered into the "Comments" field on page 4 of the data entry screens. Questions regarding this should be directed to the officer's first line supervisor.                                                                                    |
| 6 Shipper                                   | Name                                                                                                    | ENTER the name of the shipper.                                                                                                    |
|                                             | Address of<br>Shipper                                                                                                    | ENTER the address of the shipper including street address, city, and country. Enter state/ province and postal code if known.                                                                                                    |
| 7 Name of Name Carrier                      |                                                                                                    | ENTER the name of the carrier company. For example, Northwest Airlines, M/V Panama, Canadian Pacific, Yellow Freight. <b>Do NOT enter abbreviations for the name of carrier including airline codes.</b>                                                                                                    |
|                                             | Flight/Voy-<br>age/Trip<br>Number                                                                                                    | ENTER the appropriate number based on pathway.                                                                                                    |

### Table A-7 Instructions for Initiating an EAN (continued)

| Block<br>Number                                   | Field<br>Name                                     | Instructions                                                                                                    |
|---------------------------------------------------|---------------------------------------------------|----------------------------------------------------------------------------------------------------|
| 8 consign-<br>ment Identifi-<br>cation<br>Numbers | Airway Bill,<br>Bill of Lad-<br>ing, PAPS<br>Code | ENTER the bill of lading number. If the cargo is border cargo and does not have a bill number, use the PAPS code. This is a mandatory field. Every consignment will have this number at the time that consignment is presented for inspection.                                   |
|                                                   | Tariff Num-<br>ber                                | Not applicable                                                                                                    |
|                                                   | Customs<br>Entry<br>Number                        | Not applicable                                                                                                    |
|                                                   | Container<br>Number                               | ENTER the complete container number. This is usually a 4-letter code followed by 5 or 6 numbers. Include the check digit.                                                                                                    |
|                                                   | ISPM<br>Markings                                  | Not applicable                                                                                                    |
|                                                   | Other<br>Identifying<br>Number                    | This field is available to include another number that there is either not a field for or can be used for a number collected for port policy. Examples include invoice number, consignment number, etc. If the pathway is air cargo, the House Airway Bill must be entered here. |
|                                                   | Other<br>Identifying<br>Number<br>Description     | If the user enters an "Other Identifying Number" then this field must be completed. The entry should clearly identify what the "Other Identifying Number" is. Do not use abbreviations in the description other than HAWB for "House Airway Bill."                               |
| 9 Consignee<br>of Articles                        | Name                                              | ENTER the name of the Consignee. This will be a company name most of the time. If the consignment owner is an individual, enter the name of the individual.                                                                                                    |
|                                                   |                                                   | The Consignee is the owner of the consignment. The broker is usually not the consignee.                                                                                                    |
|                                                   | Address of<br>Consignee                           | ENTER the street address of the consignee. Street address, city, and country must be entered. Enter the state/province and postal code if known.                                                                                                    |
|                                                   | Phone and<br>Fax Num-<br>bers                     | ENTER the phone and fax numbers of consignee if known                                                                                                    |
| 10 Port of                                        | City                                              | ENTER the city where the consignment was loaded.                                                                                                    |
| Lading                                            | Country                                           | ENTER the country.                                                                                                    |
| 11                                                | Date of<br>Arrival                                | ENTER the date.                                                                                                    |
| 12                                                | Reason for<br>EAN                                 | SELECT the reason(s) that the EAN is being issued. The following is a guideline to help determine the reason.                                                                                                    |
|                                                   |                                                   | <b>Pest</b> - If a pest or disease is found on, in, or with a consignment. Do <b>not</b> to enter a tentative ID. A national AQAS Pest ID number will be required.                                                                                                    |
|                                                   |                                                   | Lacks Documentation or Certification - consignment is missing documentation or the doc-<br>umentation is not acceptable.                                                                                                    |
|                                                   |                                                   | <b>Contaminant- Seed</b> - consignment is found to have seed or seed heads that are contaminants, but not part of the manifested commodity. A national AQAS Pest ID number is required.                                                                                          |
|                                                   |                                                   | <b>Contaminant-Other</b> - consignment is found to have any contaminant that does not need to be sent to an identifier.                                                                                                    |
|                                                   |                                                   | Prohibited Product - consignment was found to be prohibited by 7 CFR regulation.                                                                                                    |

Table A-7 Instructions for Initiating an EAN (continued)

| Block<br>Number   | Field<br>Name                                | Instructions                                                                                                    |
|-------------------|----------------------------------------------|----------------------------------------------------------------------------------------------------|
| 12a               | Pest ID<br>Number                            | ENTER the Pest ID number generated by the Pest ID system. If pest or seed contaminant is selected as the reason for the EAN then the user will have to enter the 17 digit Pest ID number. If the user does not have the Pest ID number the EAN may be saved and printed, however the EAN <b>cannot</b> be closed in the system until this information has been added. The system will <b>not</b> accept local pest ID numbers in any form. |
| 12b               | Date Inter-<br>cepted                        | ENTER the date that the reason for writing the EAN was found. This date <b>must</b> match the date that is entered on the Pest ID record (309A).                                                                                                    |
| 13                | Country of<br>Origin                         | ENTER origin.                                                                                                    |
| 14                | Grower/<br>Facility<br>Number                | ENTER the number of the facility in which the product was processed. This number is fre-<br>quently found on the invoice.                                                                                                    |
| 15                | Foreign<br>Sanitary<br>Certificate<br>Status | SELECT the status of the certificate. If a certificate is not required continue to Block 16.                                                                                                    |
| 15a               | Foreign<br>Sanitary<br>Certificate<br>Number | ENTER the certificate number.                                                                                                    |
| 15b               | Place<br>Issued                              | ENTER City/Country where the certificate was issued.                                                                                                    |
|                   | Date<br>Issued                               | ENTER the date on which the certificate was issued.                                                                                                    |
| Contact<br>Number | Phone<br>Number                              | ENTER the phone number at which the user issuing the EAN can be reached.                                                                                                    |

Table A-7 Instructions for Initiating an EAN (continued)

| Block<br>Number                             | Field<br>Name                                                                            | Instructions                                                                                                    |
|---------------------------------------------|------------------------------------------------------------------------------------------|----------------------------------------------------------------------------------------------------|
| 16                                          | Treatment<br>Schedule                                                                    | Using the drop down menu, <b>if treatment is available</b> , SELECT the appropriate treatment schedule. The treatment schedule <b>MUST</b> be provided by a PPQ Identifier or PPQ Employee acting on behalf of an Identifier.                                                          |
|                                             | Explana-<br>tion Text                                                                    | SELECT the explanation text that best matches the scenario for this EAN. This explanation tells the acceptor of the EAN two things: 1) what the problem is and 2) how to correct the situation. This is where the options are given. DO NOT use the "check boxes" printed on the form. |
|                                             | Phyto-<br>Fumiga-<br>tion Dis-<br>claimer                                                | If fumigation is an option, the phyto disclaimer <b>must</b> be selected.                                                                                                    |
|                                             | CFR Reg-<br>ulation                                                                      | Select the Code of Federal Regulations (CFR) under which the consignment is being regulated. More than one CFR can be selected.                                                                                                    |
|                                             | Seal Text                                                                                | If the consignment <b>must</b> be transferred to another location under seal, SELECT the text that is appropriate to scenario.                                                                                                    |
|                                             |                                                                                          | ◆If the consignment is being sent for treatment by PPQ the quantity of the consignment<br>being transferred (preferably in box count) <b>must</b> be included.                                                                                                    |
|                                             | Comments                                                                                 | If the user has any additional comments to make, they should be recorded in the Comment field. <b>Do not</b> repeat information that has previously been provided. <b>Do not</b> enter any pest name in this location.                                                                 |
|                                             |                                                                                          | It may be helpful on a local level to enter a local ID number or broker information here.                                                                                                    |
|                                             |                                                                                          | NOTE: These comments will print on the paper EAN.                                                                                                    |
| 17                                          | After<br>Receipt of<br>Notifica-<br>tion Com-<br>plete<br>Specified<br>Action<br>Within: | The user should select the amount of time allowed before treatment begins.                                                                                                    |
| 18                                          | Name of                                                                                  | Enter the name of the officer that inspected the consignment.                                                                                                    |
|                                             | Inspecting<br>Officer                                                                    | DO NOT enter the name of the data enterer unless it is the same individual.                                                                                                    |
| Acknowl-<br>edgment of<br>Receipt of        |                                                                                          | Enter the first and last name of the person accepting the EAN. The user <b>MUST</b> have this person print their name next to the signature. The only acceptable entry in this field is the first and last name of the person accepting the EAN. <b>DO NOT</b> enter "On File."        |
| Notification                                | Title of<br>Recipient                                                                    | Enter the title of the person accepting and signing the EAN. Preferably enter name of their company as well. Example: Dispatcher, American Shipping                                                                                                    |
|                                             | Date<br>Signed                                                                           | Enter the date the EAN was signed and accepted.                                                                                                    |
| <b>19</b> Revoca-<br>tion Notifica-<br>tion | Reason for<br>Action<br>Taken                                                            | Enter the reason that the EAN was written. <b>This should match the data entered in block 12.</b>                                                                                                    |

Table A-7 Instructions for Initiating an EAN (continued)

| Block<br>Number                                            | Field<br>Name                                                          | Instructions                                                                                                    |
|------------------------------------------------------------|------------------------------------------------------------------------|----------------------------------------------------------------------------------------------------|
| <b>19</b> Revoca-<br>tion Notifica-<br>tion<br>(continued) | Action<br>Taken                                                        | ENTER the action that was actually taken. <b>Do not enter an action unless that action was taken.</b> If the action was "Treatment," select the treatment type. If the action was "Other," enter what action was taken in the Additional Remarks section.                                                 |
|                                                            | Was the                                                                | Be descriptive in the narrative. SELECT yes or no.                                                                                                    |
|                                                            | Article Mis-<br>labeled,<br>Misrepre-<br>sented, or<br>Conceal-<br>ed? |                                                                                                    |
|                                                            | Form 518<br>Reference<br>Number                                        | If the above answer is yes, then ENTER the 518 number (required).                                                                                                    |
|                                                            | Additional<br>Remarks                                                  | If the user has additional information that was <b>not</b> previously recorded, then ENTER the information here. This field is required if Action Taken-Treatment Type is equal to "Other." This field will <b>not</b> print at any time. These are private comments visible <b>only</b> to system users. |
|                                                            | Signature of Officer                                                   | ENTER the name of the officer that completed or supervised the action. <b>Do not</b> enter the data entry clerk's name unless it is the same officer as described above. This may be a different user than originally opened the EAN.                                                                     |
|                                                            | Date<br>Action was<br>Completed                                        | ENTER the date that the final action was completed.                                                                                                    |

#### Table A-7 Instructions for Initiating an EAN (continued)

#### **Distribution**

Because PPQ Form 523 is now electronic, distribution as in the past, on every EAN, is unnecessary. The procedure has been that the signing party, who is responsible for the cargo, receives a hard copy of the notification. The hard copy is necessary to communicate to the consignee or shipper, and also gives the broker time to review the options and select one.

Routinely sending the EAN to any other parties is **not** required.

| PPQ | Form | 586.         | Ap         | olicati | ion f | or I     | Permit | to  | Transit |
|-----|------|--------------|------------|---------|-------|----------|--------|-----|---------|
|     |      | $\mathbf{u}$ | <b>' '</b> | onout   |       | <b>U</b> |        | ··· | I anon  |

| collection of information unless it disp<br>0579-0049, 0198, 0303, and 0346. Thi<br>including the time for reviewing instru-<br>reviewing the collection of information                                                                           | plays a valid OMB co<br>he time required to o<br>loctions, searching ex | ontrol numl           | per. The valid ON<br>nis information col | lection is estimated to average                                                                                 | ormation colle<br>.5 hours per | ction are<br>response,                                                                                                    | OMB APPROVEI<br>0579-0049, 0198<br>0303, and 0346 |
|----------------------------------------------------------------------------------------------------|-------------------------------------------------------------------------|-----------------------|------------------------------------------|----------------------------------------------------------------------------------------------------|--------------------------------|----------------------------------------------------------------------------------------------------|---------------------------------------------------|
| U.S. DEPARTMENT OF AGRICULTURE<br>ANIMAL AND PLANT HEALTH INSPECTION SERVICE<br>PLANT PROTECTION AND QUARANTINE<br>APPLICATION FOR PERMIT TO TRANSIT PLANTS<br>AND/OR PLANT PRODUCTS, PLANT PESTS,<br>AND/OR ASSOCIATED SOIL THROUGH<br>ATTACK AD |                                                                         |                       |                                          | NS:                                                                                                    |                                | FORWARD                                                                                                    | COMPLETED<br>ON TO:                               |
|                                                                                                    |                                                                         |                       |                                          | E OR PRINT CLEARLY. I<br>SUED TO A P.O. BOX. RE<br>LICATION BEFORE COM<br>DITIONAL SHEETS OF PA<br>E IS NEEDED. | AD THE<br>PLETING.             | USDA-APHIS-PPQ<br>PERMIT UNIT<br>4700 RIVER ROAD, UNIT 136<br>RIVERDALE, MD 20737-1236<br>1-877-770-5990; FAX: (301) 734-0: |                                                   |
| 1. NAME AND ADDRESS OF A                                                                                                    | PPLICANT:                                                               |                       |                                          |                                                                                                    |                                | 2a. The port of a<br>of any subsequ                                                                                         | rrival in the U.S. and the l<br>ent stop:         |
|                                                                                                    |                                                                         |                       |                                          |                                                                                                    |                                | 2b. Country of                                                                                                    | Final Destination                                 |
|                                                                                                    |                                                                         |                       |                                          |                                                                                                    | ÷                              |                                                                                                    |                                                   |
| 3. Telephone Number (including area                                                                                                    | code)                                                                   | 4. Fax N              | umber (including                         | area code)                                                                                                    | 5. E-Mail                      | I Åddress                                                                                                    |                                                   |
|                                                                                                    |                                                                         | -                     |                                          | uantity of Plants and/or I                                                                                      |                                |                                                                                                    |                                                   |
| (a) Country of Origin                                                                                                    | (b)                                                                     | Quantit               | y                                        | (c) Scientific names of<br>including associated so<br>be included. Colloquial                                   | oil (scientif                  | ic, botanical,                                                                                                    | or English names m                                |
|                                                                                                    |                                                                         |                       |                                          |                                                                                                    |                                |                                                                                                    |                                                   |
|                                                                                                    |                                                                         |                       |                                          |                                                                                                    |                                |                                                                                                    |                                                   |
| 7. The location of (and the time                                                                                                    | e needed for) any                                                       | / storage             | in the U.S.:                             | 8. Any location in the U<br>pests, and/or associate                                                             |                                |                                                                                                    |                                                   |
| 9. The means of conveyance (e<br>to transport the plants and/or p                                                                                                    |                                                                         | cean, rail            | ) to be used                             | 10. Use of any addition<br>and any associated per<br>screening, pallets with                                    | sts: (Includ                   | es shrink wra                                                                                                    |                                                   |
| A. INTO THE U.S. via:                                                                                                    |                                                                         |                       |                                          | 5,,                                                                                                    | •                              | .,,                                                                                                    |                                                   |
| B. THROUGH THE U.S. via:<br>11. If the commodity itself is to                                                                                                    | be transferred f                                                        | rom one               | containment                              | 12. Are doors on conta                                                                                          | iners. inclu                   | ding truck ar                                                                                                    | d rail. solid and                                 |
| entity to another (i.e., sea cont<br>different truck trailer boxes, ai<br>transloaded facility have a cur                                                                                                    | tainer to another<br>rline pallets to tr<br>rent compliance             | containe<br>uck ), do | er, between<br>les the                   | sealable?                                                                                                    |                                | _<br>∏ No                                                                                                    |                                                   |
| U.S. Department of Agriculture                                                                                                    | n No                                                                    |                       |                                          |                                                                                                    | 5                              |                                                                                                    |                                                   |
| 13. Are all openings in the con<br>introduction ports, etc., mesh                                                                                                    |                                                                         | drains,               | vents,                                   | 14. If storage in the U.S<br>the facility that they ca<br>area to prevent loss or                               | n maintain                     |                                                                                                    |                                                   |
| Yes                                                                                                    | No                                                                      |                       |                                          | Yes                                                                                                    |                                | 🗌 No                                                                                                    |                                                   |
|                                                                                                    |                                                                         |                       |                                          | Do they have a complia<br>Agriculture?                                                                          | ance agreei                    | nent with the                                                                                                    | U.S. Department of                                |
|                                                                                                    |                                                                         |                       |                                          | Yes                                                                                                    | 6                              | No                                                                                                    |                                                   |
| 15. The estimated time necess arrival at the port of entry to ex                                                                                                    |                                                                         |                       | ation from                               | 16. The final port of exi                                                                                       | t in the U.S                   | .:                                                                                                    |                                                   |
| 17. Signature of Applicant:                                                                                                    |                                                                         |                       |                                          | 18. Print Name of Appli                                                                                         | icant:                         |                                                                                                    | 19. Date:                                         |
|                                                                                                    |                                                                         |                       |                                          | 1                                                                                                    |                                |                                                                                                    | 1                                                 |

Figure A-9 Example of PPQ Form 586, Application for Permit to Transit

| Instructions for Completing PPQ Form 586<br>Application for Permit to Transit Plants and/or Plant Products through the United States                                                                                                    |
|----------------------------------------------------------------------------------------------------|
| Please TYPE or PRINT legibly to complete. Do not leave any sections unfilled; for those that do not apply, please enter "N/A" (possible for numbers 5, 7, 8, 10, 11, 13, and 14).                                                                                                    |
| <ul> <li>apply, please enter "NA" (possible for numbers 5, 7, 8, 10, 11, 15, and 14).</li> <li>1. Enter the name of the company representative who is responsible for the shipment, the company name, and a street address. Post Office box number addresses are not acceptable.</li> <li>2a. Enter the location of the first United States port of arrival and list any subsequent stops thereafter within the United States.</li> <li>2b. Enter the country and location of the final destination outside the United States.</li> <li>3. Enter both the company phone number and the company representative's work phone number. Be sure to include the Area Code and any extensions. Cell phone numbers are acceptable.</li> <li>4. Enter a fax number, including the Area Code.</li> <li>5. Enter an e-mail address. If you do not have an e-mail address or do not wish to use one, enter "N/A."</li> <li>6a. Enter the country or countries from which the product is originally being shipped.</li> <li>6b. Enter the approximate amount and/or quantity of each shipment.</li> <li>6c. Enter the scientific (Latin) names for each plant or plant product. If you do not know the scientific names, enter the English common name of each plant.</li> <li>7. Enter the location of storage and the time needed for storage. If storage is not needed, enter "N/A."</li> <li>8. Enter how the product will be transported through the United States, e.g., air, truck, and /or rail.</li> <li>9b. Enter how the product will se transported through the United States, e.g., air, truck, and /or rail.</li> <li>10. If additional packaging is hot be used, please describe the type, e.g., shrink wrapping, pest proof screening, etc. If additional packaging in the bus due as a current compliance agreement with USDA. If not transloading, enter "N/A."</li> <li>12. Indicate yes or no if the doors on the containers being used during the shipment are protected by mesh screens. If there are no openings in the containers being used during the shipment are posted by mesh screens. If there are no openin</li></ul> |
| <ul><li>16. Indicate the city and State of the port of exit from the United States.</li><li>17. The responsible person named in block 1 must sign the application.</li><li>18. Print your name legibly.</li><li>19. Enter the date the application was completed and signed.</li></ul>                                                                                                    |
| For any attachments, please type or print PPQ Form 586 with company name and contact name<br>at the top of each page.                                                                                                    |
| Send the application by facsimile to 301-734-0572, or mail the completed application to:                                                                                                    |
| USDA-APHIS-PPQ, Permit Services, 4700 River Road, Unit 136, Riverdale, MD 20737-1236.                                                                                                    |
| Please call 1-877-770-5990 if you have any questions.                                                                                                    |
|                                                                                                    |
|                                                                                                    |
|                                                                                                    |
|                                                                                                    |

Figure A-10 Instructions for PPQ Form 586, Application for Permit to Transit

|                                                                                                    | RICULTURE                                                                                                    | TYPE OF ALLEGE                                                                                                    | DVIOLATOR                                                                                                    | SERIAL NUMBER                                                                                                    |  |  |
|----------------------------------------------------------------------------------------------------|----------------------------------------------------------------------------------------------------|----------------------------------------------------------------------------------------------------|----------------------------------------------------------------------------------------------------|----------------------------------------------------------------------------------------------------|--|--|
| PLANT PROTECTION AND QUARA                                                                                                    |                                                                                                    | Passenger                                                                                                    |                                                                                                    |                                                                                                    |  |  |
| NOTICE OF ALLEGED BAGGAGE                                                                                                    |                                                                                                    | Crew                                                                                                    |                                                                                                    |                                                                                                    |  |  |
| SECTION I – FOR USE B<br>AIRPORT NAME (City, State) 2. DATE                                                                                                    |                                                                                                    | RRIER (Full name                                                                                                    |                                                                                                    | lease print)<br>TION OF ALLEGED VIOLATOR                                                                                                    |  |  |
| ISSUED                                                                                                    |                                                                                                    | ight number)                                                                                                    | (Full address)                                                                                                    |                                                                                                    |  |  |
| REGULATIONS VIOLATED (If record of prior v                                                                                                    | violation, 6. ID                                                                                                    | ENTIFICATION NUM                                                                                                    | IBER (Obtain copies                                                                                                    | of identifying documents)                                                                                                    |  |  |
| provide details)                                                                                                    |                                                                                                    | Date of Birth:                                                                                                    |                                                                                                    |                                                                                                    |  |  |
|                                                                                                    |                                                                                                    | Sovernment-Issued II                                                                                                    | D Type:                                                                                                    |                                                                                                    |  |  |
|                                                                                                    |                                                                                                    |                                                                                                    |                                                                                                    |                                                                                                    |  |  |
| NAME OF ALLEGED VIOLATOR (Last name, f                                                                                                    | irst name.                                                                                                    |                                                                                                    |                                                                                                    |                                                                                                    |  |  |
| iddle initial)                                                                                                    |                                                                                                    |                                                                                                    |                                                                                                    |                                                                                                    |  |  |
|                                                                                                    |                                                                                                    | Other ID:                                                                                                    |                                                                                                    |                                                                                                    |  |  |
| PERMANENT ADDRESS OF ALLEGED VIOLA<br>Il address and phone number)                                                                                                    | TOR (Include 9. M                                                                                                    | ATERIAL SEIZED (L                                                                                                    | ist the name of article                                                                                                    | es, and quantity or weight)                                                                                                    |  |  |
| none Number:                                                                                                    |                                                                                                    |                                                                                                    |                                                                                                    |                                                                                                    |  |  |
| ). ORAL DECLARATION                                                                                                    | 11. 0                                                                                                    |                                                                                                    | MEND DECLARATIO                                                                                                    | ON                                                                                                    |  |  |
| YesN₀<br>2. EVIDENCE JUSTIFYING SEIZURE OF MATE                                                                                                    | RIAL (i.e. labels on m                                                                                                    | Yes                                                                                                    | No<br>marks_etc.) If case                                                                                                    | is forwarded for further action an                                                                                                    |  |  |
| ficer's statement must be attached.                                                                                                    |                                                                                                    |                                                                                                    |                                                                                                    |                                                                                                    |  |  |
| 8. ISSUING OFFICIAL (Print name)                                                                                                    | 14. ISSUING                                                                                                    | OFFICIAL (Signature                                                                                                    | 2)                                                                                                    | 15. BADGE NUMBER                                                                                                    |  |  |
|                                                                                                    |                                                                                                    |                                                                                                    |                                                                                                    |                                                                                                    |  |  |
| SECTION II –                                                                                                    | ALLEGED VIOLATO                                                                                                    | R (Please read Sect                                                                                                    | ion I and Section II)                                                                                                    |                                                                                                    |  |  |
| e Plant Protection Act (7 U.S.C. 7734) and the A<br>the statutes, regulations, or orders issued thereu-<br>riodic adjustments of the civil penalties for inflati-<br>pu may waive your right to a hearing on the record<br>pu agree to pay a specified civil penalty and do no<br>fuse to pay and request a hearing on the record;<br>to be relevant in any respect to the civil penalty w<br>I acknowledge that I have a right to a hearing of<br>within the designated time in full settlement of the<br>settlement of the settlement of the settlement of the settlement of the<br>settlement of the settlement of the settlement of the settlement of the<br>settlement of the settlement of the settlement of | Inder. The Federal Civi<br>on. See 7 CFR 3.91(b)<br>d and agree to pay a s<br>of submit payment with<br>a complaint will be issu<br>hich may be assessed<br>n the record. I waive m | I Penalties Inflation A<br>(2) for the current ma<br>pecified civil penalty<br>in the designated tim<br>ued enumerating the<br>after a hearing. | Adjustment Act of 199<br>wimum penalties ass<br>in settlement of this r<br>e, the matter will be r<br>violation(s). The civil | 00 (28 U.S.C. 2461 note) authorize<br>essed under these statutes.<br>natter by signing this agreement.<br>referred for collection. You may<br>penalty offered at this time shall |  |  |
| Sign:                                                                                                    |                                                                                                    | Date:                                                                                                    |                                                                                                    |                                                                                                    |  |  |
|                                                                                                    | 0                                                                                                    |                                                                                                    |                                                                                                    |                                                                                                    |  |  |
| I acknowledge that I have an opportunity for a h                                                                                                    | earing on the record, a                                                                                                    | nd I do not wish to w                                                                                                    | aive my right.                                                                                                    |                                                                                                    |  |  |
| Sign:                                                                                                    |                                                                                                    | Date:                                                                                                    |                                                                                                    |                                                                                                    |  |  |
| •                                                                                                    | DV UNITED STATES                                                                                                    | CUSTOMS AND BO                                                                                                    | RDER PROTECTIO                                                                                                    |                                                                                                    |  |  |
| SECTION III – FOR USE                                                                                                    | BT UNITED STATES                                                                                                    |                                                                                                    | 50                                                                                                    |                                                                                                    |  |  |
| •                                                                                                    | BF UNITED STATES                                                                                                    | AMOUNT RECEIV                                                                                                    | ED                                                                                                    | DATE                                                                                                    |  |  |

Figure A-11 PPQ Form 591, Notice of Alleged Baggage Violation

#### Purpose

PPQ Form 591, Notice of Alleged Baggage Violation, is to assess civil penalties for passengers and crew who attempt to smuggle prohibited or restricted agricultural items in their baggage after failing to declare the items, and to assess civil penalties for crew and service personnel who remove regulated articles contrary to regulations.

Complete the PPQ Form 591 for violators under 18 not accompanied by an adult and for foreign diplomats holding A-1 or A-2 visas even though the violation is waived for this category of violators.

#### Instructions

Use the instructions in Table A-8 for completing the PPQ Form 591.

| Block<br>Number | Field<br>Name                                    | Instructions                                                                                                    |
|-----------------|--------------------------------------------------|----------------------------------------------------------------------------------------------------|
|                 | Type of<br>Alleged                               | Check appropriate block.                                                                                                    |
|                 | Violator                                         | <ul> <li>"Passenger" refers to passengers.</li> <li>"Crew" refers to persons employed by the airline.</li> </ul>                                                                                                    |
| Section 1       |                                                  | Complete as directed.                                                                                                    |
| 1               | Airport<br>Name                                  | Enter airport name, city, and state.                                                                                                    |
| 2               | Date and<br>Time<br>Issued                       | Enter date and time.                                                                                                    |
| 3               | Carrier                                          | Enter the name of the airline (do not abbreviate) and the flight number.                                                                                                    |
| 4               | Final Des-<br>tination of<br>Alleged<br>Violator | Enter the final destination of the alleged violator, including the full address.                                                                                                    |
| 5               | Regula-<br>tion Vio-<br>lated                    | Enter the CFR(s) that the passenger or crew member allegedly violated. Be sure to cite the appropriate title, part, and subpart. If passenger or crew member is a previous violator, provide details including date of violation, CFR involved, and any resulting enforcement action. |
| 6               | Identifica-<br>tion Num-<br>ber                  | Examine the available identification documents and complete appropriate fields. Make copies of identification documents for the record.                                                                                                    |
| 7               | Name of<br>Alleged<br>Violator                   | Enter the name as stated on identification documents. Fill in as complete a name as possible.                                                                                                    |

 Table A-8 Instructions for Completing a PPQ Form 591

| Block<br>Number | Field<br>Name                                       | Instructions                                                                                                    |
|-----------------|-----------------------------------------------------|----------------------------------------------------------------------------------------------------|
| 8               | Perma-<br>nent<br>Address of<br>Alleged<br>Violator | Enter the full permanent address of the alleged violator. Enter a phone number if possible.                                                                                                    |
| 9               | Material<br>Seized                                  | Enter the name of the article(s) seized and the quantity or weight in kilograms.                                                                                                    |
| 10              | Oral Dec-<br>laration                               | Check the appropriate box to indicate if the alleged violator declared the material during initial questioning.                                                                                  |
| 11              | Opportu-<br>nity to<br>Amend                        | Check the appropriate box to indicate if an opportunity to amend<br>the oral declaration was given. You <b>cannot</b> assess a civil penalty<br>if an opportunity to amend was <b>not</b> given. |
| 12              | Evidence<br>Justifying<br>Seizure                   | Enter additional information about the seizure (i.e. details about<br>the material, passenger remarks, etc.). If the item was concealed<br>or misrepresented, explain how.                       |
|                 |                                                     | If the case is forwarded for further action, an Officer's Statement <b>must</b> be attached.                                                                                                    |
| 13-15           | Signature<br>and Badge<br>Number of<br>Officer      | Complete as instructed.                                                                                                    |
| Section II      | Alleged<br>Violator                                 | Enter the amount of the civil penalty before you give the form to the alleged violator.                                                                                                    |
|                 |                                                     | ◆ AGREES: If the alleged violator agrees to pay the civil pen-<br>alty, have the alleged violator sign and date in field 1. Instruct<br>the alleged violator how to pay as per local protocol.   |
|                 |                                                     | <ul> <li>REFUSES: If the alleged violator refuses to pay the civil pen-<br/>alty, have the alleged violator sign and date in Field 2.</li> </ul>                                                 |
|                 |                                                     | Refer to directions in "Refusal to Pay the Civil Penalty". Give a copy of the completed form to the alleged violator.                                                                            |
| Section III     |                                                     | For use by the Agency.                                                                                                    |

Table A-8 Instructions for Completing a PPQ Form 591 (continued)

## **Refusing to Pay the Civil Penalty**

When alleged violators refuse to pay the penalty:

- Ensure alleged violators understand that they are waiving their right to settle the violation with the penalty amount recorded on the PPQ Form 591. This penalty amount will not be relevant to the civil penalty that may be assessed after a hearing.
- 2. Have the alleged violator read, sign, and date in Section II-2 of PPQ Form 591.
- 3. Allow the alleged violator to write a statement if they wish to do so.
- 4. Make copies of identifying documents as described in Section I-6 of PPQ Form 591.

- 5. Give the alleged violator Copy 2 of the PPQ Form 591 and dismiss the alleged violator.
- 6. Write an Officer Statement relating all the facts of the incident.
- 7. Collect the following evidence and submit to the appropriate IES office within two weeks:
  - PPQ Form 591
  - Identifying documents described in Section I-6
  - ✤ Officer statement
  - Alleged violator statement (if available)
  - Photographs (if available)

## **Notification Letter to Airline for Crew Member Violation**

If the alleged violator is a crew member, use the template in Figure A-12 to notify the airlines.

(Date)

Dear (Name):

On the following dates, an employee of (name of airline) did (list and describe violations):

This letter serves a notice that a violation/s of the Plant Protection Act (7 U.S.C. §§ 8301 et. seq.) and the regulations and standards issued thereunder have occurred. Violations of these Federal regulations may be criminally prosecuted and can result in monetary penalties, a one-year prison term, or both. Additionally, violations of these Federal regulations can result in a civil penalty of \$250,000 per violation, or more depending on the circumstances of the violation.

The crew members are recognized as having knowledge of the animal and plant regulations through training and/or knowledge gained from their employment and frequent travel. Please take the opportunity to consult with your employees and conduct additional training if needed.

To prevent the entry into the United States of unwanted plant and animal pests and diseases, the traveling public and crew members are asked to help. By complying with all Federal regulations, we all contribute to the protection of America's agriculture. Your assistance in this effort is appreciated.

If you have any questions, please contact (local PPQ office) at (phone number).

(Signature)

(Name and title)

Plant Protection and Quarantine

Figure A-12 Example of Notification Letter to Airline for Crew Member Violation

# **Appendix B**

Pre-Requisite Requirements for Commodity Risk Assessments

# Introduction

Appendix

There are two reasons a fruit, herb, or vegetable may **not** be listed as approved for movement to other parts of the United States:

- PPQ has **not** studied the pest risk, or
- PPQ has studied the pest risk and there were no mitigations appropriate to address the pest risk.

Stakeholders can request a commodity be added to the list of approved fruits, herbs, and vegetables (Table 3-1) by submitting a request to:

USDA-APHIS-PPQ Regulatory Coordination and Compliance Unit (RCC) 4700 River Road, Unit 140 Riverdale, MD 20737

The addition of commodities to Table 3-1 requires that a pest risk analysis be conducted, rule making accomplished, and published in the Federal Register. While the initial request for movement of a commodity to other parts of the United States may come from any interested party, in order for APHIS to consider whether a currently prohibited commodity can be safely moved interstate, the pre-requisite requirements outlined in this chapter must be completed.

Complete the following information to initiate a commodity risk assessment. All information should be submitted to and approved by the Hawaii Department of Agriculture. After approval, the APHIS PPQ State Plant Health Director's office should submit the document to the RCC Unit to begin the review process.

## **Contact Information**

Provide your name, company address(es), telephone and fax numbers, and email address(es).

## **Commodity Information**

1. A description and/or map of the specific location(s) of the areas in the exporting area where the commodity is produced

- 2. The scientific name (including genus, species, and author names), synonyms, and taxonomic classification of the commodity
- 3. Identification of the particular plant or plant part (i.e. fruit, leaf, root, entire plant, etc.) and any associated plant part proposed for interstate movement to other parts of the United States
- 4. The proposed end use of the imported commodity (e.g., consumption, milling, decorative, processing, etc.)
- 5. The months of the year when the commodity would be produced and harvested for interstate movement

## **Shipping Information**

- 6. Detailed information as to the projected quantity and weight/volume of the proposed importation, broken down according to varieties where applicable
- 7. Method of shipping and under what conditions, including type of conveyance, and type, size, and capacity of packing boxes and/or shipping containers

#### **Pest and Disease Information**

- 8. Scientific name (including genus, species, and author names) and taxonomic classification of arthropods, fungi, bacteria, nematodes, virus viroids, mollusks, phytoplasmas, spiroplasmas, etc., attacking the crop
- 9. Plant part attacked by each pest, pest life stages associated with each plant part attacked, and location of pest (in, on, or with commodity)
- 10. References

## Strategies for Risk Mitigation or Risk Management

- 11. Overview of agronomic or horticultural management practices used in the production of the commodity, including methods of pest risk mitigation or control programs
- 12. Identification of parties responsible for pest management and control

While not mandatory, provide as much of the following information as possible to assist USDA in completing a timely response to your request:

- Contact Information
  - Address, phone and fax numbers, and/or email for local experts (such as academicians, researchers, extension agents) who are most familiar with crop production, entomology, plant pathology, and other relevant characteristics of the commodity
- Commodity Information
  - Common name(s)

- Cultivar, variety, or group description
- Stage of maturity at which crop is harvested and method of harvest
- Indication of whether the crop is grown from certified seed or nursery stock, if applicable
- If grown from certified seed or stock, indication of origin of the stock or seed
- Color photographs of plant, plant part, or plant product
- Growing/Production Area Information
  - Unique characteristics of the production area in terms of pests or diseases
  - ✤ Maps of the production regions, pest free areas, etc.
  - Length of time commodity has been grown in production area
  - Status of growth of production area (i.e. acreage expanding or stable)
  - Physical and climatological description of the growing area
- Post-Harvest Transit and Processing Information
  - Complete description of the post-harvest processing methods used
  - Description of the movement of the commodity from field to processing to port of interstate movement
  - Shipping methods and volume of exports
  - Photographs of the boxes and containers used to transport the commodity
  - Identification of port(s) of export and import and expected months (seasons) of shipment
- Pests and Disease Information
  - Common name(s) of the pest(s)
  - Geographic distribution of the pest, if a quarantine pest and follows the pathway
  - Period of attack (e.g. attacks young fruit beginning immediately after blooming) and records of pest incidence (e.g. percentage of infested plants or infested fruit) over time (e.g. during the different phenological stages of the crops and/or times of the year)
  - Economic losses associated with pests of concern
  - Pest biology or disease etiology or epidemiology
  - Photocopies of literature cited in support of the information above
- Current Strategies for Risk Mitigation or Management

- Description of pre-harvest pest management practices (including target pests, treatments, or other control methods)
- Evidence of efficacy of pest management treatments or other control methods
- Efficacy of post-harvest processing treatments in pest control
- Culling percentage and efficacy of culling in removing pests from the commodity
- Description of quality assurance activities, efficacy and efficiency of monitoring implementation
- Other Documentation
  - Relevant pest risk analyses, environmental assessment(s), biological assessment(s), and economic information and analyses

#### Α

aircraft inspection of 2-1 predeparture inspection and clearance 2-2 В baggage examine carryon baggage 2-3 inspection of 2-3 pit baggage 2-3 С cactus 3-18 cargo inspection of 2-6 citrus 3-18 civil penalties crew members 2-5 passengers 2-4 refusing to pay A-35 cotton 3-8, 3-18 bale covers, regulating 3-8 cake, regulating 3-8 cotton wax, regulating 3-8 cottonseed hulls, regulating 3-8 cottonseed oil, regulating 3-8 lint, regulating 3-8 linters, regulating 3-8 manufactured, regulating 3-8 meal, regulating 3-8 seed, regulating 3-8 seedy waste, regulating 3-8 unfumigated products, regulating 3-9 waste, regulating 3-8 wrappings, regulating 3-8 crew member notification A-37

cut flowers 3-9 regulating 3-10

## E

earth approved heat treatments 3-12 regulating 3-11 Emergency Action Notification A-21 **F** fresh fruit list of approved 3-2 fruit 3-6 canned juice 3-6

concentrates, regulating 3-6 cured or dried, regulating 3-6 diced, regulating 3-5 fresh juice 3-6

frozen juice 3-6 frozen, regulating 3-6 jellies, regulating 3-6 marmalades, regulating 3-6 otherwise precut, regulating 3-5 pasteurized juice 3-6 pickles, regulating 3-6 preserves, regulating 3-6 processed 3-5 purees, regulating 3-6 sectioned, regulating 3-5 segmented, regulating 3-5 sliced, regulating 3-5 fruits approved for movement Hawaii to Alaska only 3-7 Н herbs cured or dried, regulating 3-6 list of approved 3-2 processed 3-5 J jade vine regulating 3-10 juices regulating 3-6 L leis 3-9 regulating 3-10 Μ Mauna loa regulating 3-10 miscellaneous processed products 3-8 Ν nuts 3-12 Ρ packing material 3-11 propagative material, regulating 3-11 plant parts medicinal 3-16 not for human consupmtion 3-16 plants for propagation 3-17 approved growing media 3-17 plants not for propagation 3-15 **PPQ Forms** 287 A-2 288 A-6 309 A-10 309A A-12 518 A-16

Α

В

С

D

Ε

```
523 A-21, A-31, A-33
     591 A-33
    notification letter to airline for crew member violation A-37
R
rice straw 3-11
rose
    regulating 3-10
S
sand
    approved heat treatments 3-12
     regulating 3-11
seed
     cotton, regulating 3-12
     mango, regulating 3-12
     pulpy, regulating 3-12
     sugarcane, regulating 3-12
seeds 3-12
soil
     approved heat treatments 3-12
     regulating 3-11
soybean 3-18
special procedures 2-9
sugarcane 3-13
    bagasse, regulating 3-13
     chews, regulating 3-13
     equipment, regulating 3-13
     issuing limited permits 3-14
     juice, regulating 3-14
     other articles derived from, regulating 3-14
     seed, regulating 3-13
sweet potatoes 3-18
V
vegetables
    cured or dried, regulating 3-6
    frozen, regulating 3-6
     list of approved 3-2
     movement from Hawaii to Alaska only 3-7
     processed 3-5
vessels
     deciding action to take 2-9
     disinfecting 2-9
     examine stores and quarters 2-8
     inspection of 2-8
     notify of clearance 2-9
    place and time of boarding 2-8
```